# Controlling Robots via Large Language Models

Sanjiban Choudhury

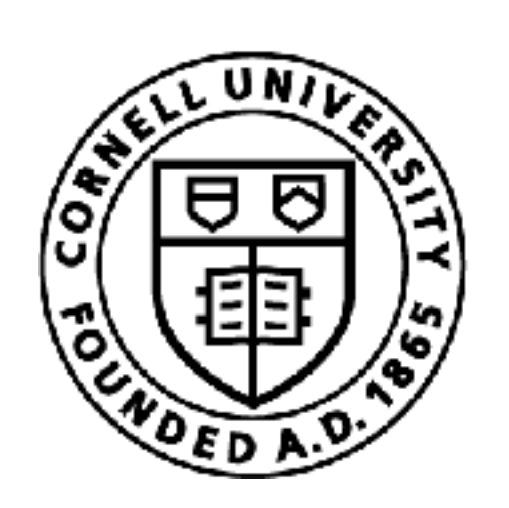

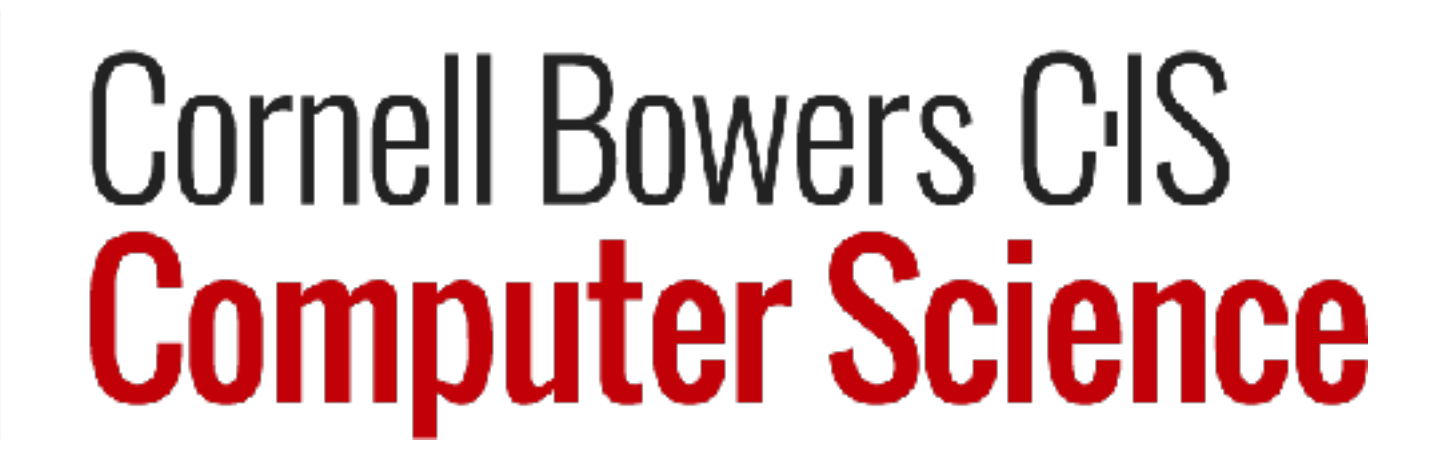

1

# Today is the last day.

# Have we learnt anything useful at all?

# Let's go back to Episode #1

## The Problem: Real world is complex!

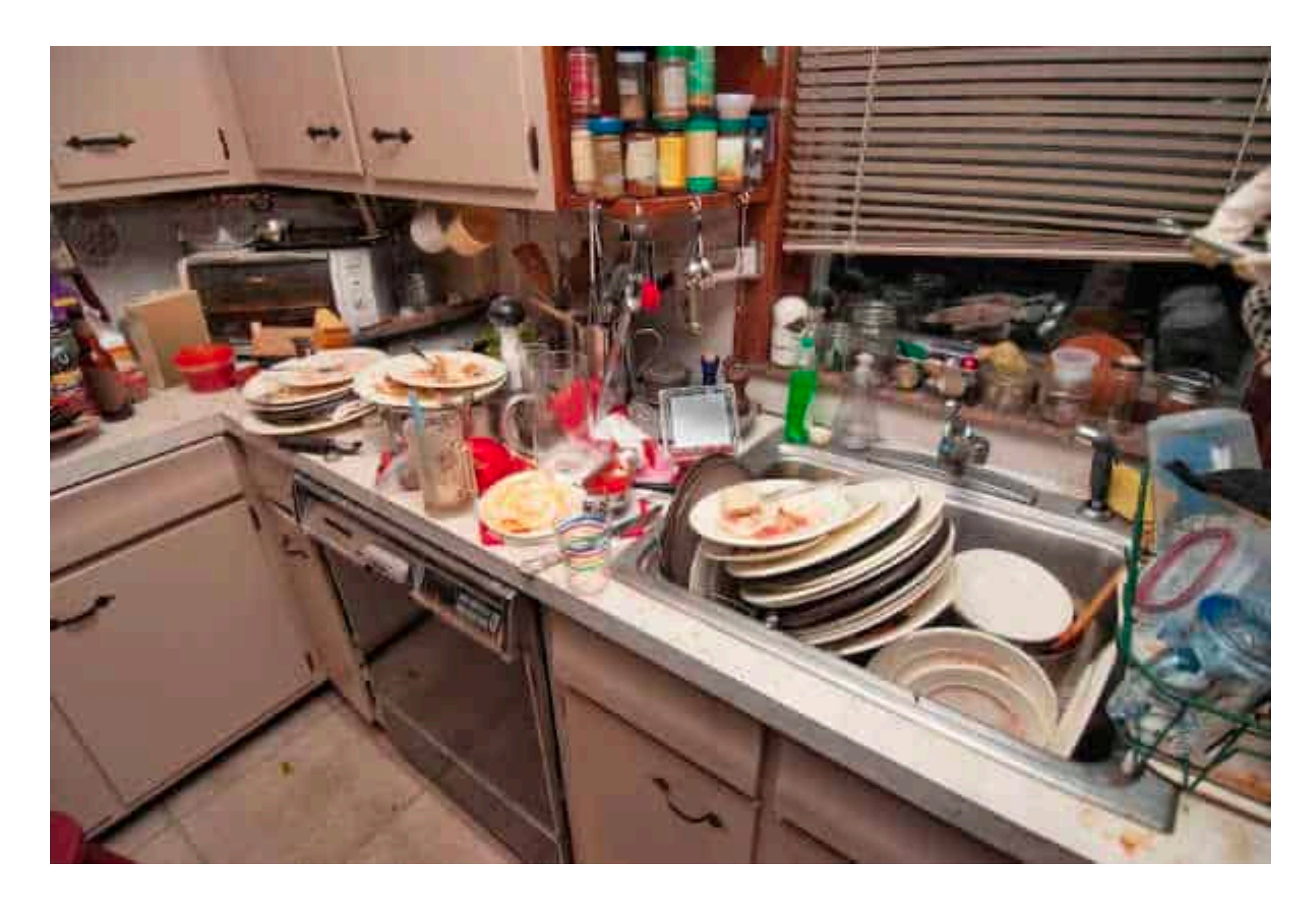

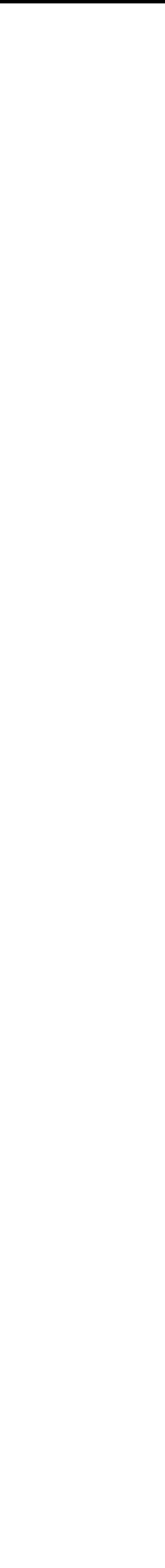

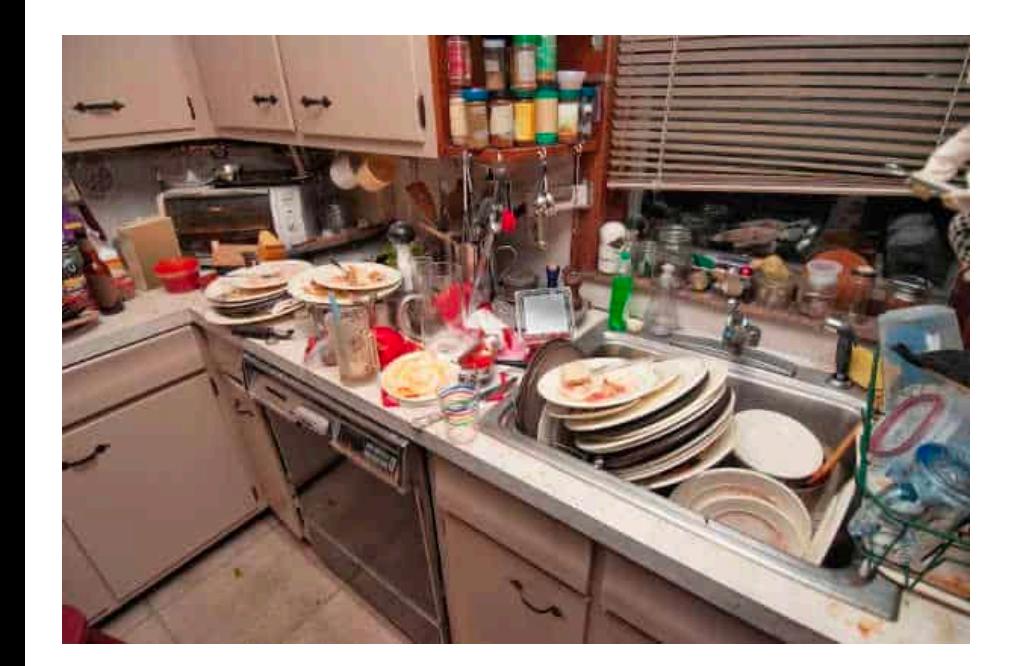

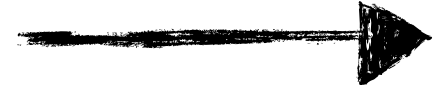

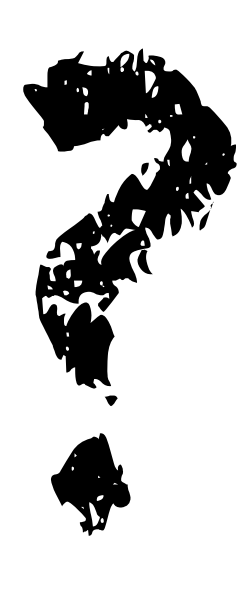

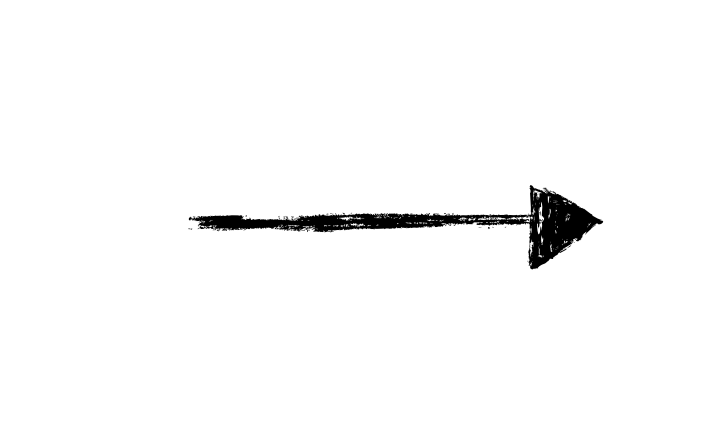

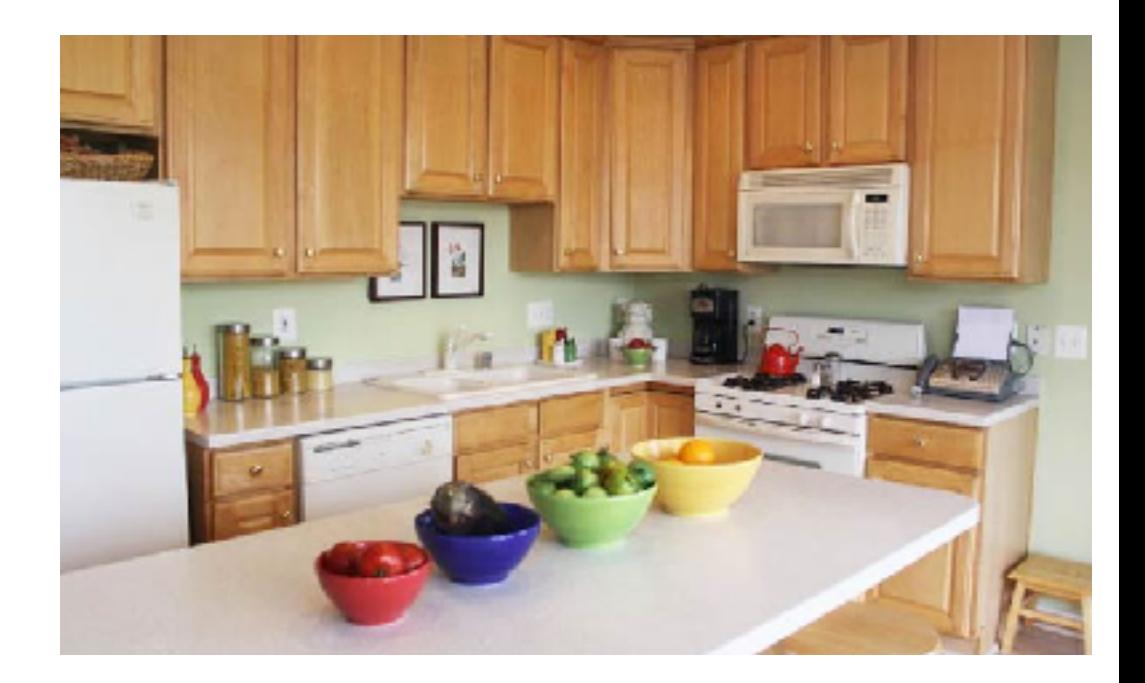

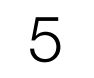

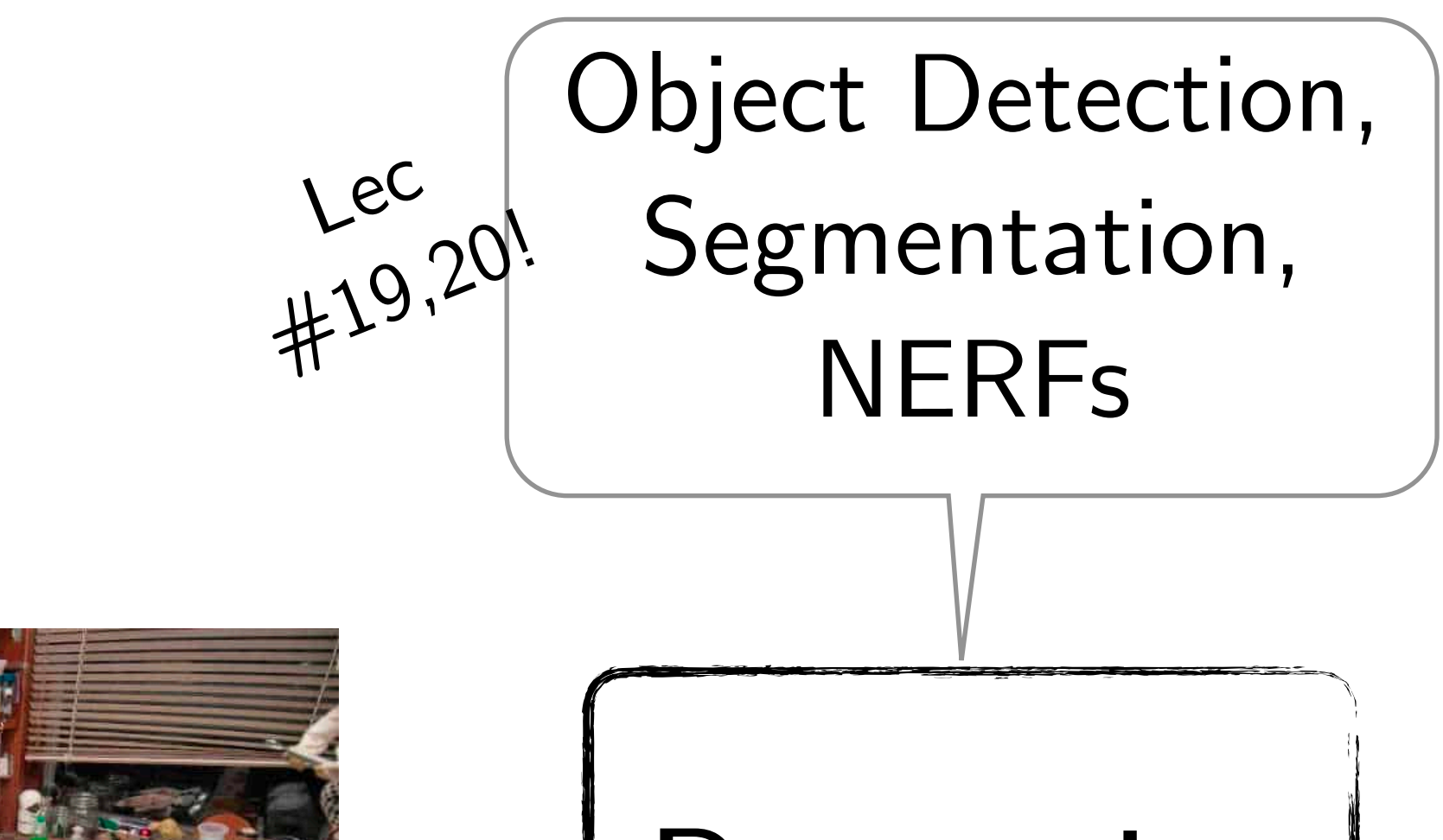

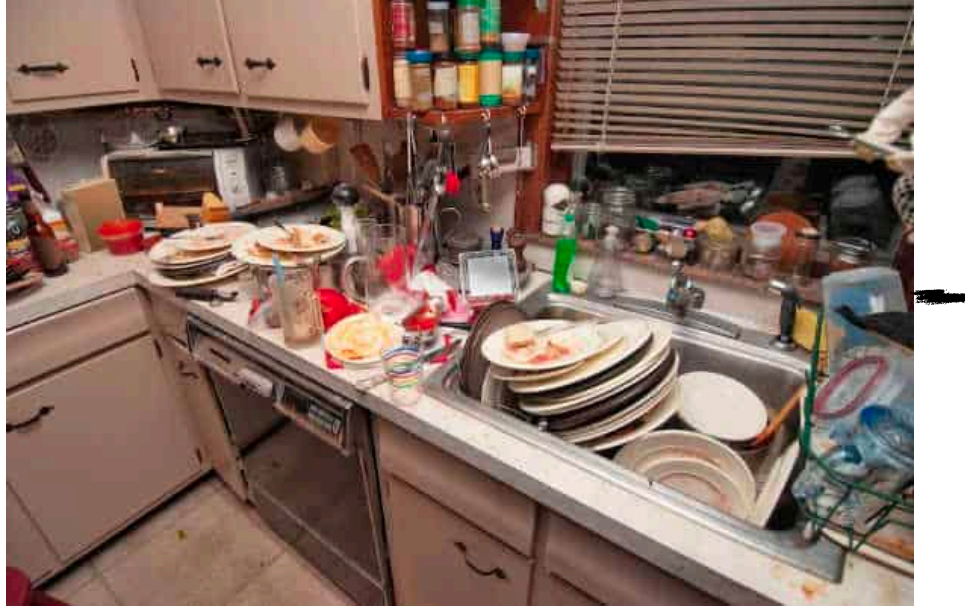

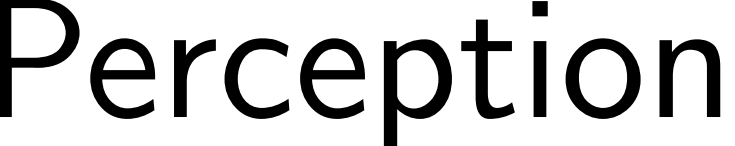

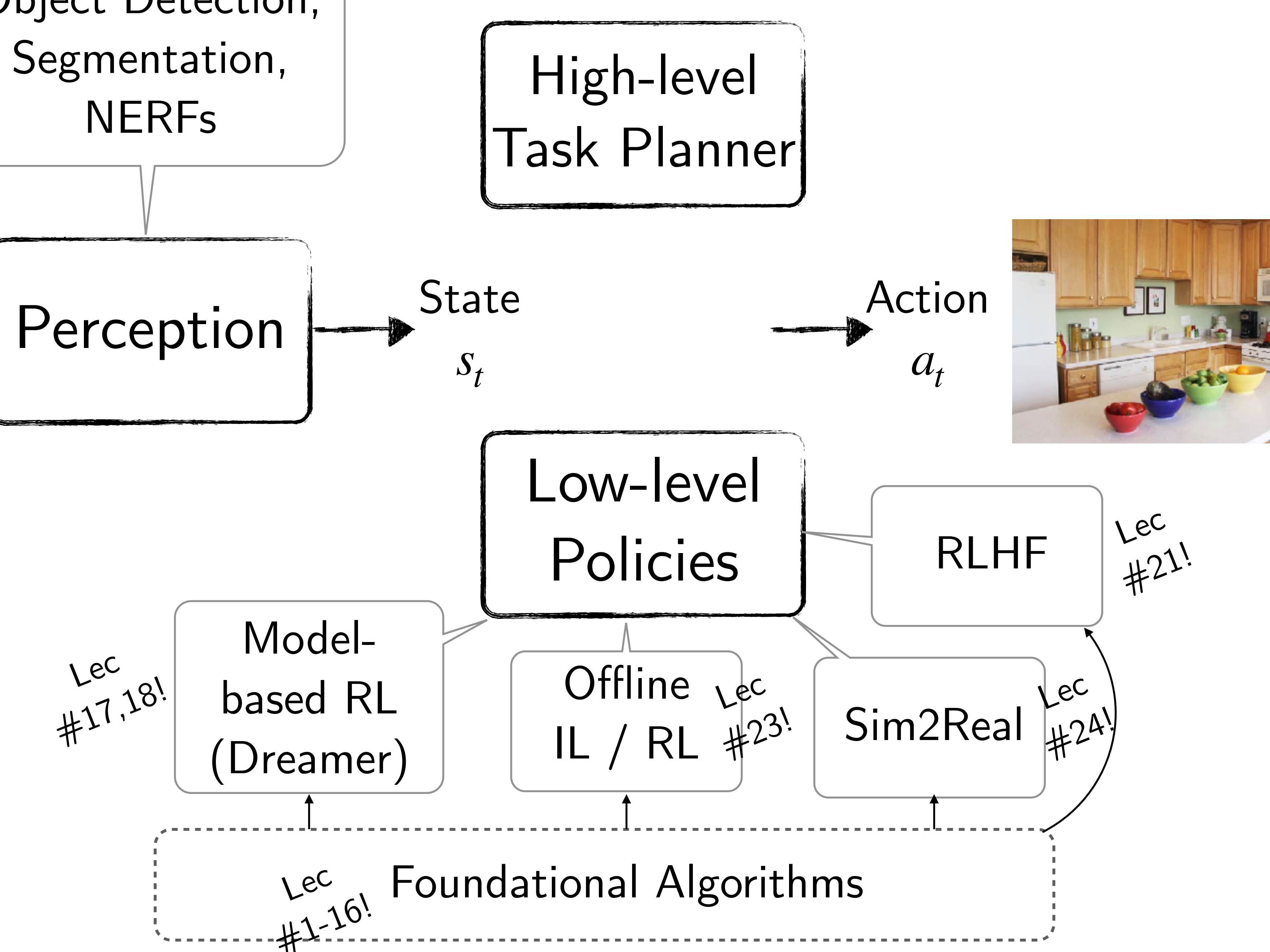

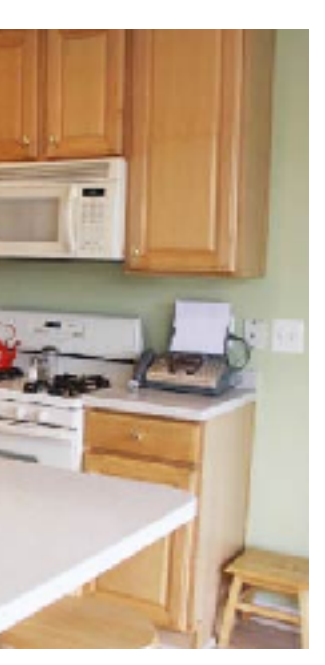

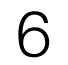

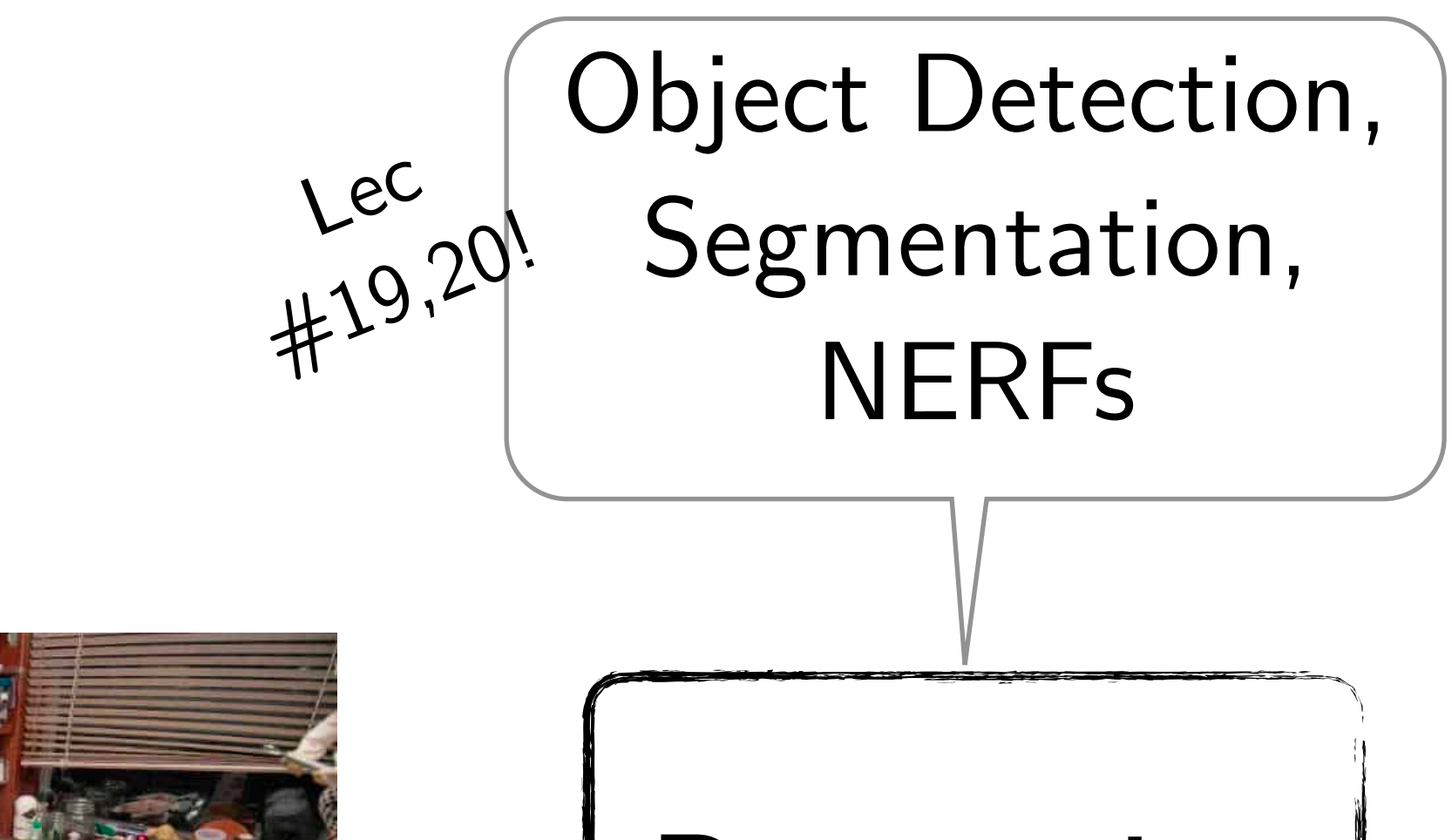

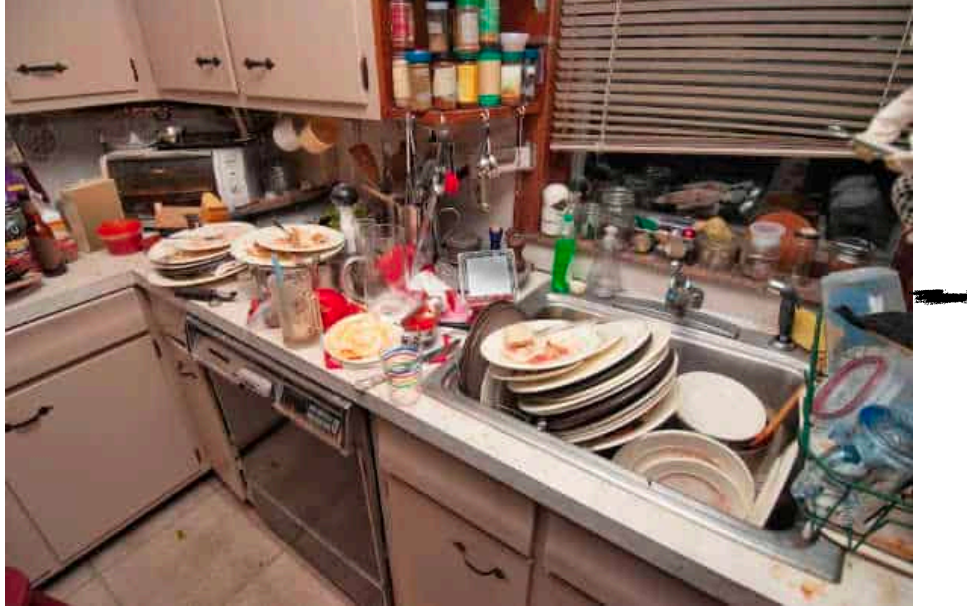

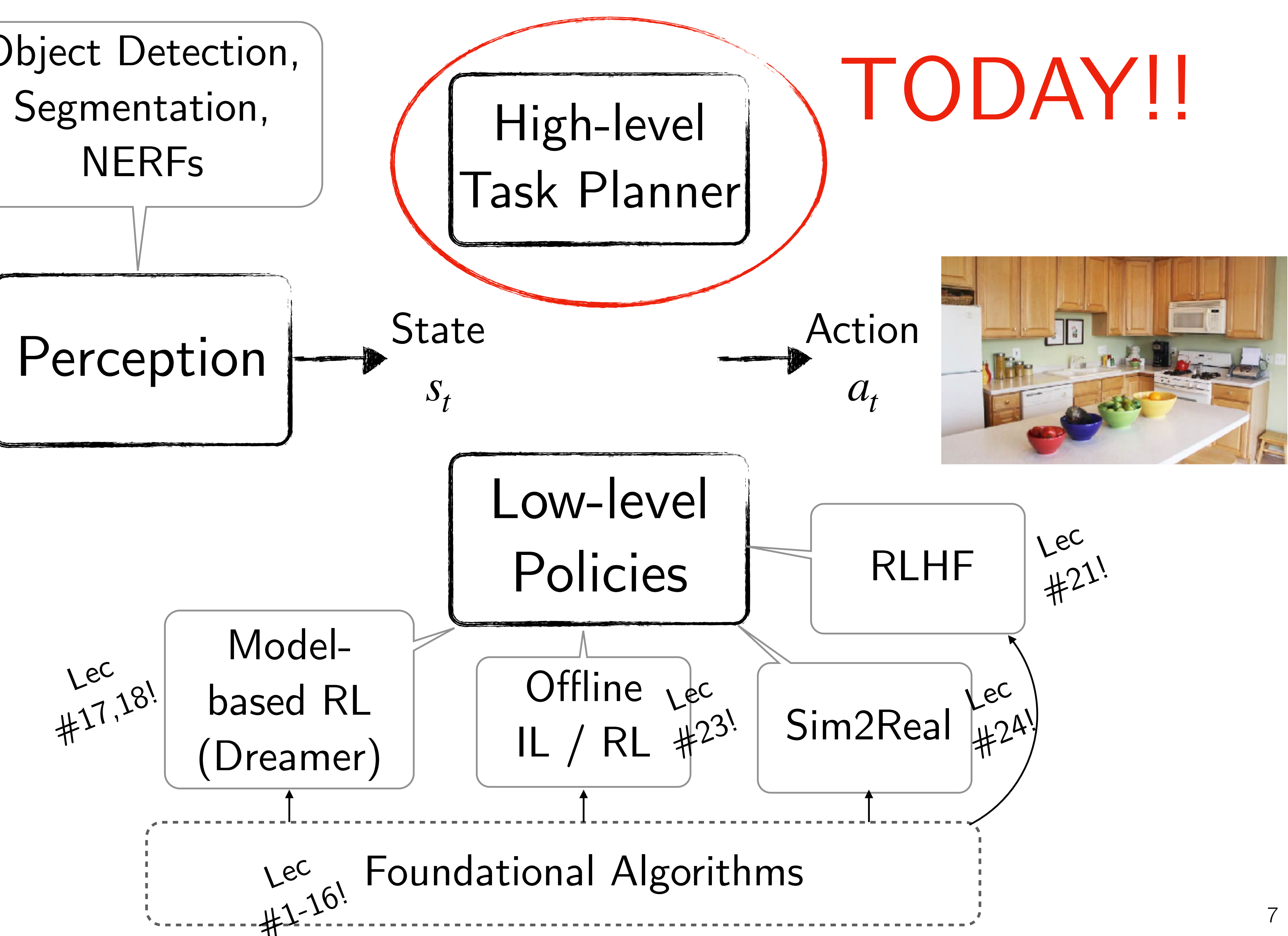

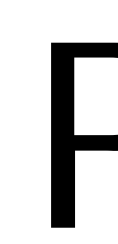

#### When poll is active respond at PollEv.com/sc2582

#### Send sc2582 to 22333

Poll!

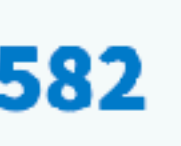

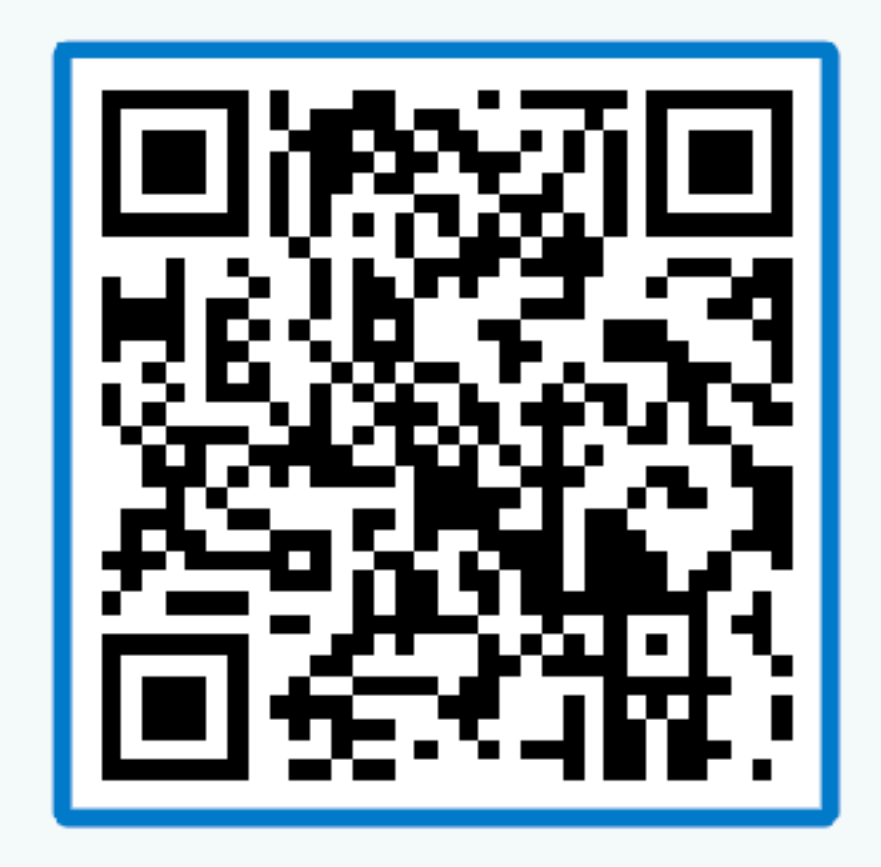

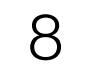

# The Problem:

# Many tasks are *personal*

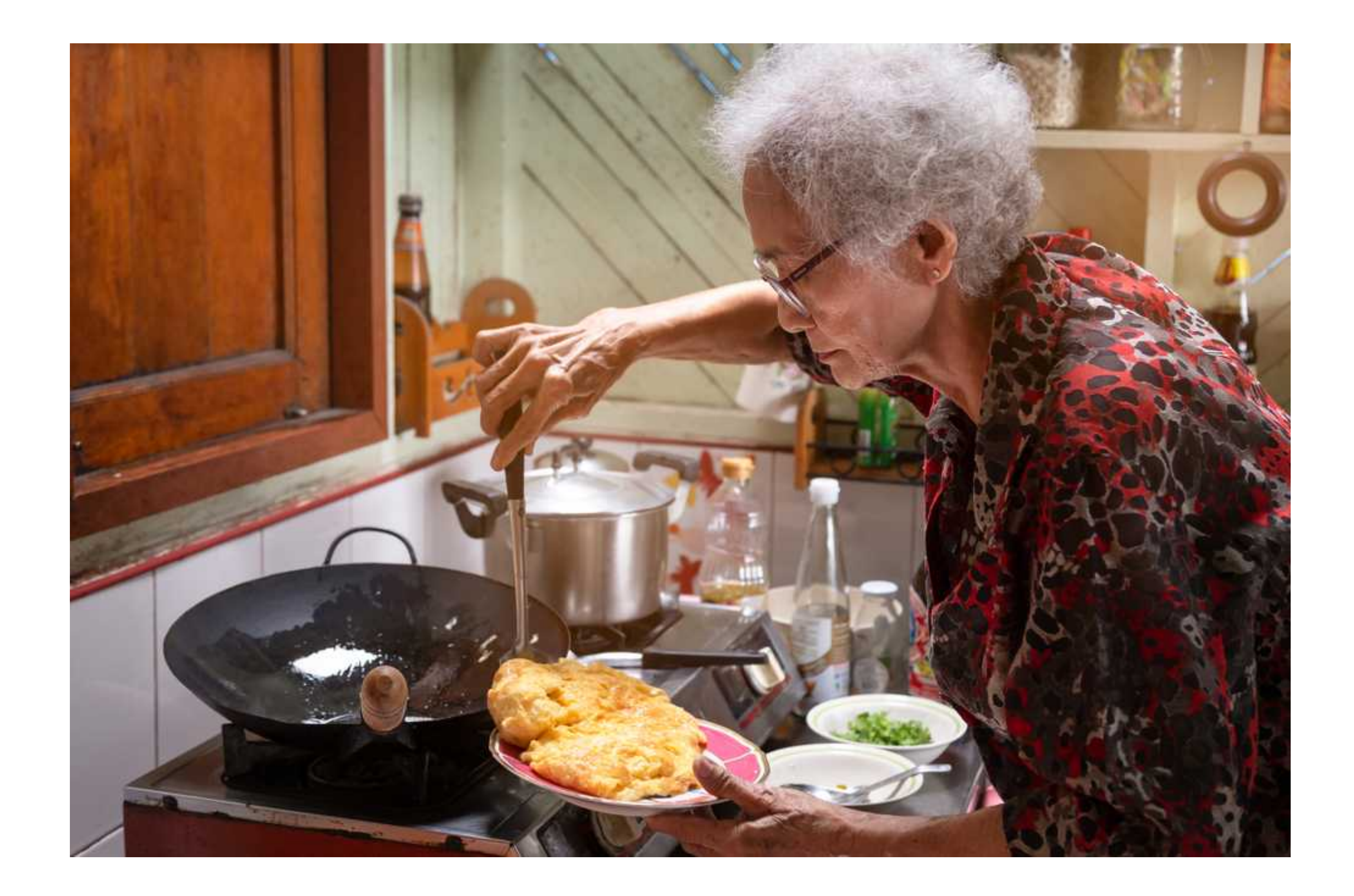

# Cooking is personal

# Home organization is personal

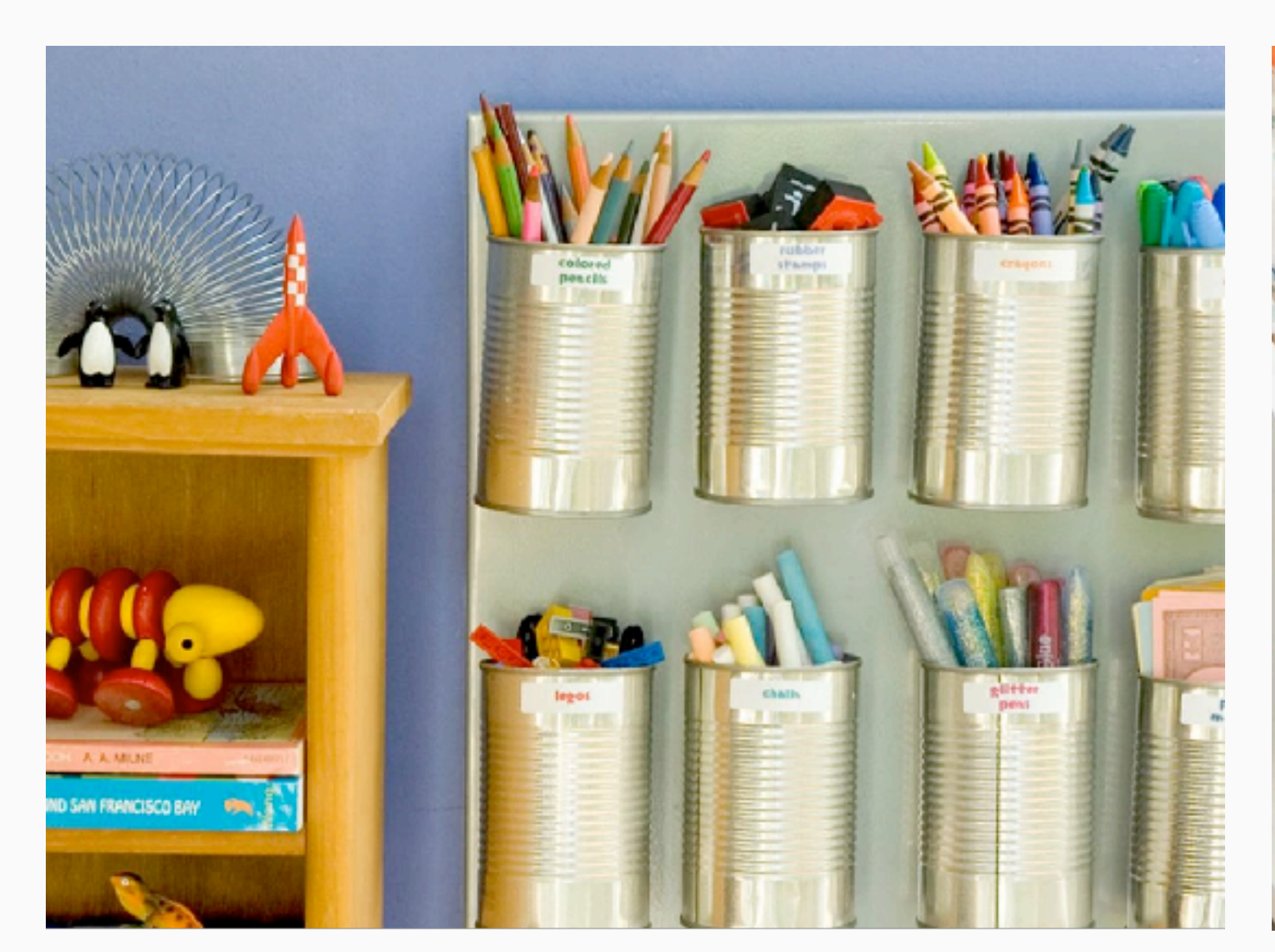

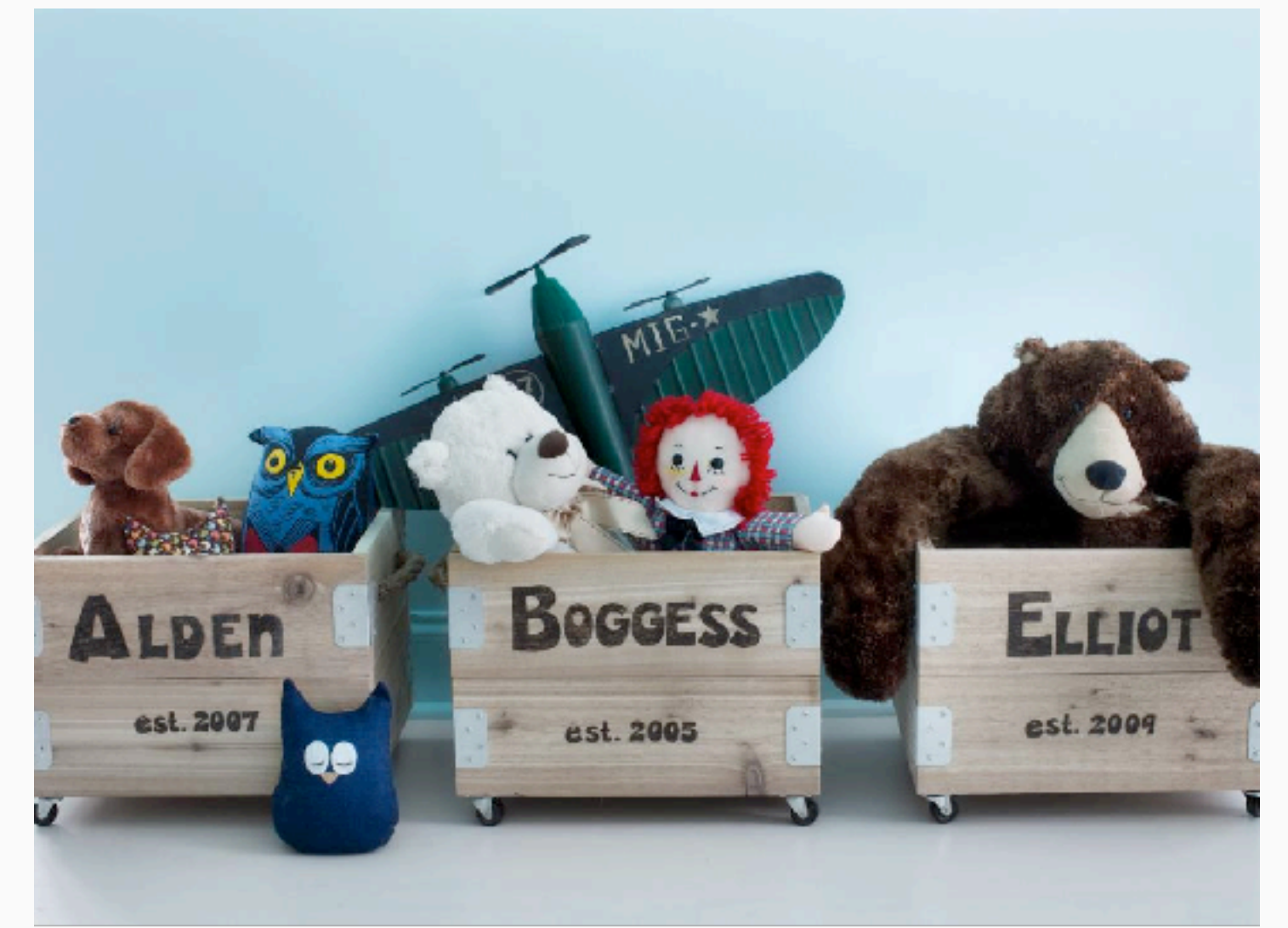

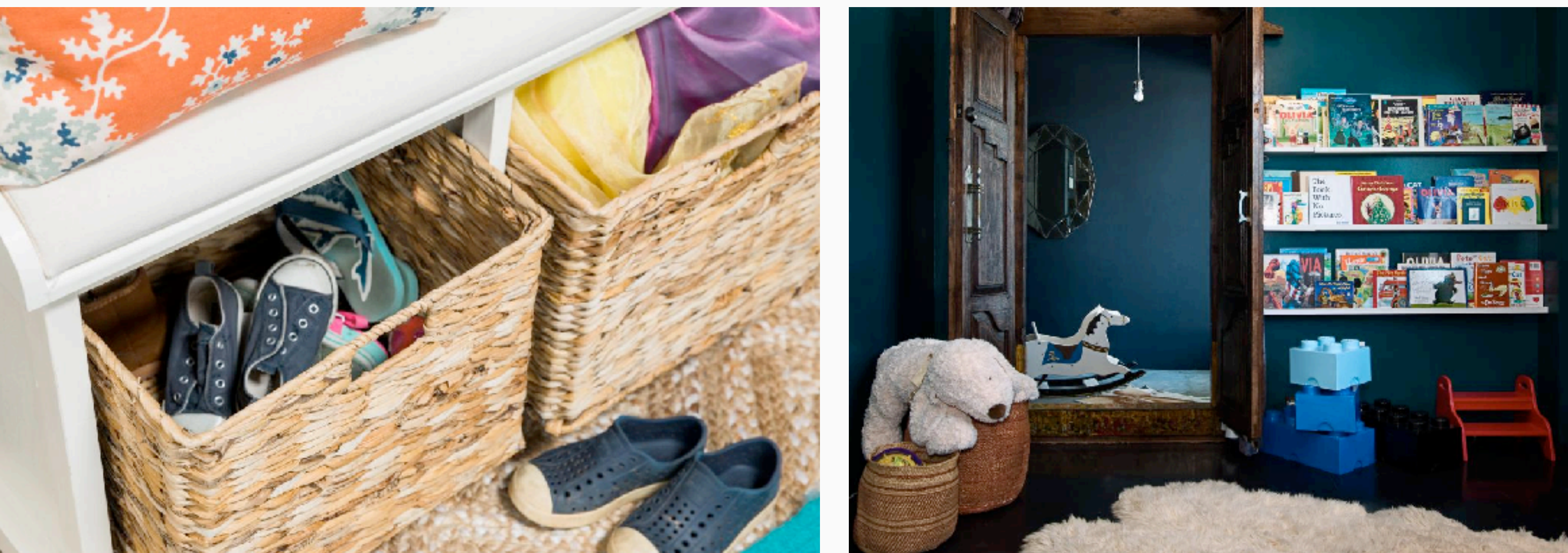

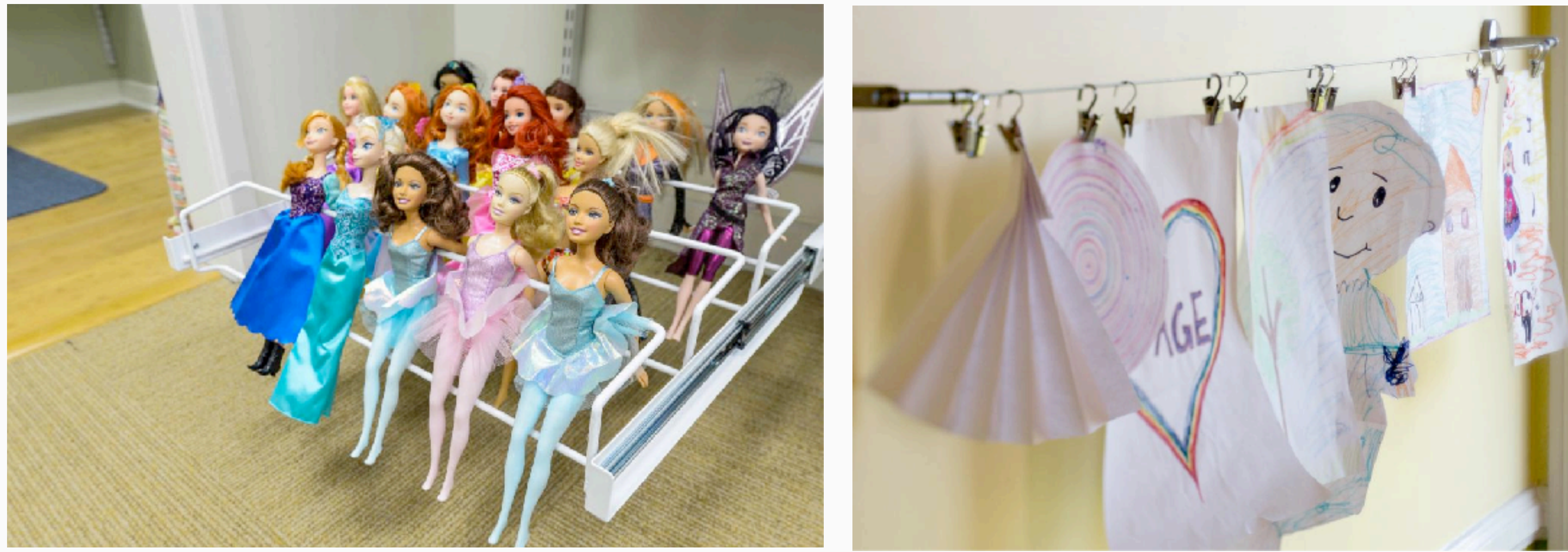

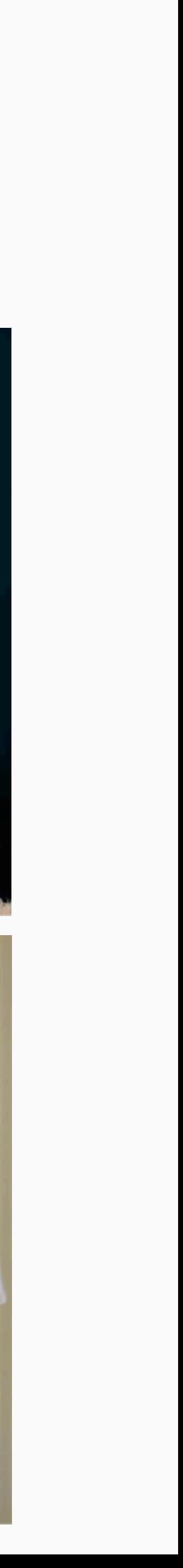

# Robots today are NOT personal

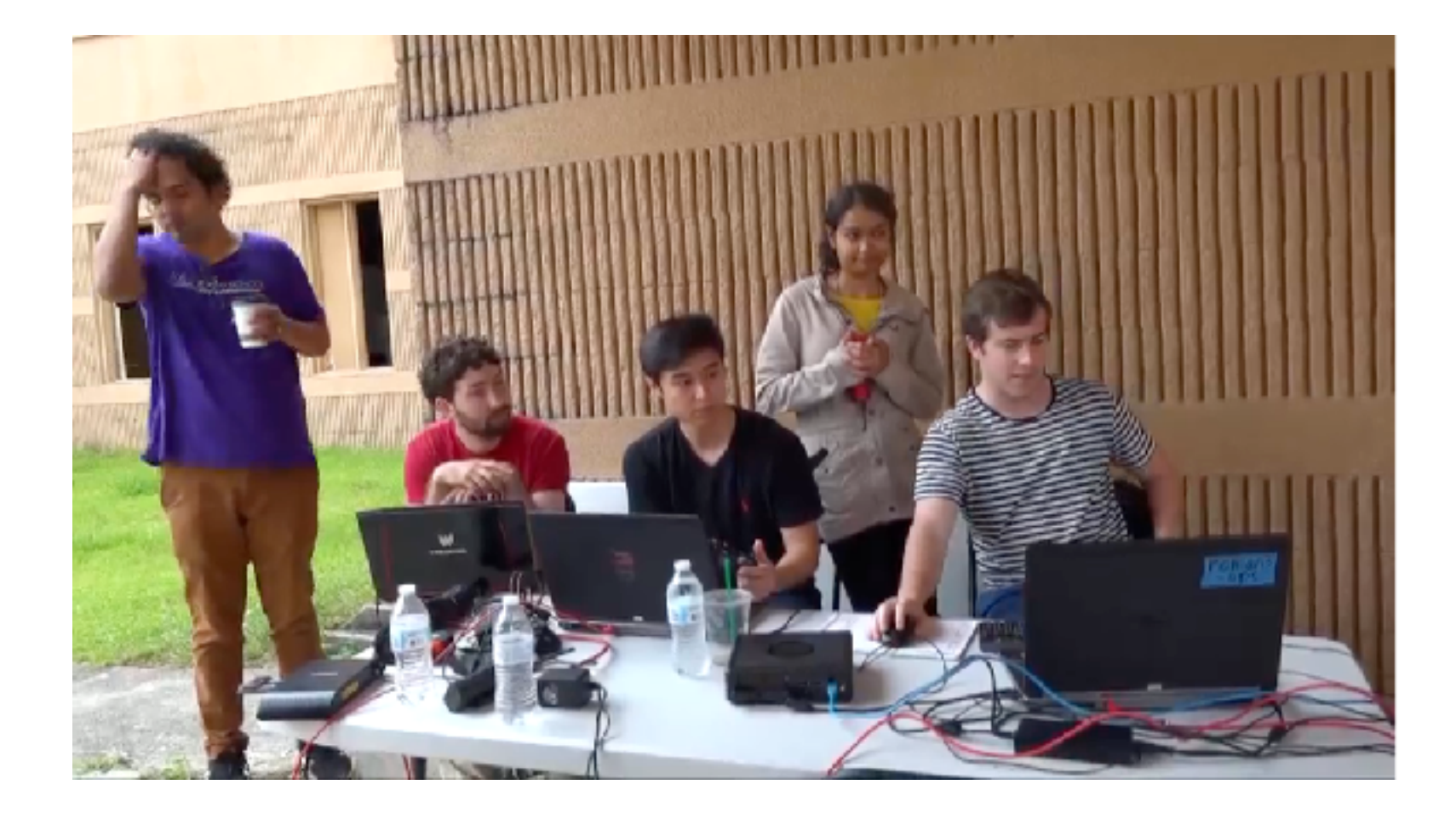

### Cannot be flexibly re-programmed by everyday users

#### Engineers program behaviors

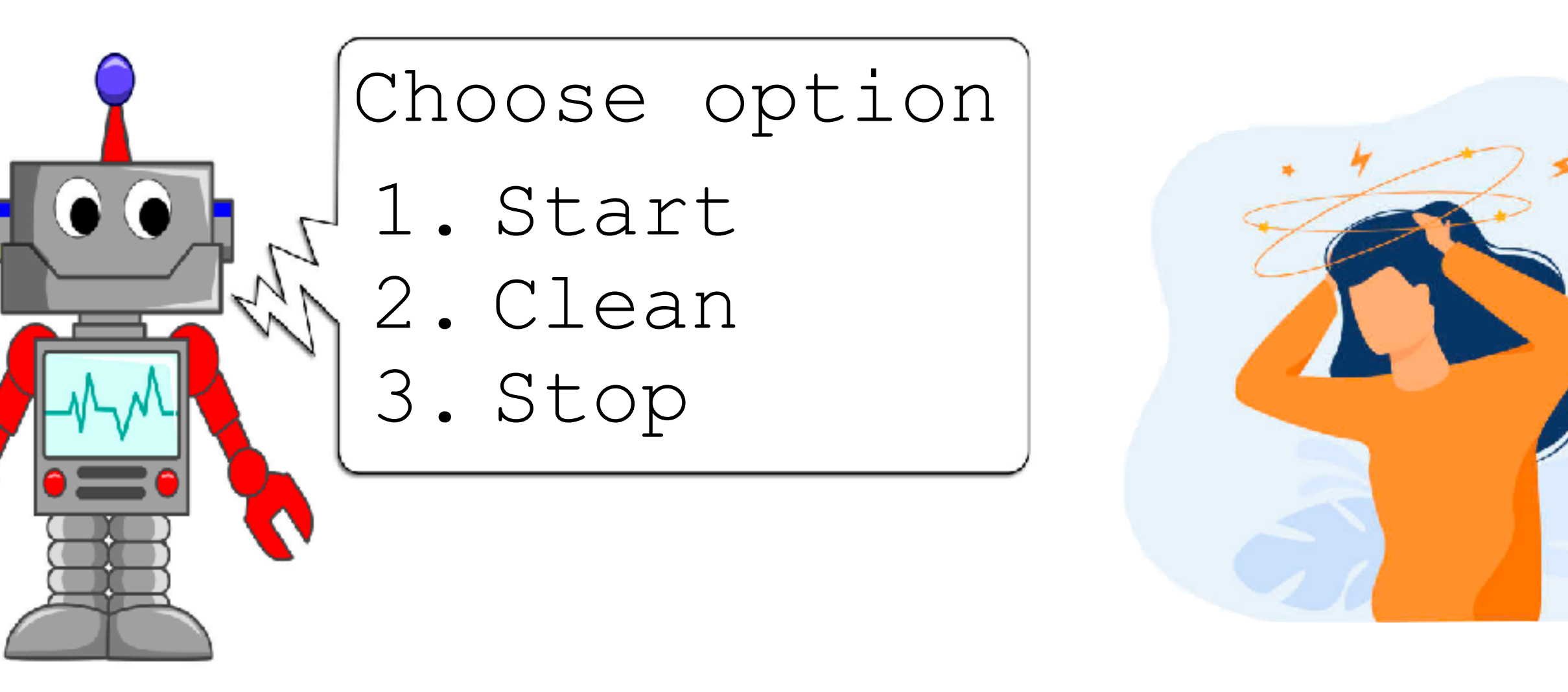

Ship robot Frustrate users!

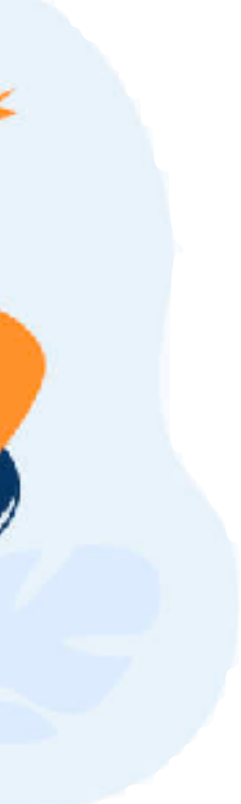

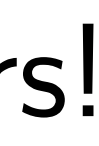

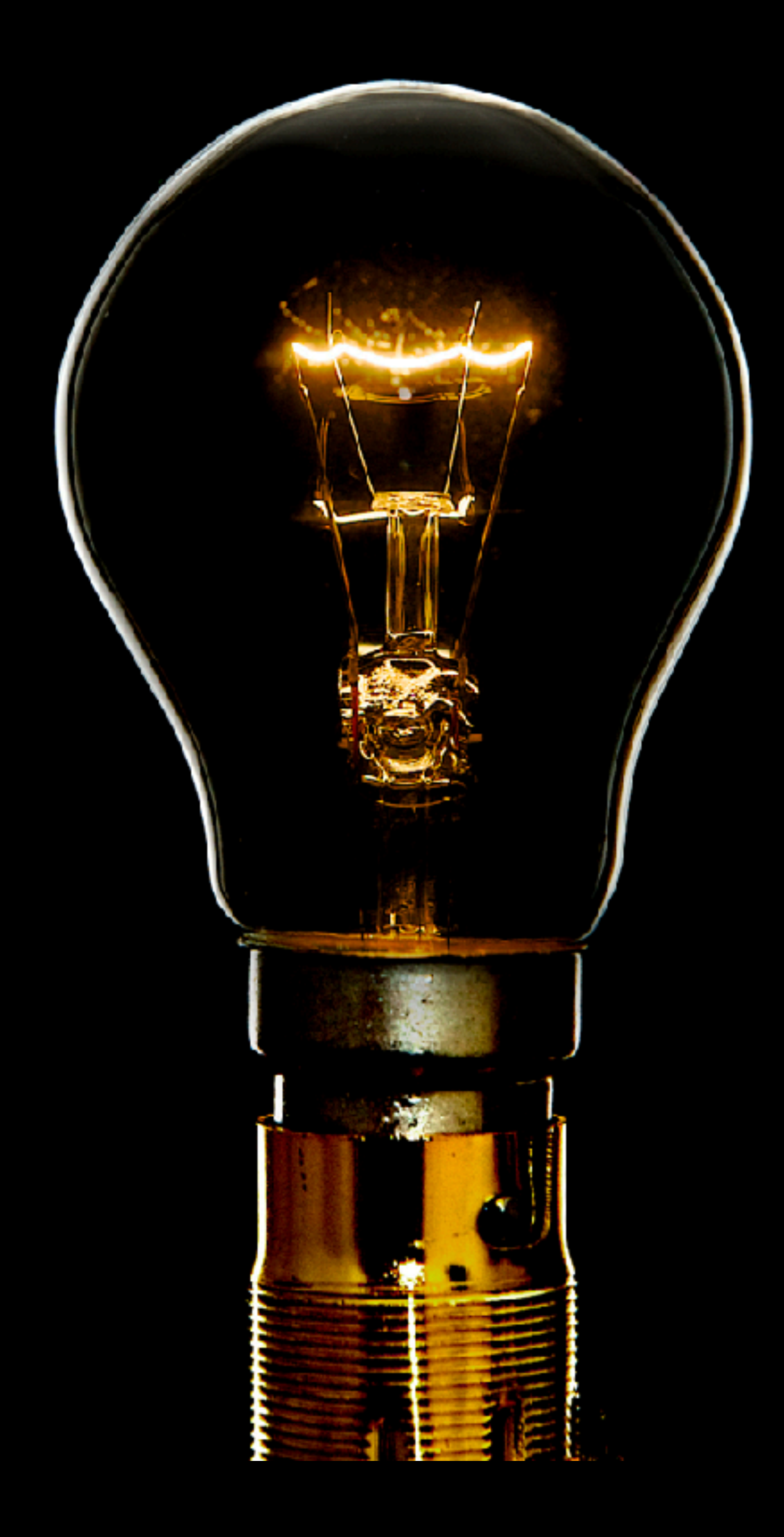

Can we implicitly program robots via natural interactions?

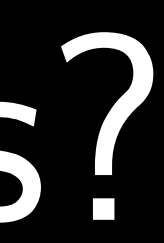

## Programming via natural interactions

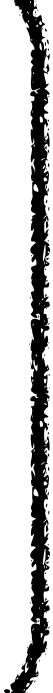

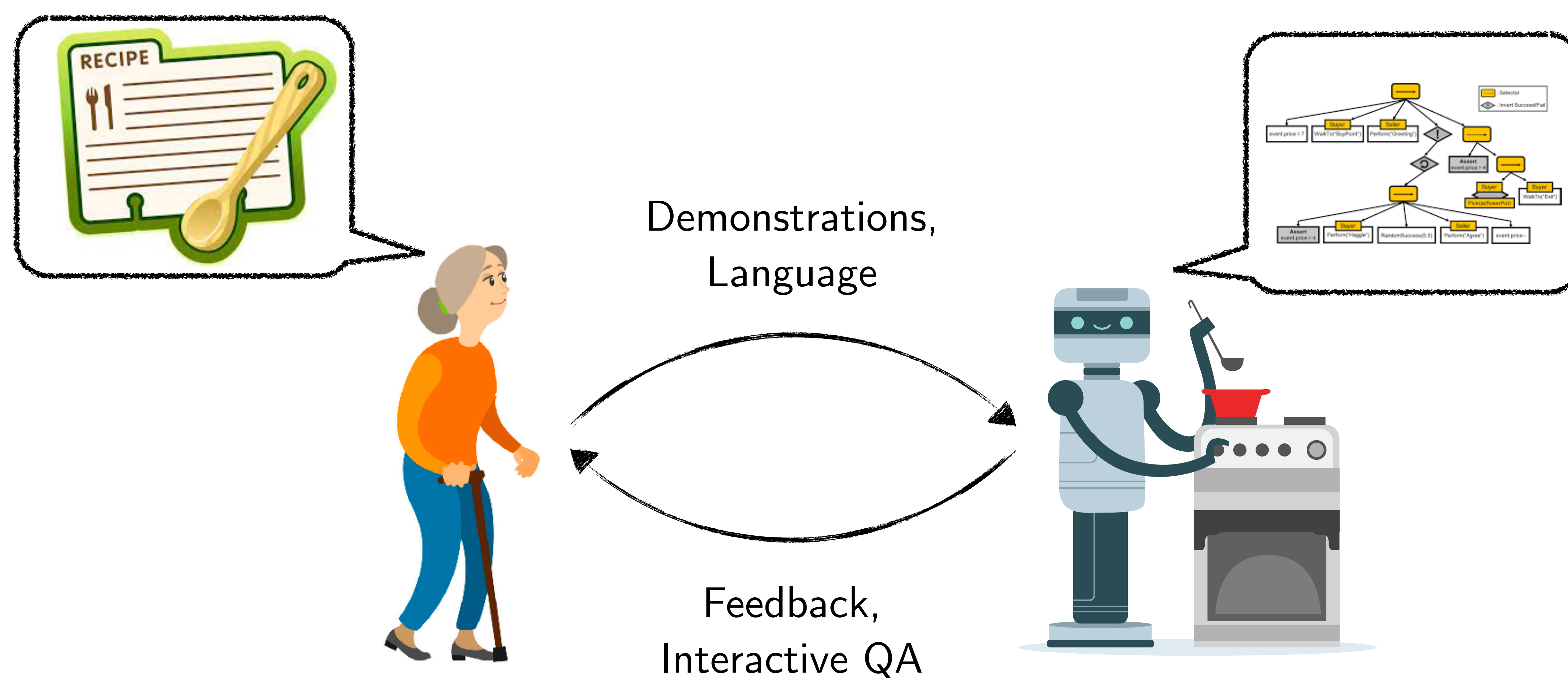

### Question: How do we translate between humans and robots?

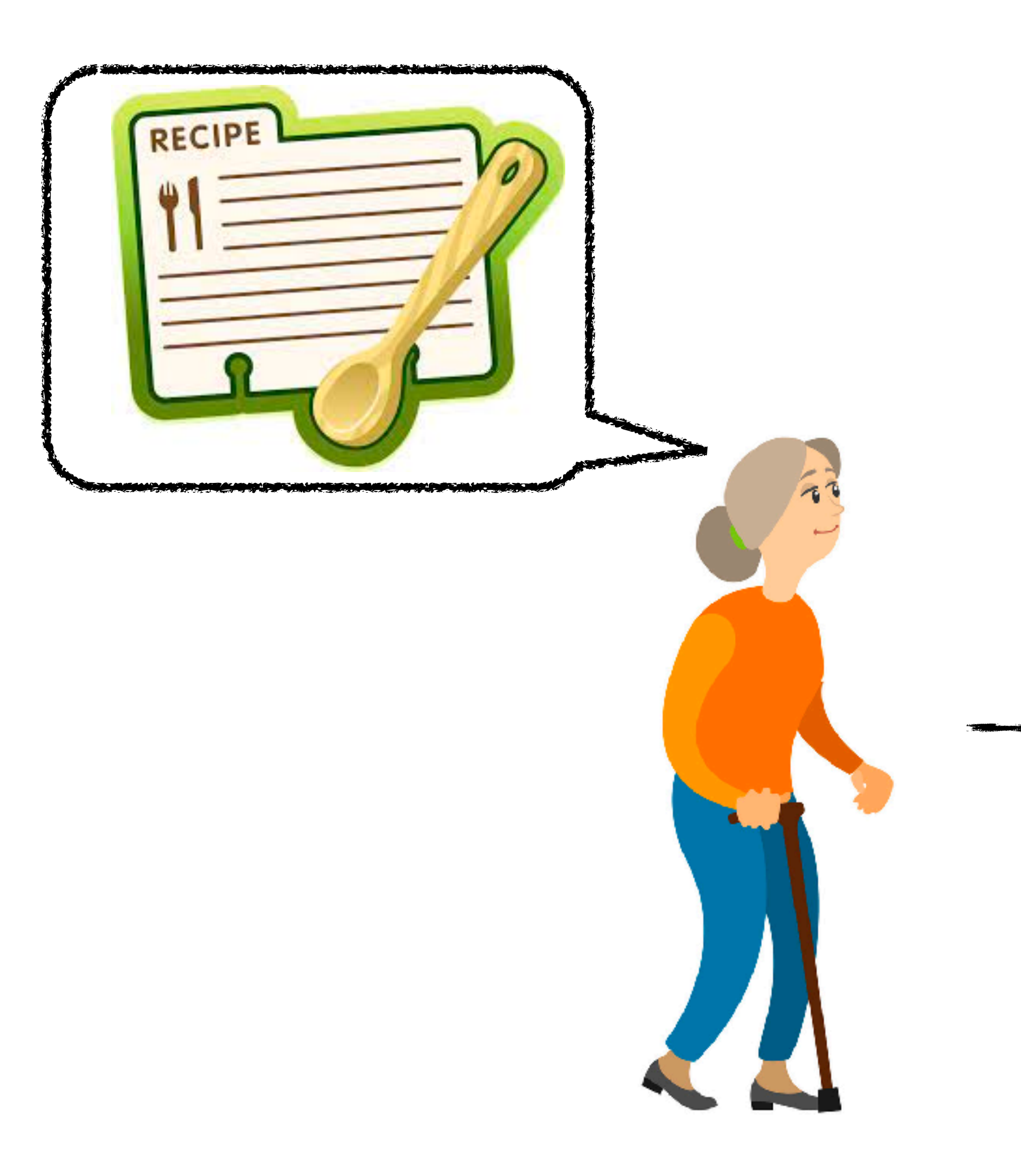

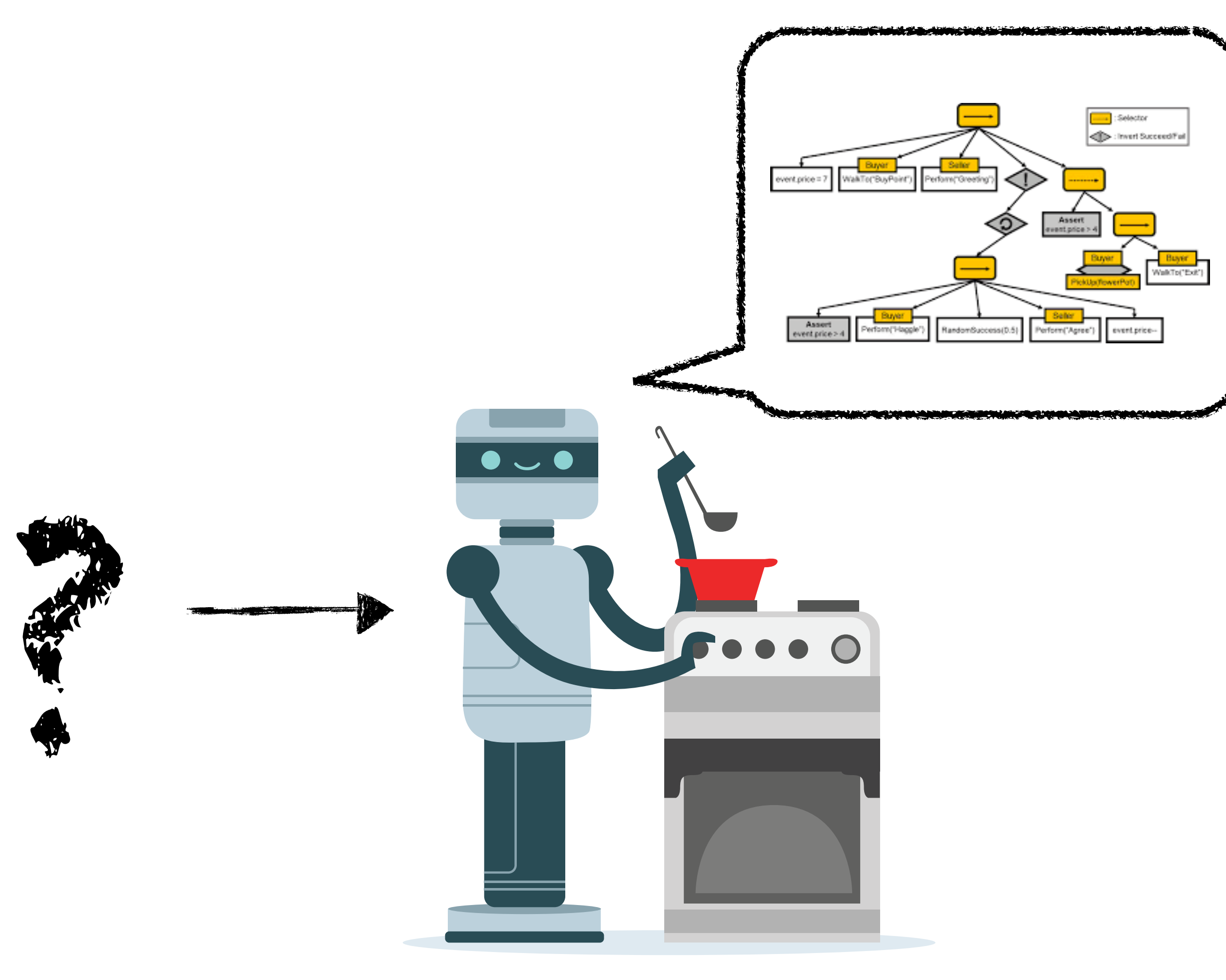

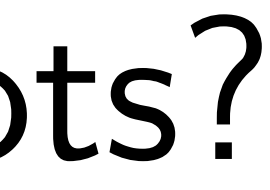

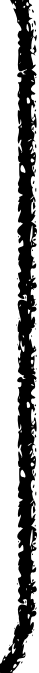

# Large Language Models to the rescue!

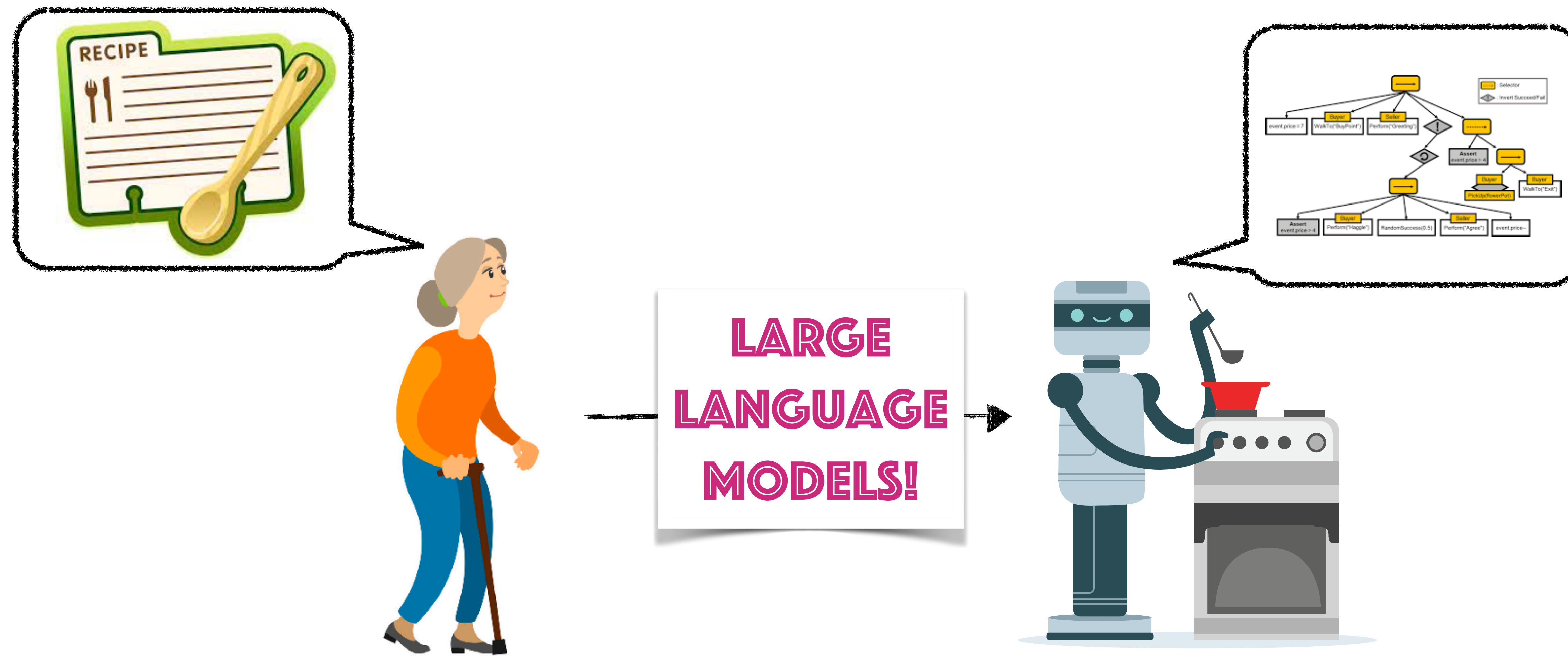

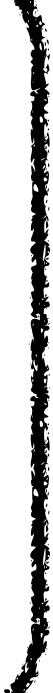

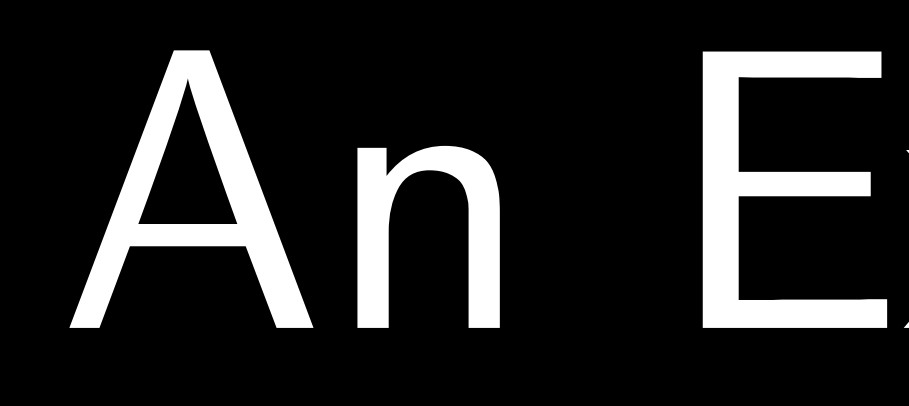

An Example

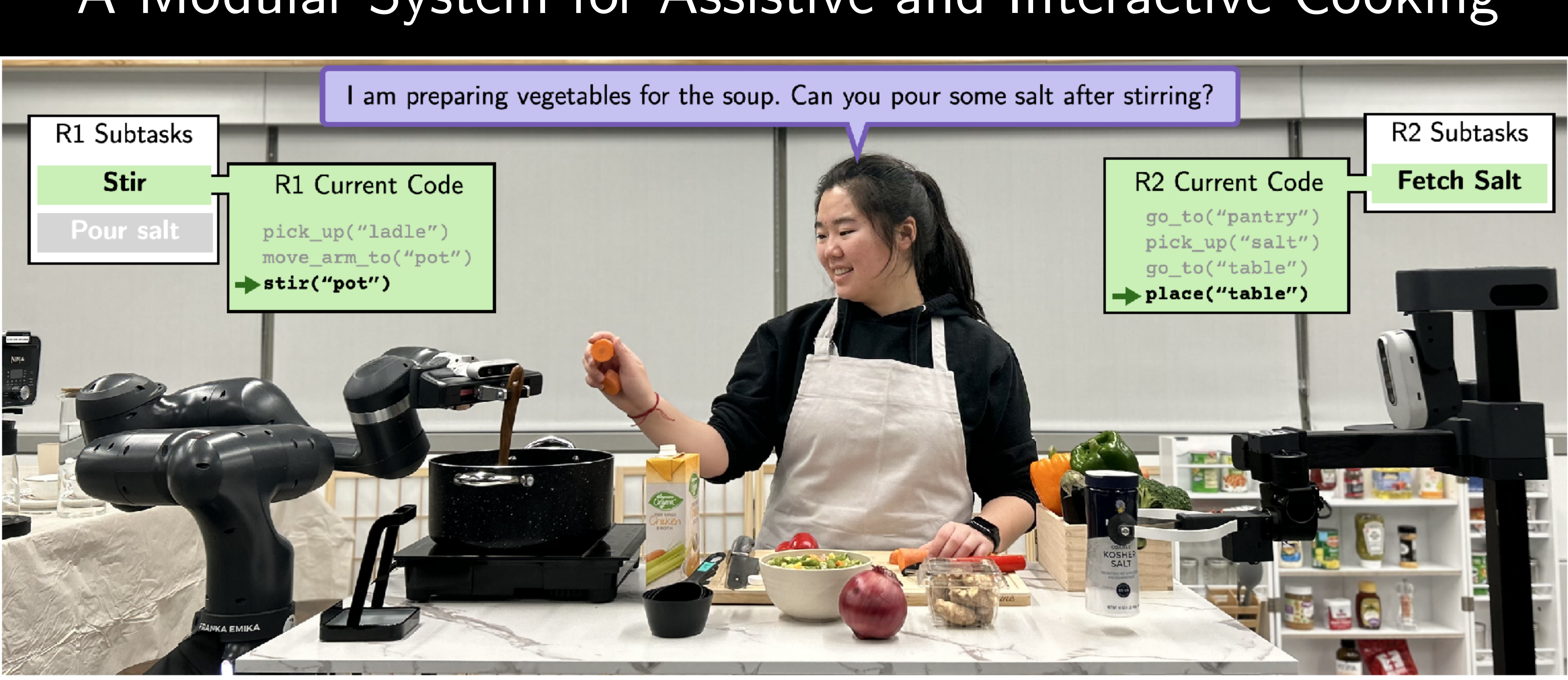

## **MOSAIC** A Modular System for Assistive and Interactive Cooking

## **A Modular System** for Assistive and Interactive Cooking

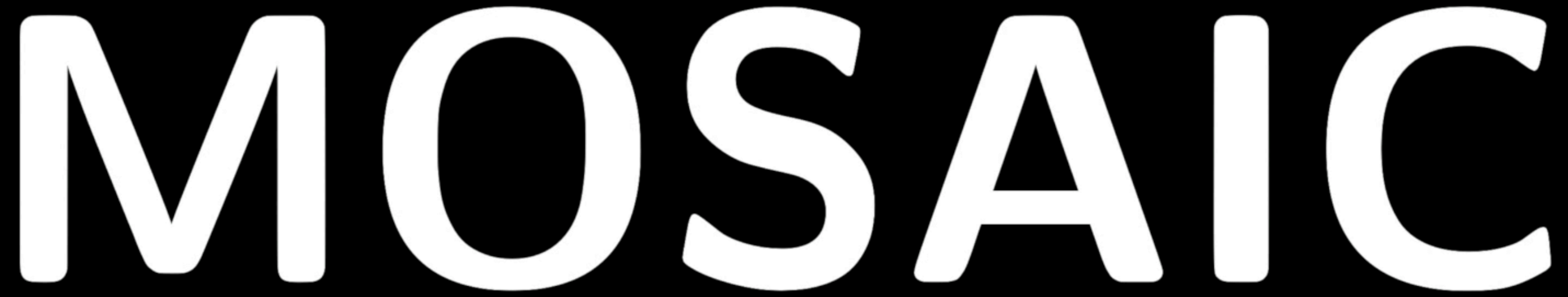

Hey MOSAIC! It's so cold today! Can you suggest some soup recipe?

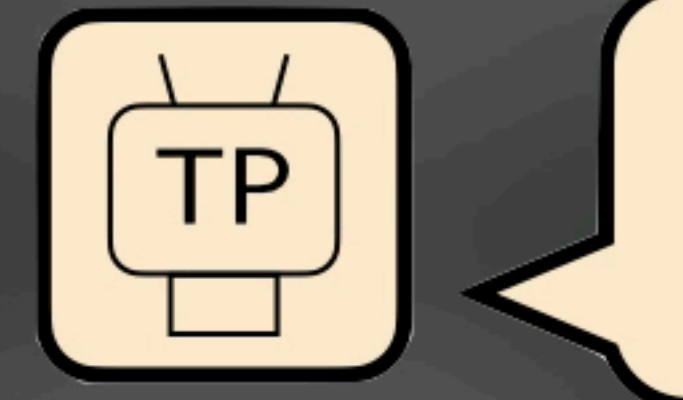

No, I don't want chicken in it. How about mixed vegetable soup? I got a bunch of vegetables.

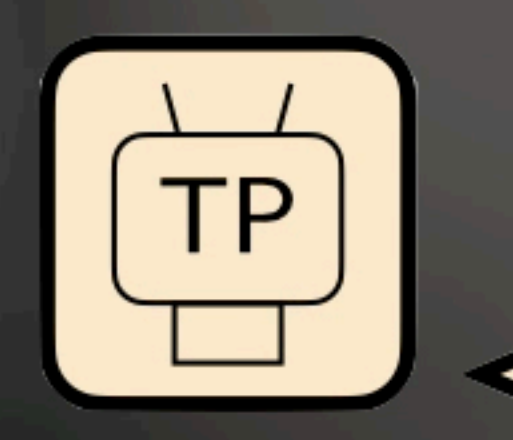

Chicken tomato soup would be a great choice for a cold day. Let's start cooking! If you are looking to use a bunch of vegetables and want a delicious soup, the mixed vegetable soup from our recipe list would be perfect! Let's get started on that! Shall Alice pour salt into the pot and then stir it for you? Shall Bob go get the soup base for you?

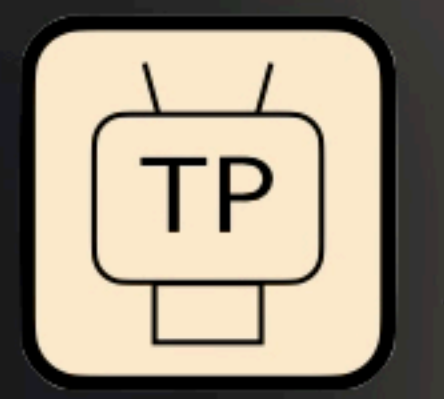

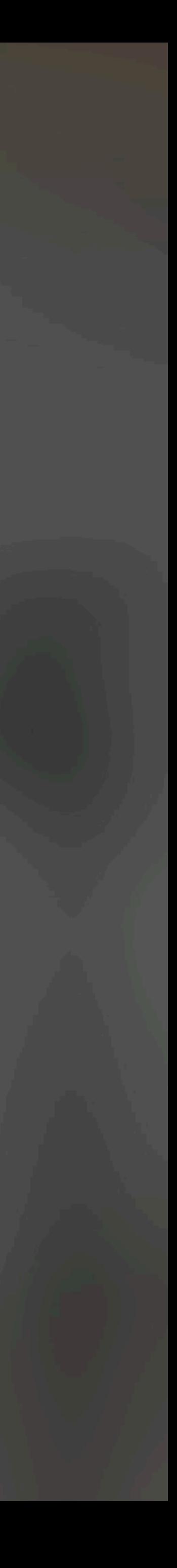

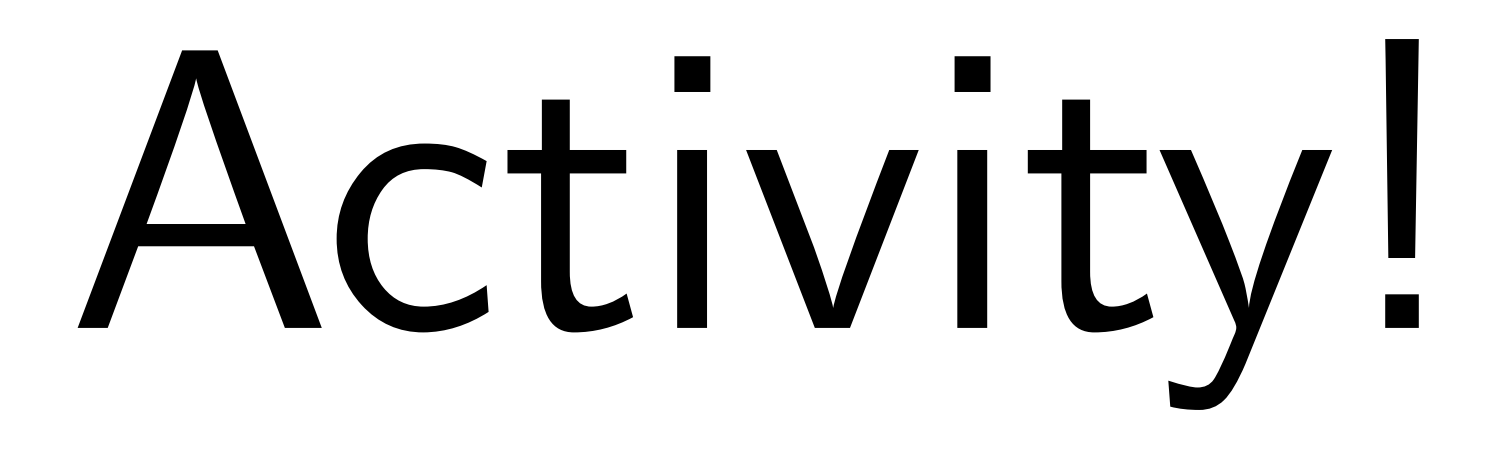

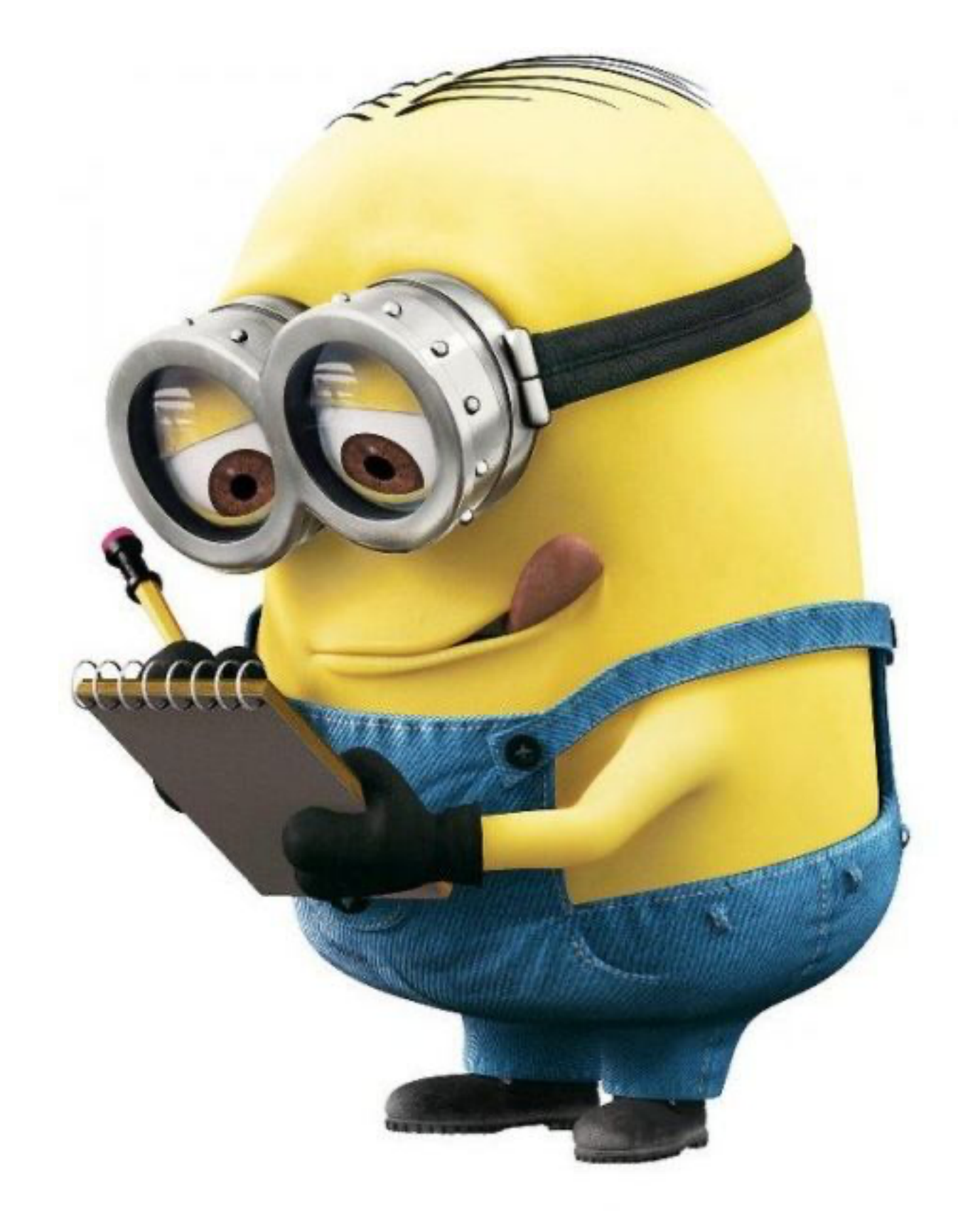

## Think-Pair-Share!

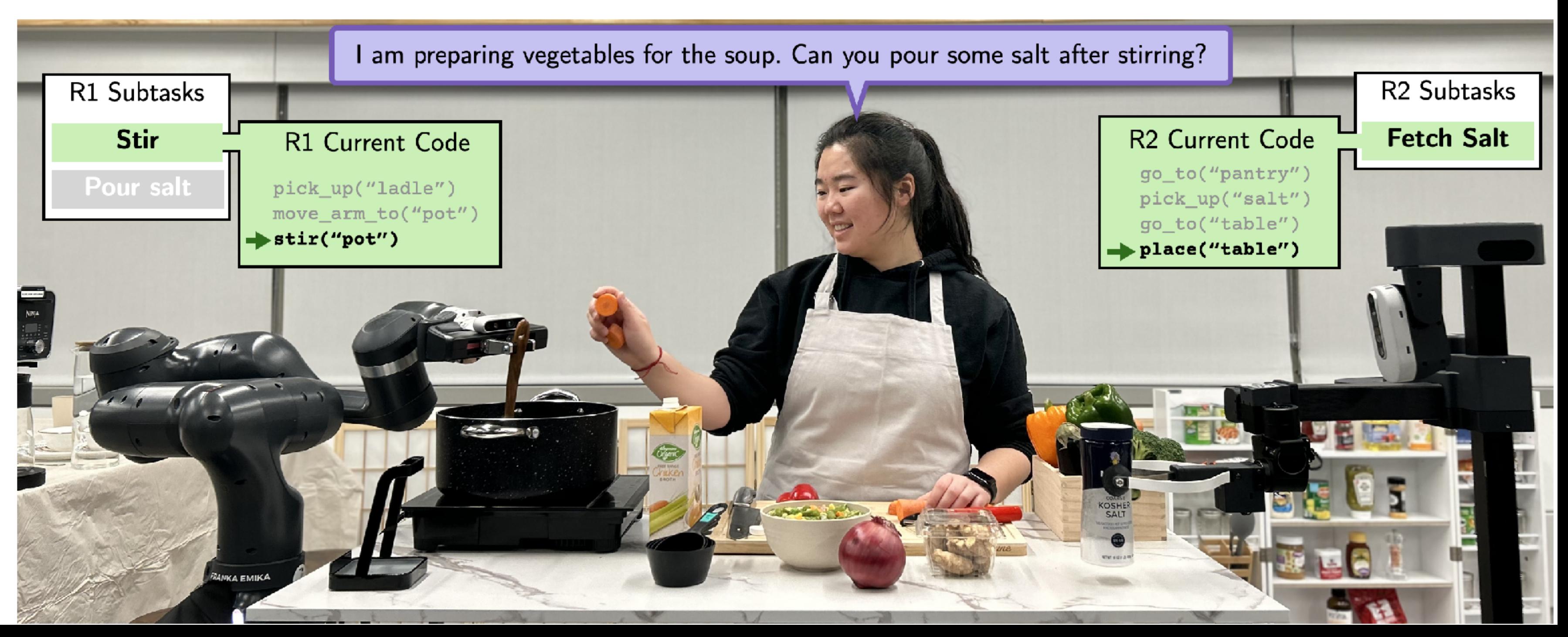

# Think (30 sec): What are some of the challenges to convert natural

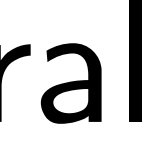

language conversation to code that a robot can execute?

Pair: Find a partner

Share (45 sec): Partners exchange ideas

23

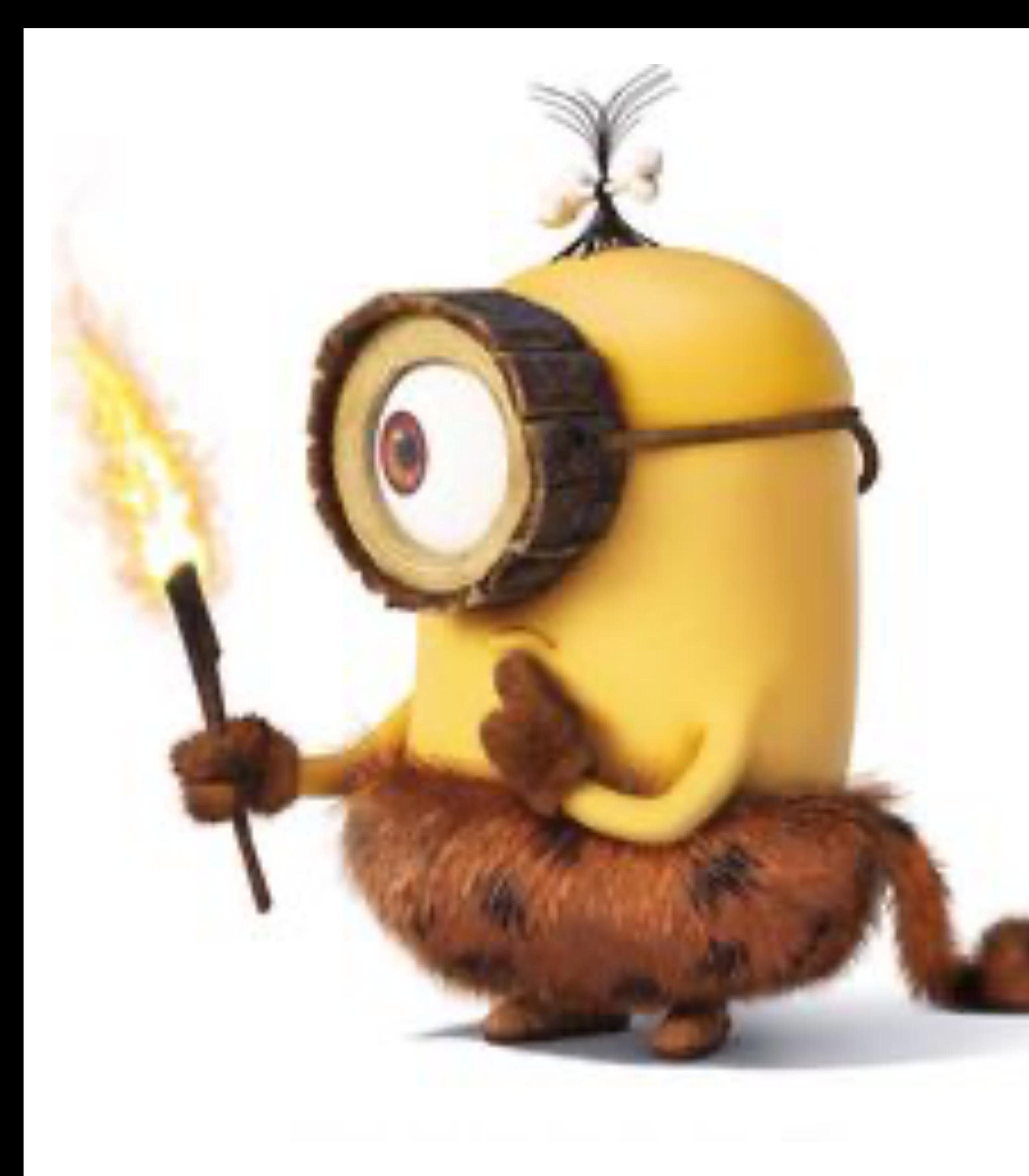

# How things worked pre-LLM

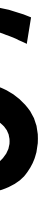

- 
- 
- 
- 
- 
- 
- 
- 

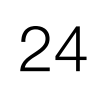

### Challenge 1: Ground natural language in robot state

"Pick up the farthest red block on the left."

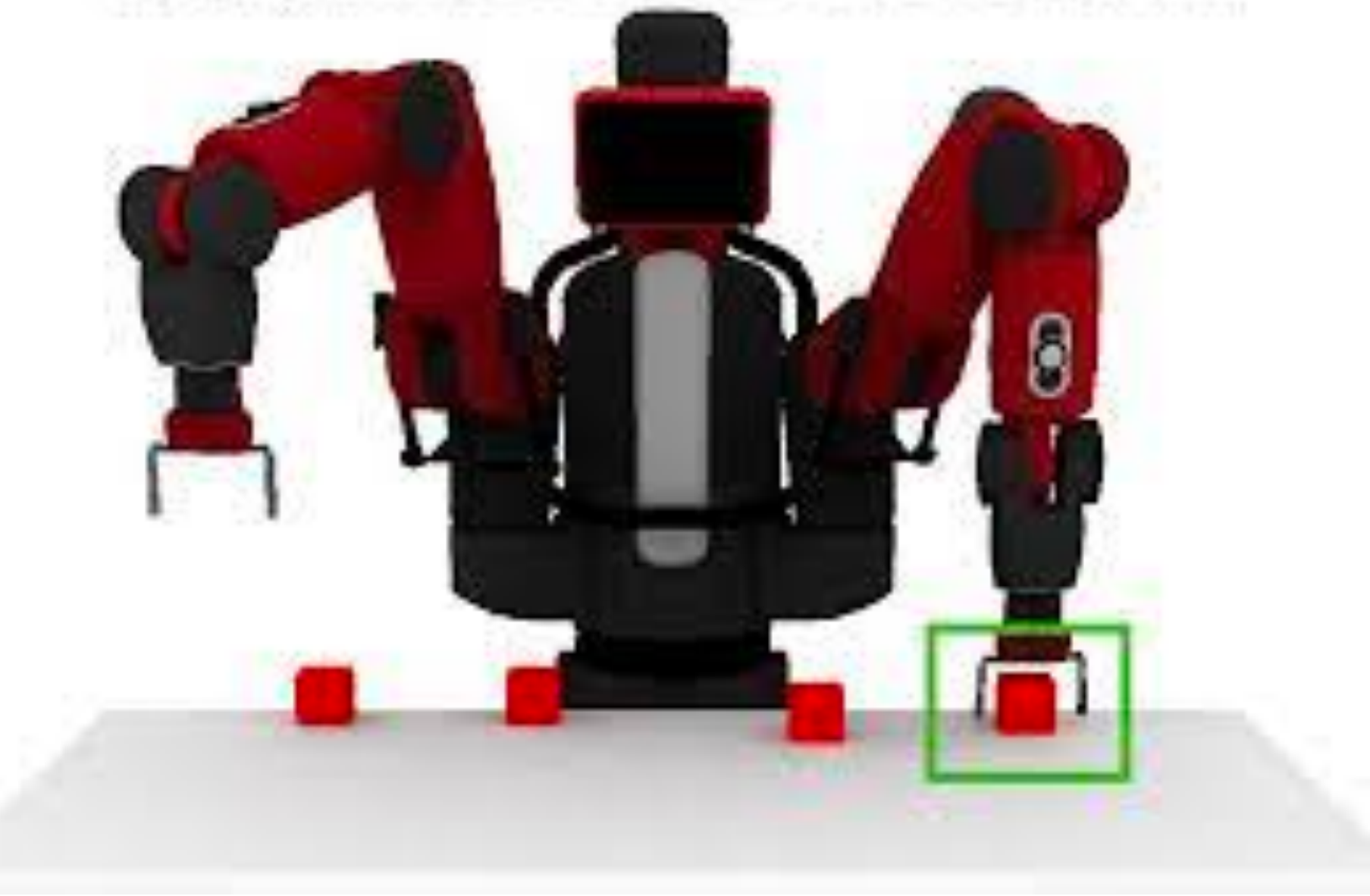

- 
- 
- 
- 
- 
- 
- 
- 

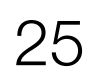

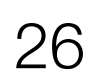

### Challenge 1: Ground natural language in robot state

"Pick up the farthest red block on the left."

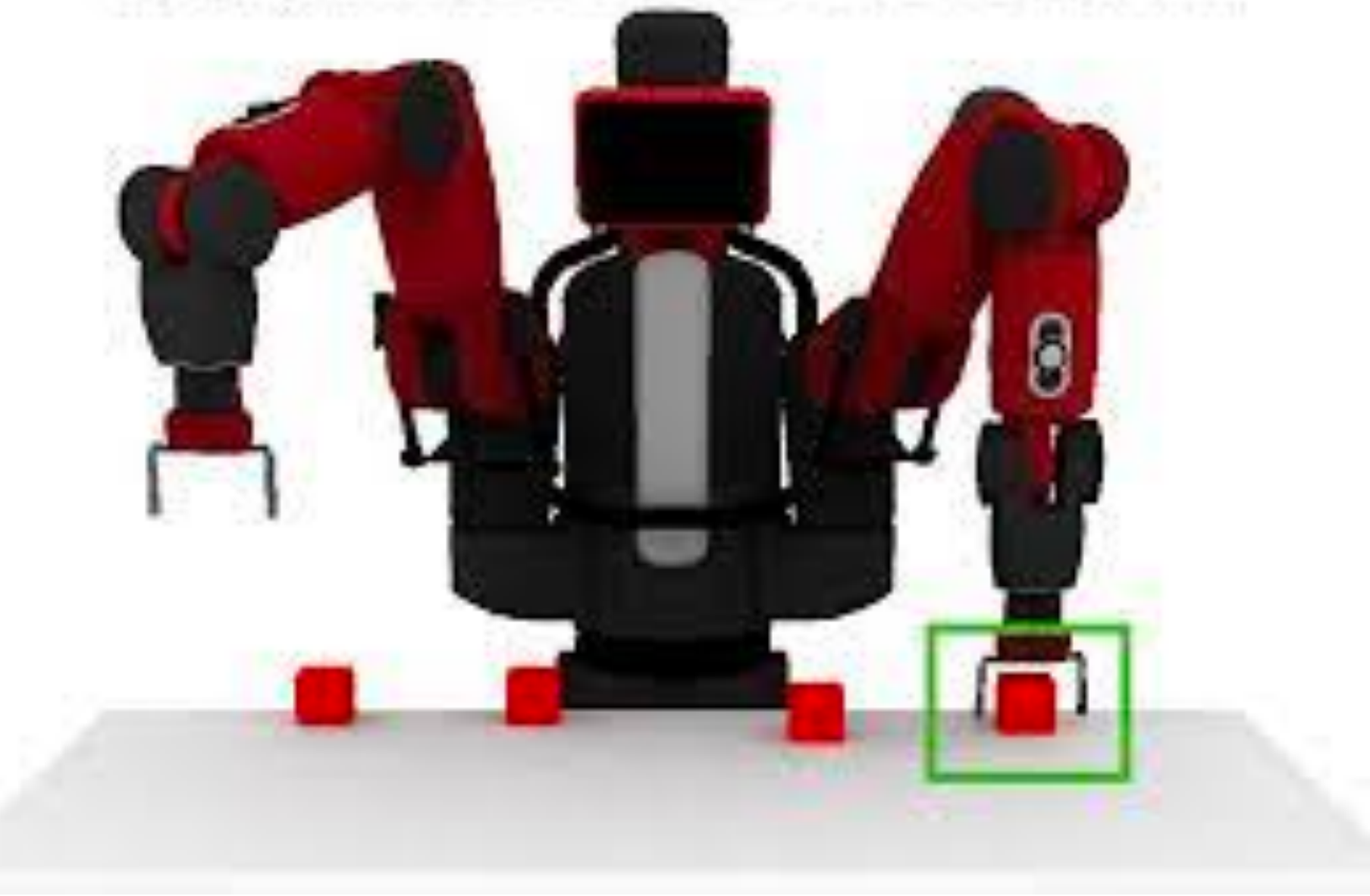

### Challenge 2: Planning actions to solve a task

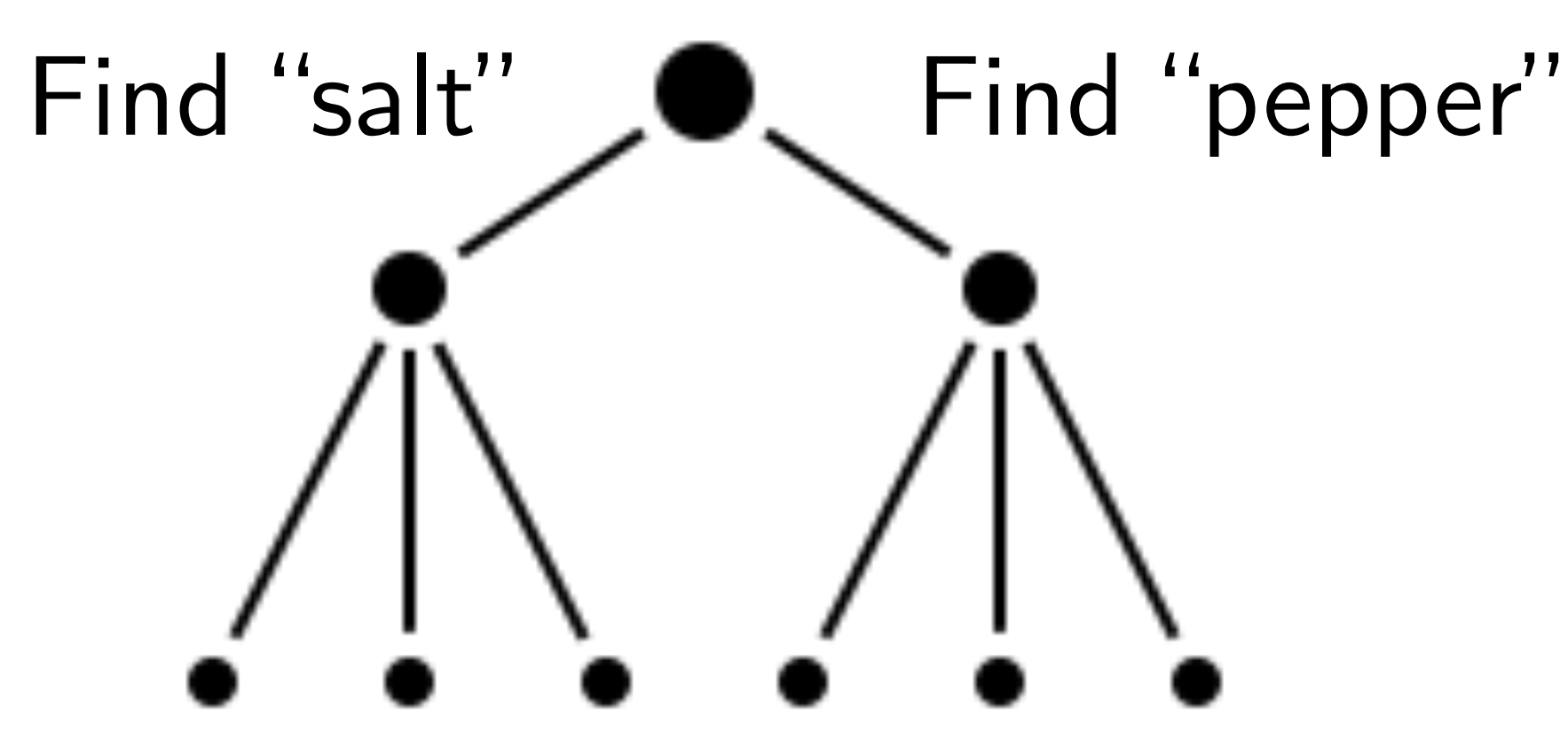

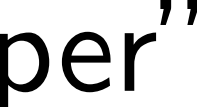

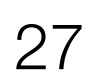

### Challenge 1: Ground natural language in robot state

"Pick up the farthest red block on the left."

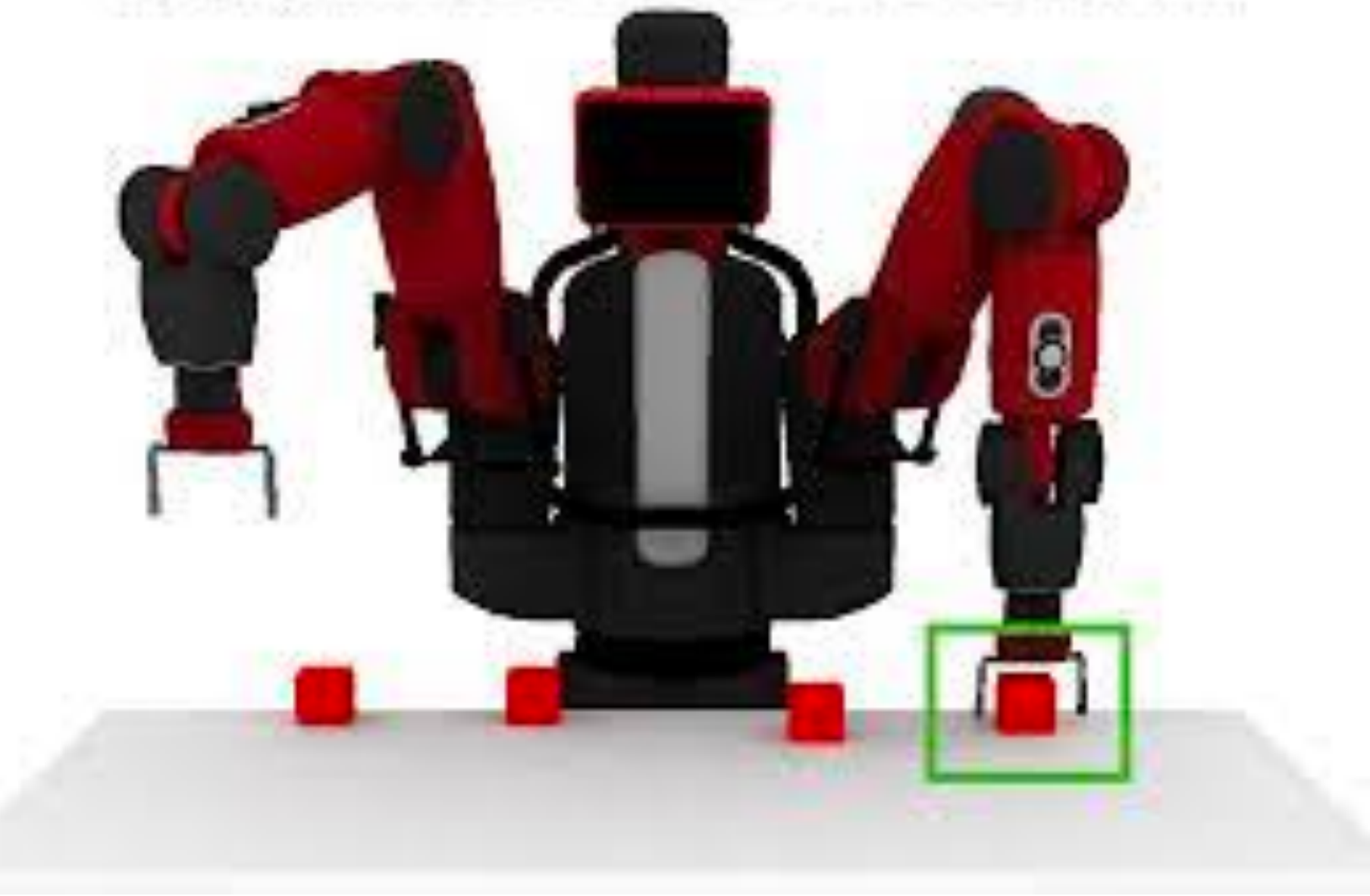

### Challenge 2: Planning actions to solve a task

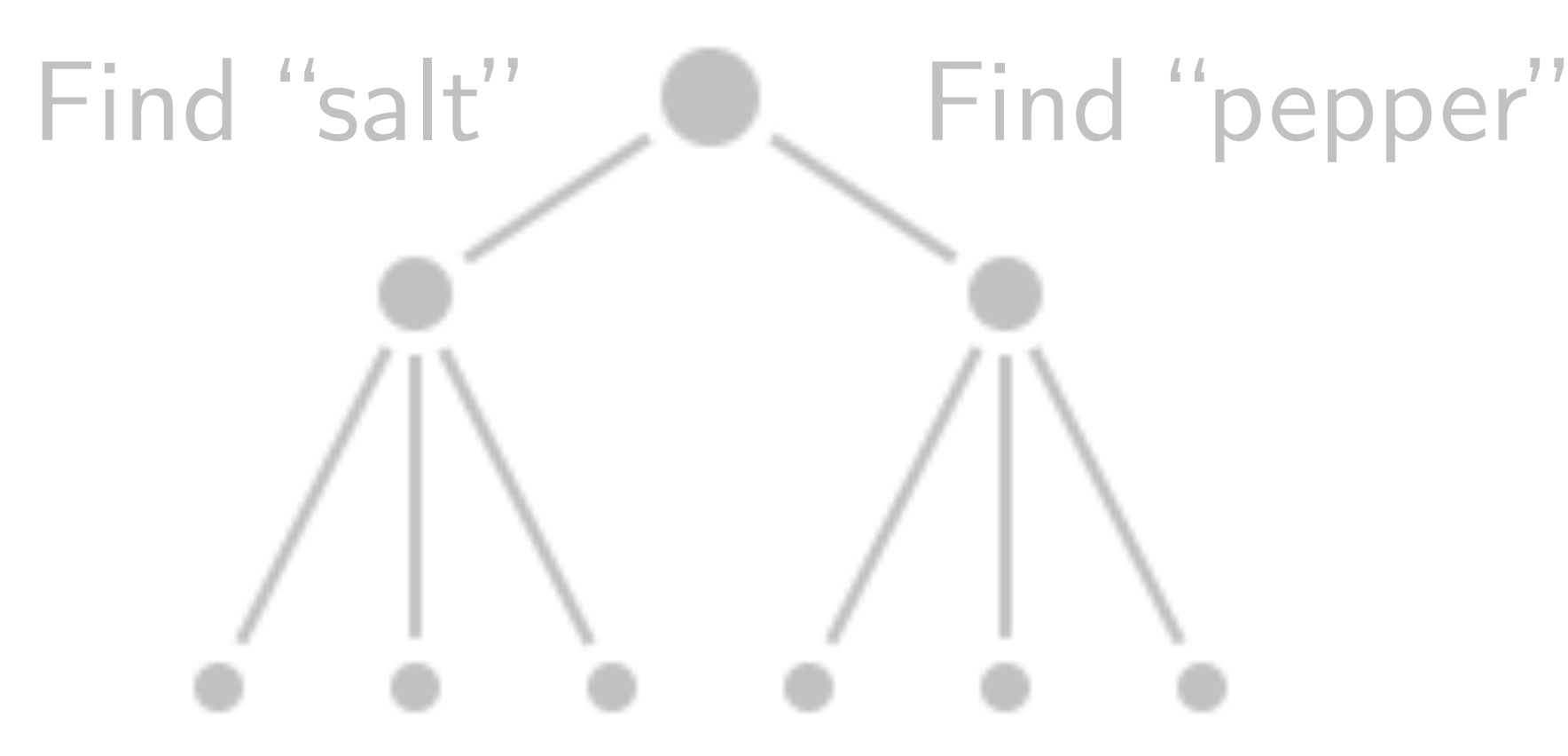

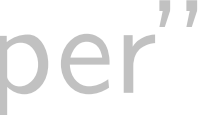

# What is grounding? Why is it hard?

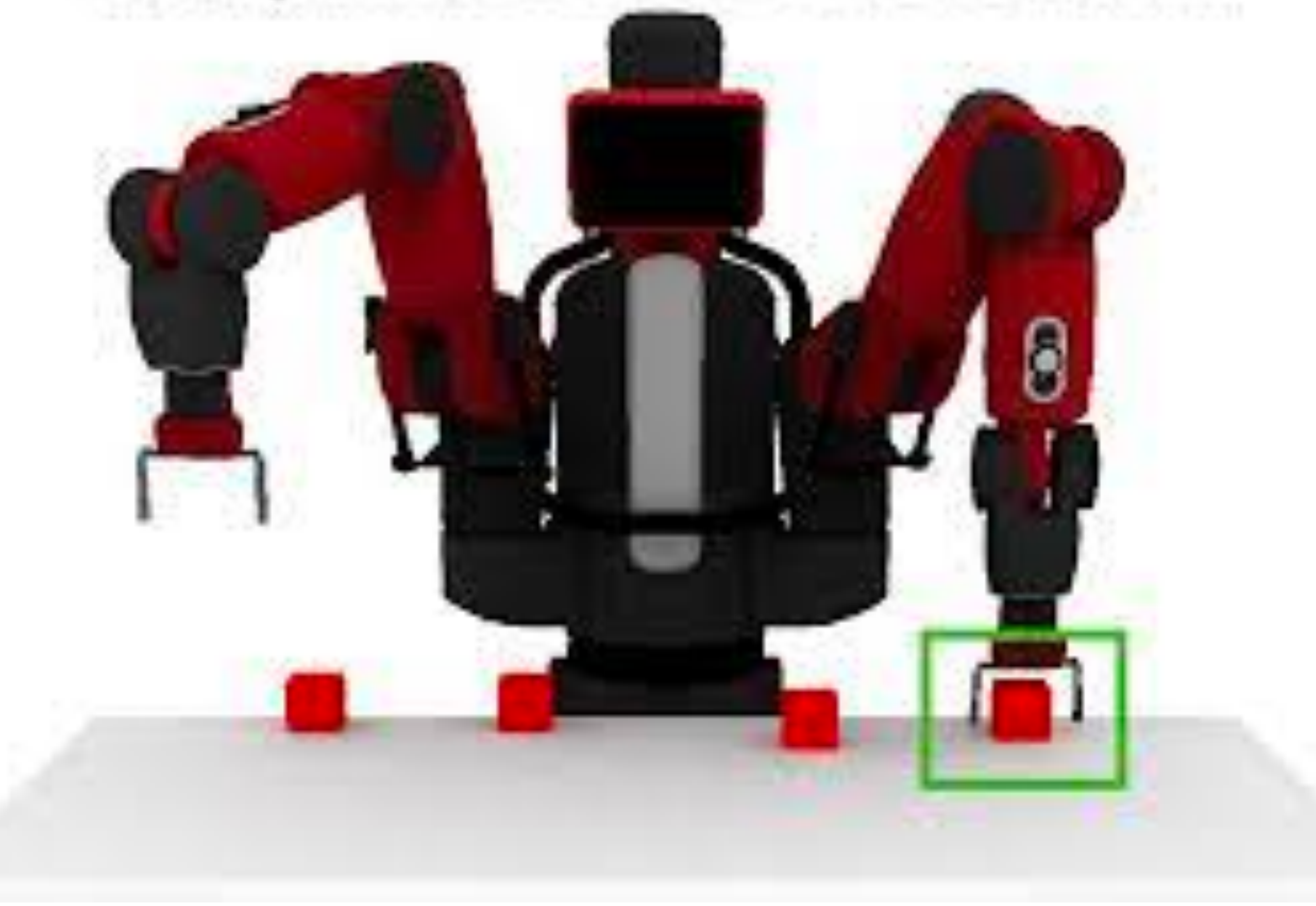

"Pick up the farthest red block on the left."

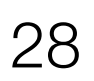

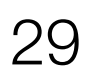

## Grounding: Mapping language to robot's internal state

#### Natural Language *a* **and MDP**

# "Pick up the farthest

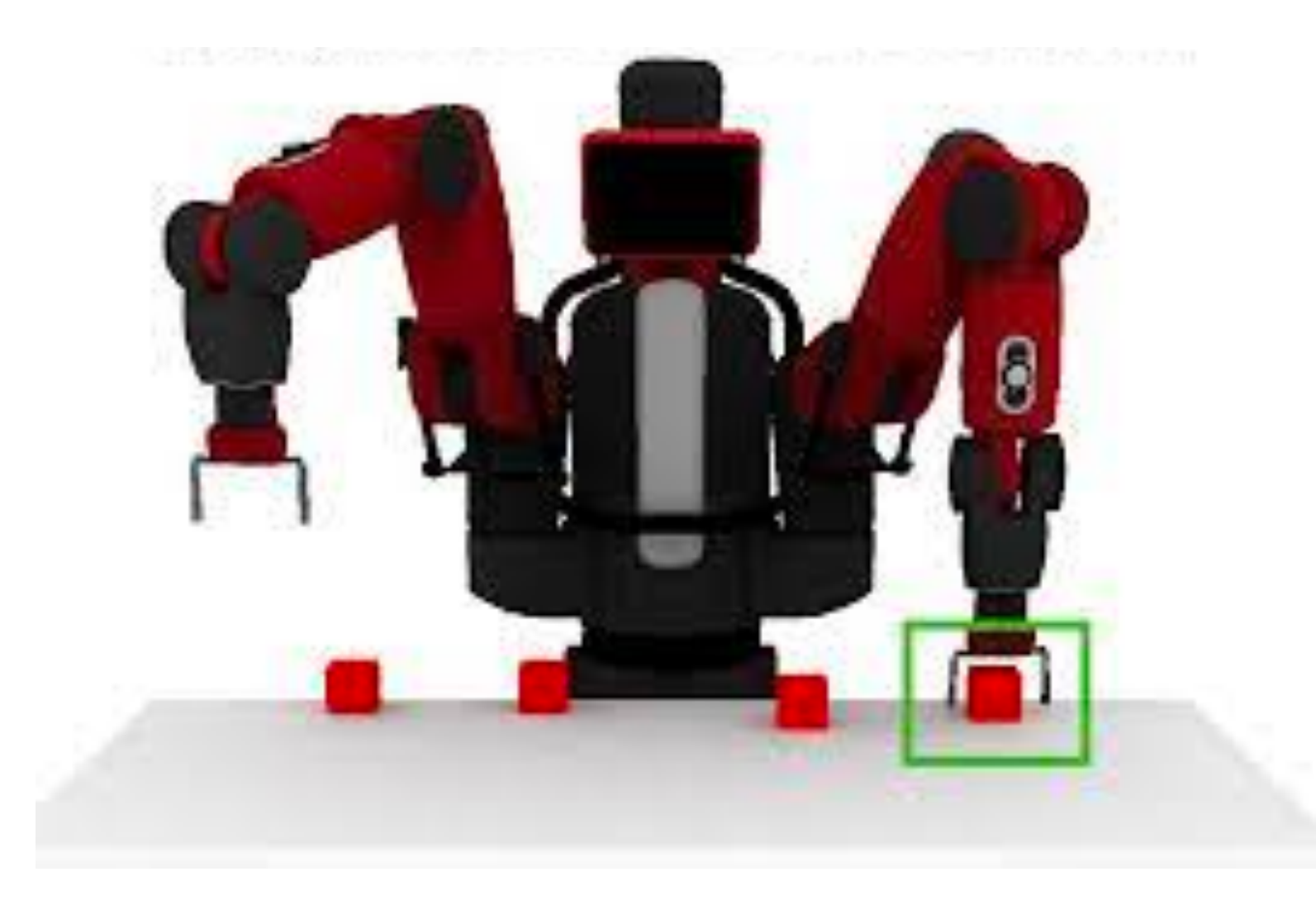

## red block"  $\langle S, A, R, \mathcal{T} \rangle$

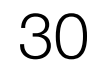

## Grounding: Mapping language to robot's internal state

#### Natural Language *a* **and MDP**

### "Pick up the farthest  $\left\langle S\right\rangle A, R, \mathcal{T} >$ red block"

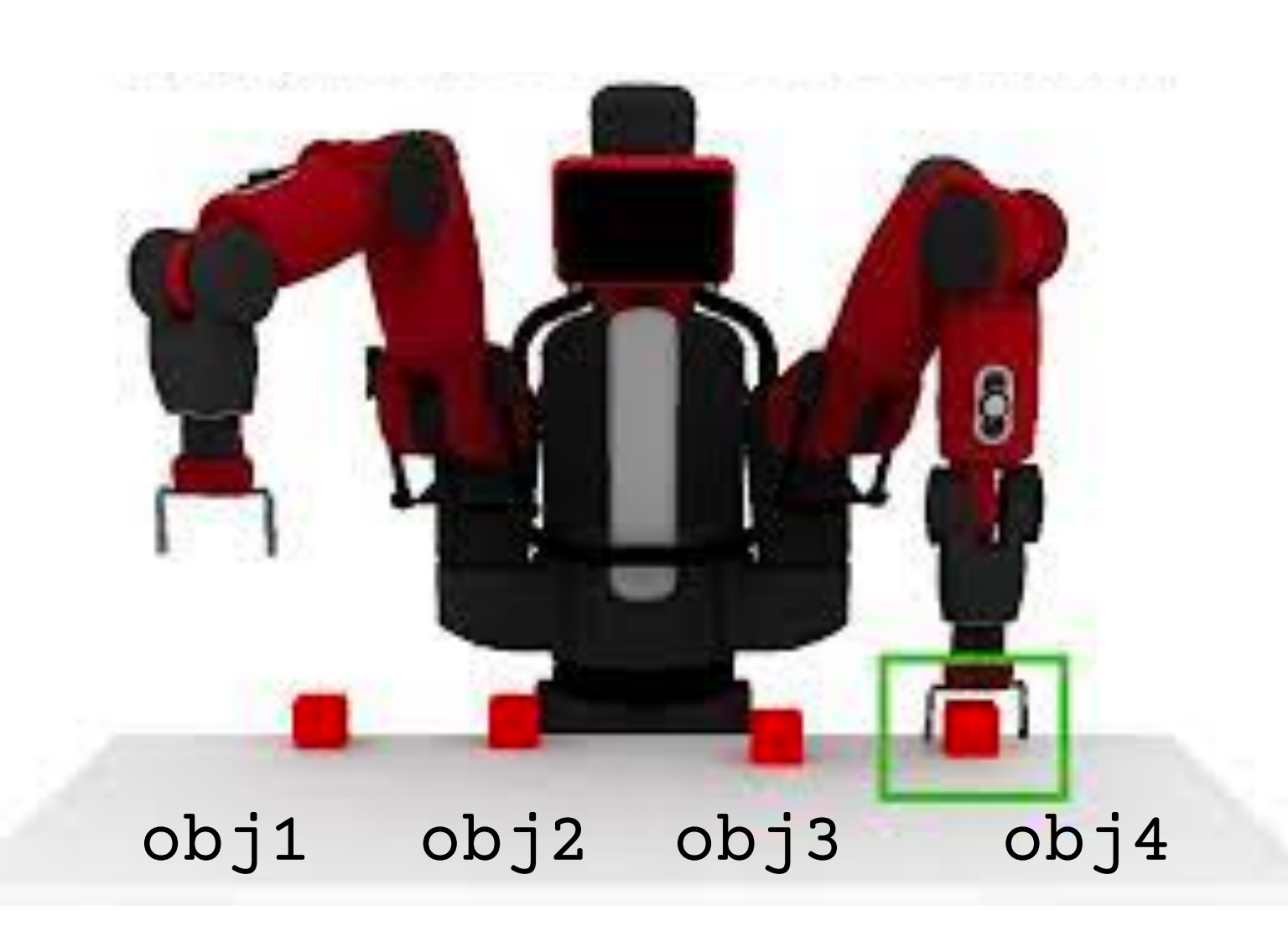

on('obj1','table') on('obj2','table') on('obj3','table') on('obj4','table') left('obj2','obj1') left('obj3','obj2') left('obj4','obj3')

...

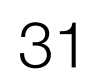

## Grounding: Mapping language to robot's internal state

#### Natural Language *a* **and MDP**

### "Pick up the farthest  $\langle S, A, (R) \mathcal{T} \rangle$ red block"

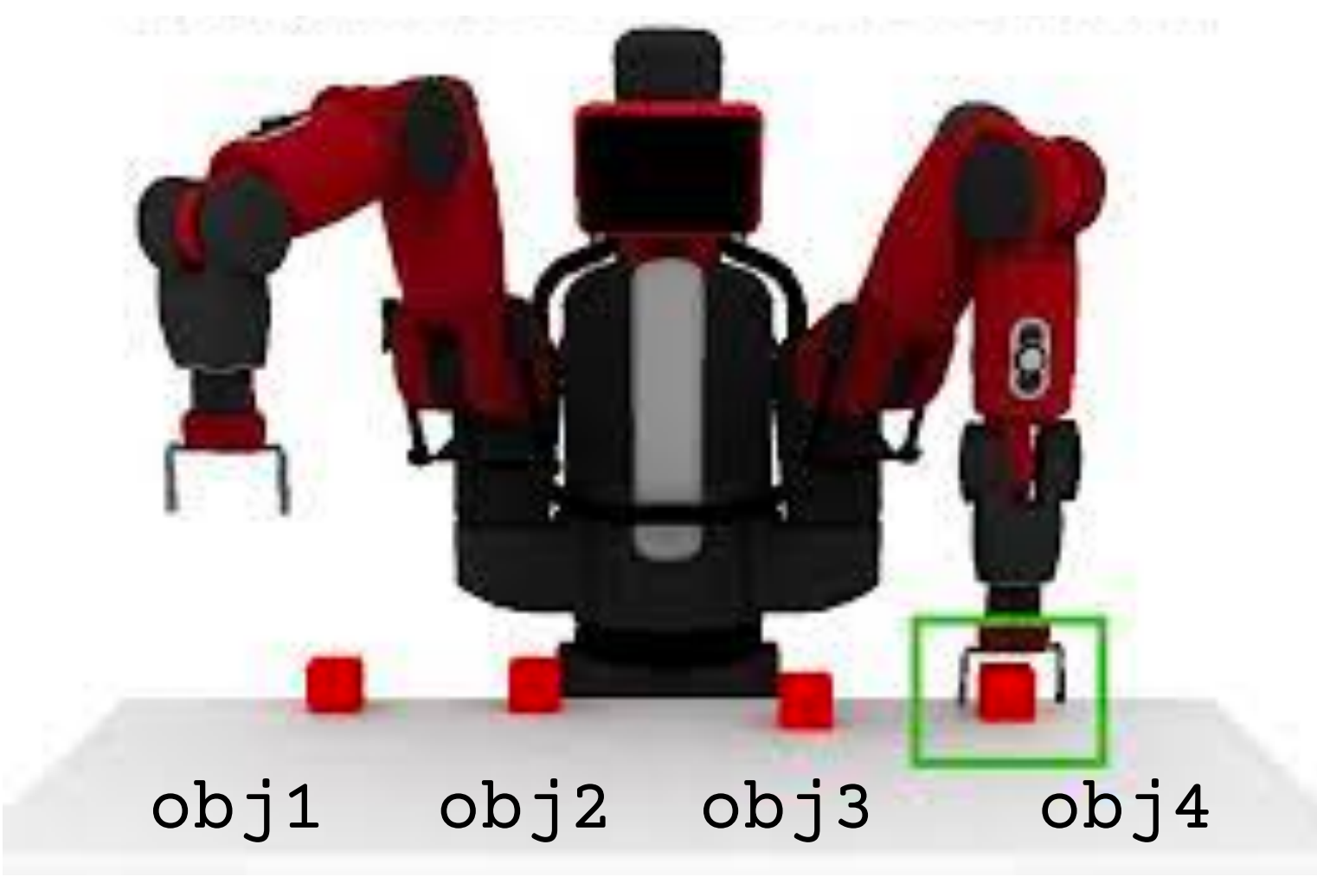

 $R(in(obj4, hand)) = +1$ 

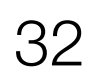

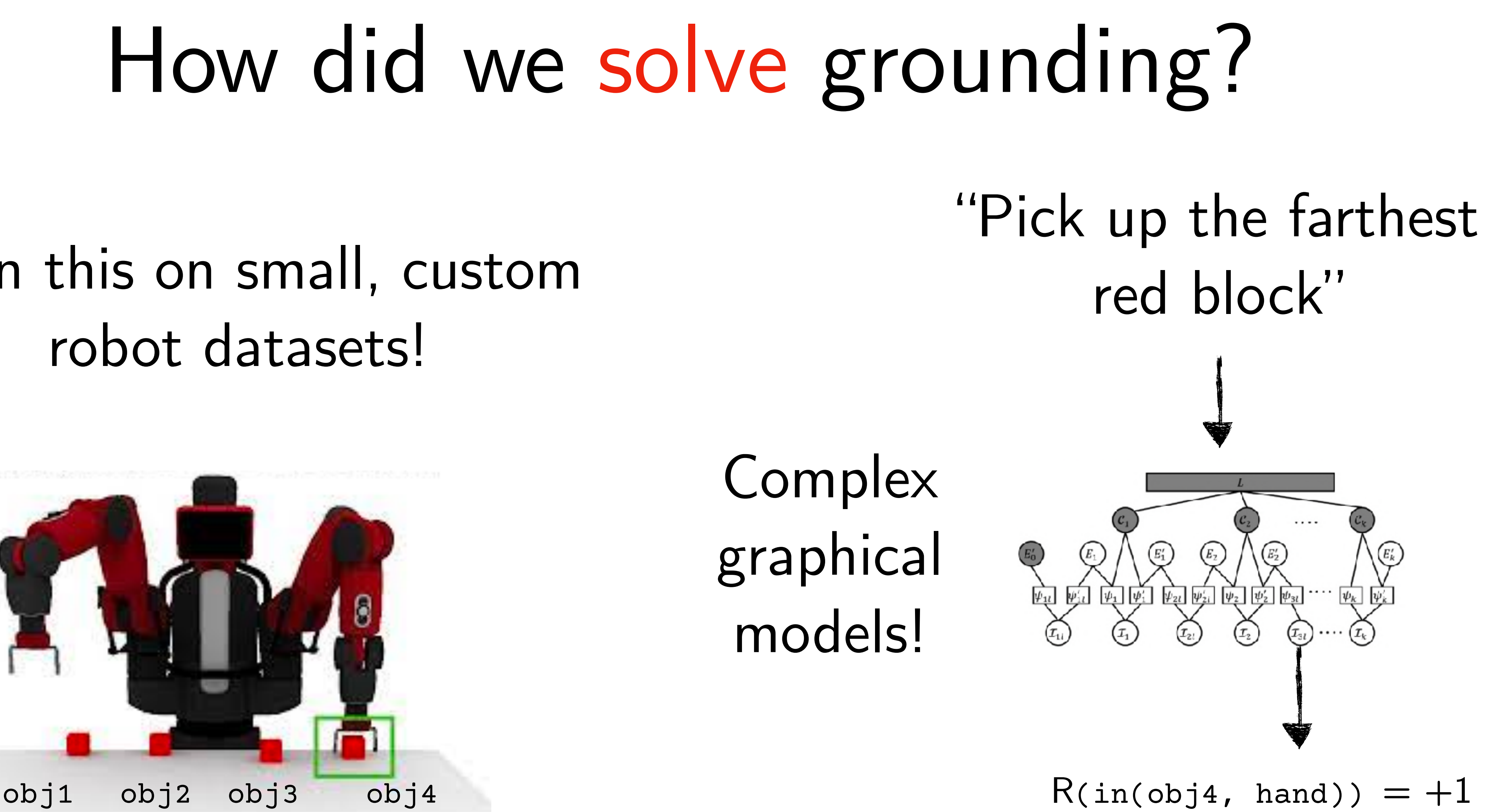

### Train this on small, custom robot datasets!

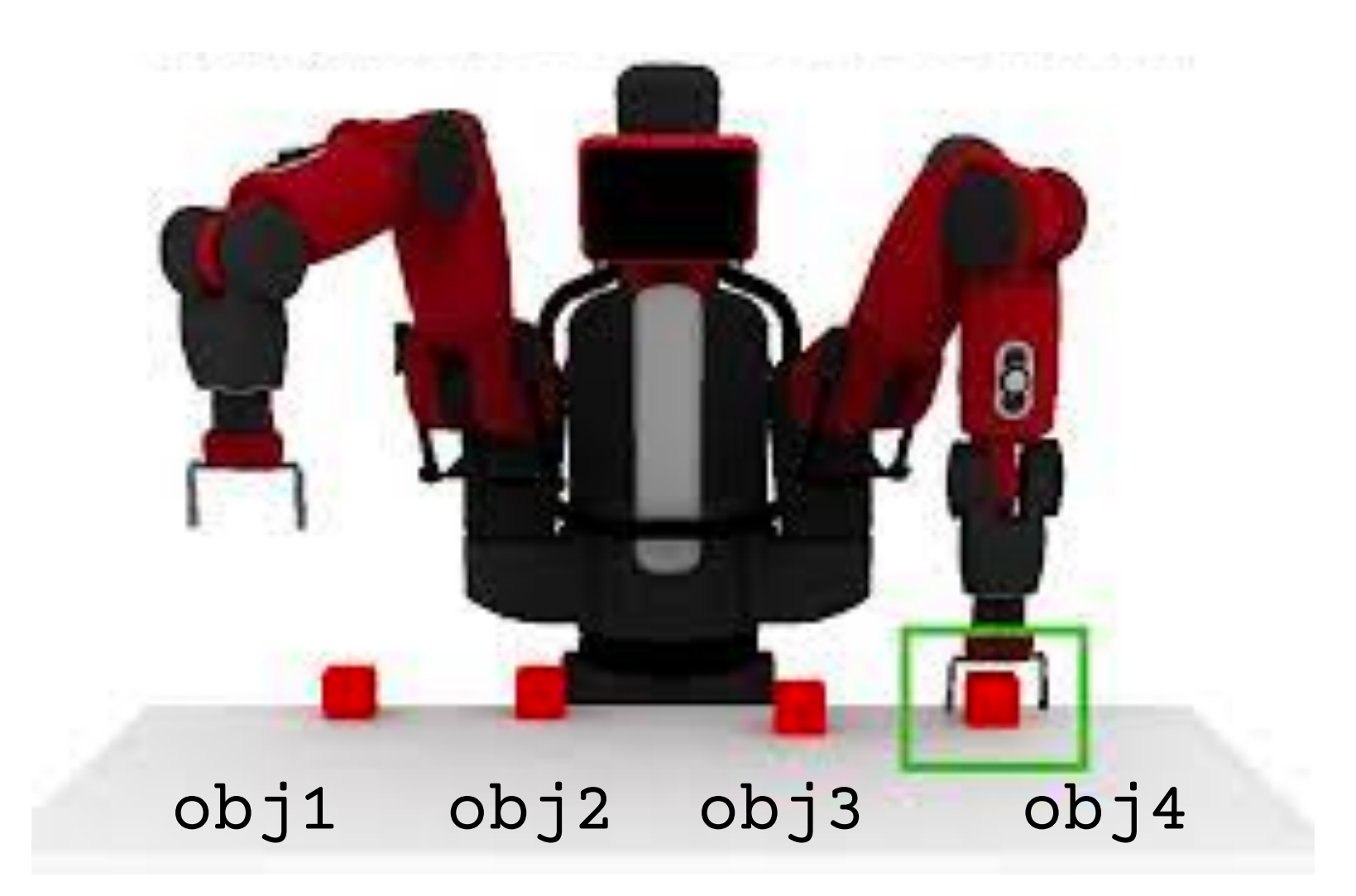

*Misra et al. Tell me Dave: Context-sensitive grounding of natural language to manipulation instructions*

# Why did this not scale?

#### "Pick up the farthest red block on the left."

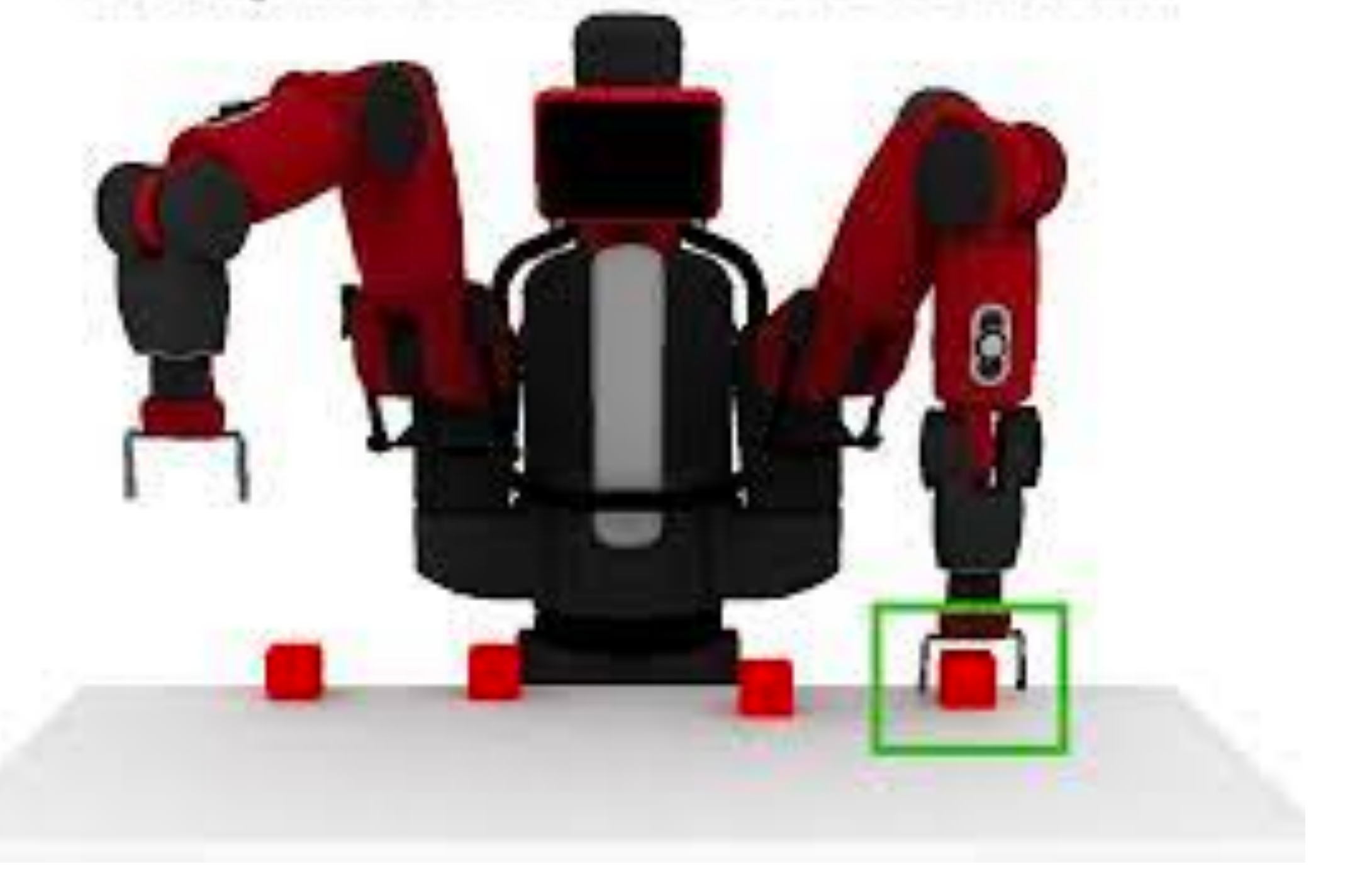

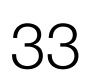

- 1. Failure to generalize to different human utterances
- 2. Failure to capture common sense
- 3. Failure to capture complex instructions (while loops)

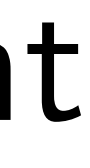

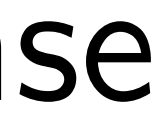

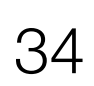

### Challenge 1: Ground natural language in robot state

"Pick up the farthest red block on the left."

### Challenge 2: Planning actions to solve a task

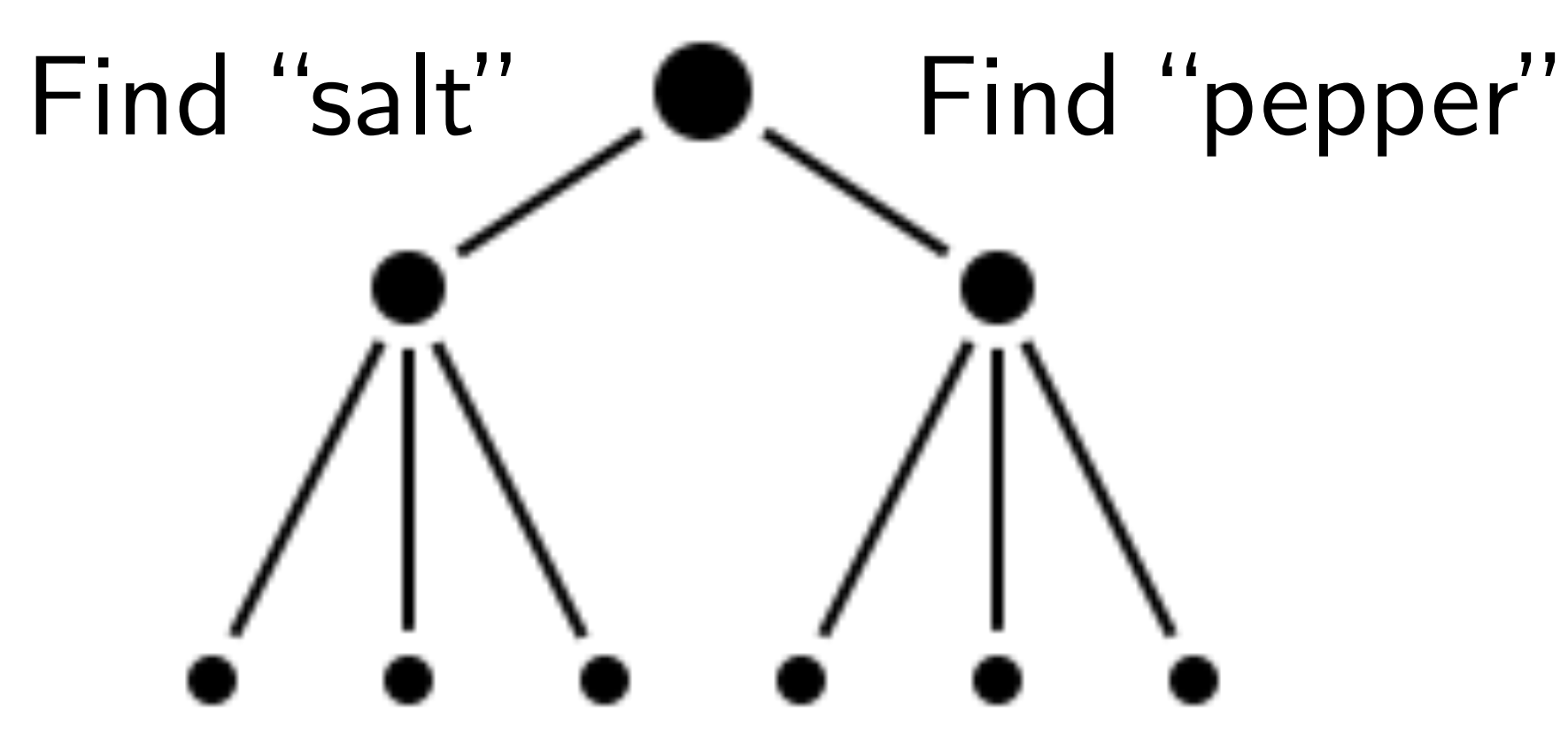

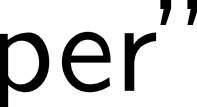

# What is task planning? Why is it hard?

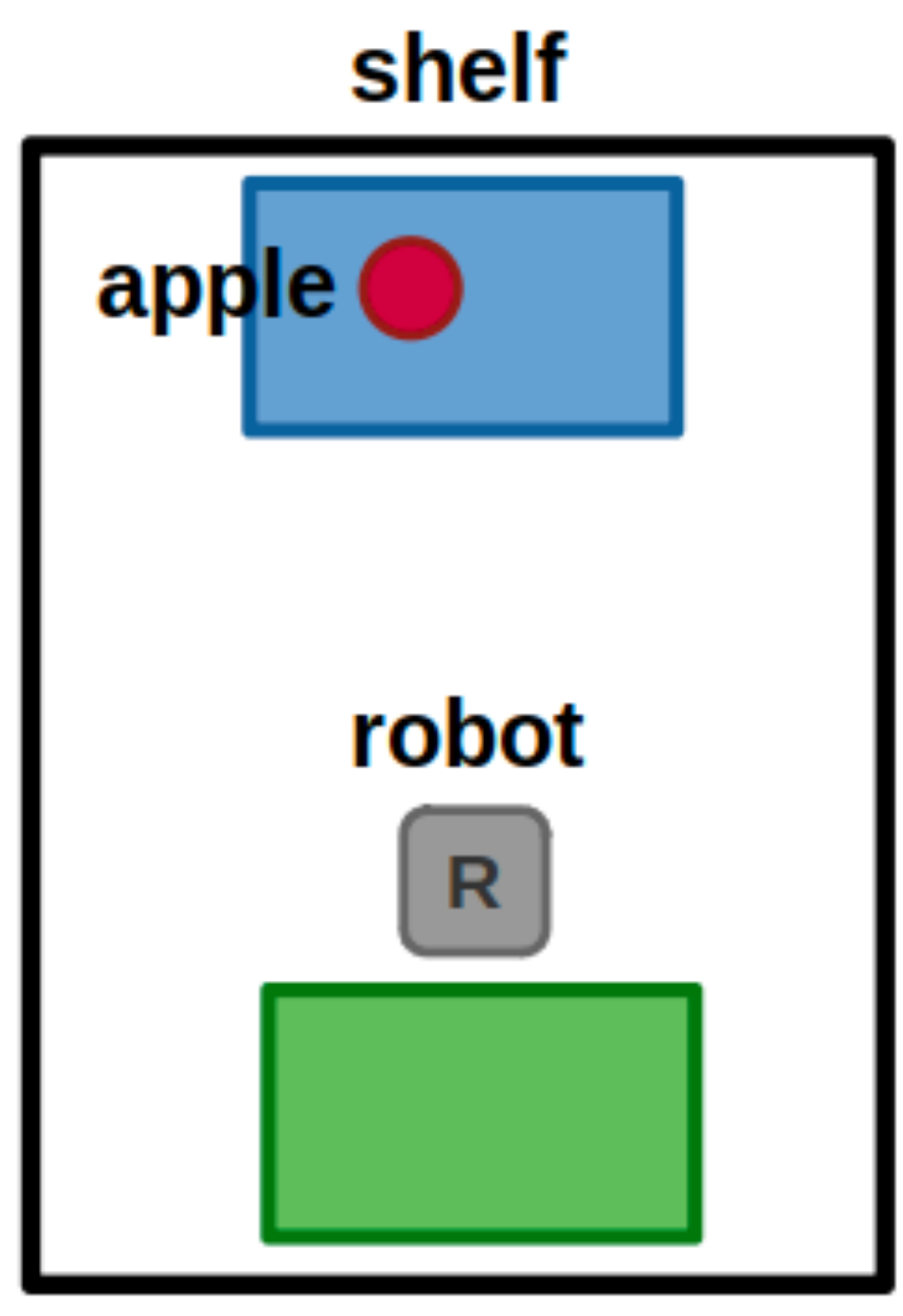

#### table

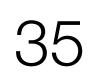

*Take the apple from the shelf and put it on the table*

# What is task planning? Why is it hard?

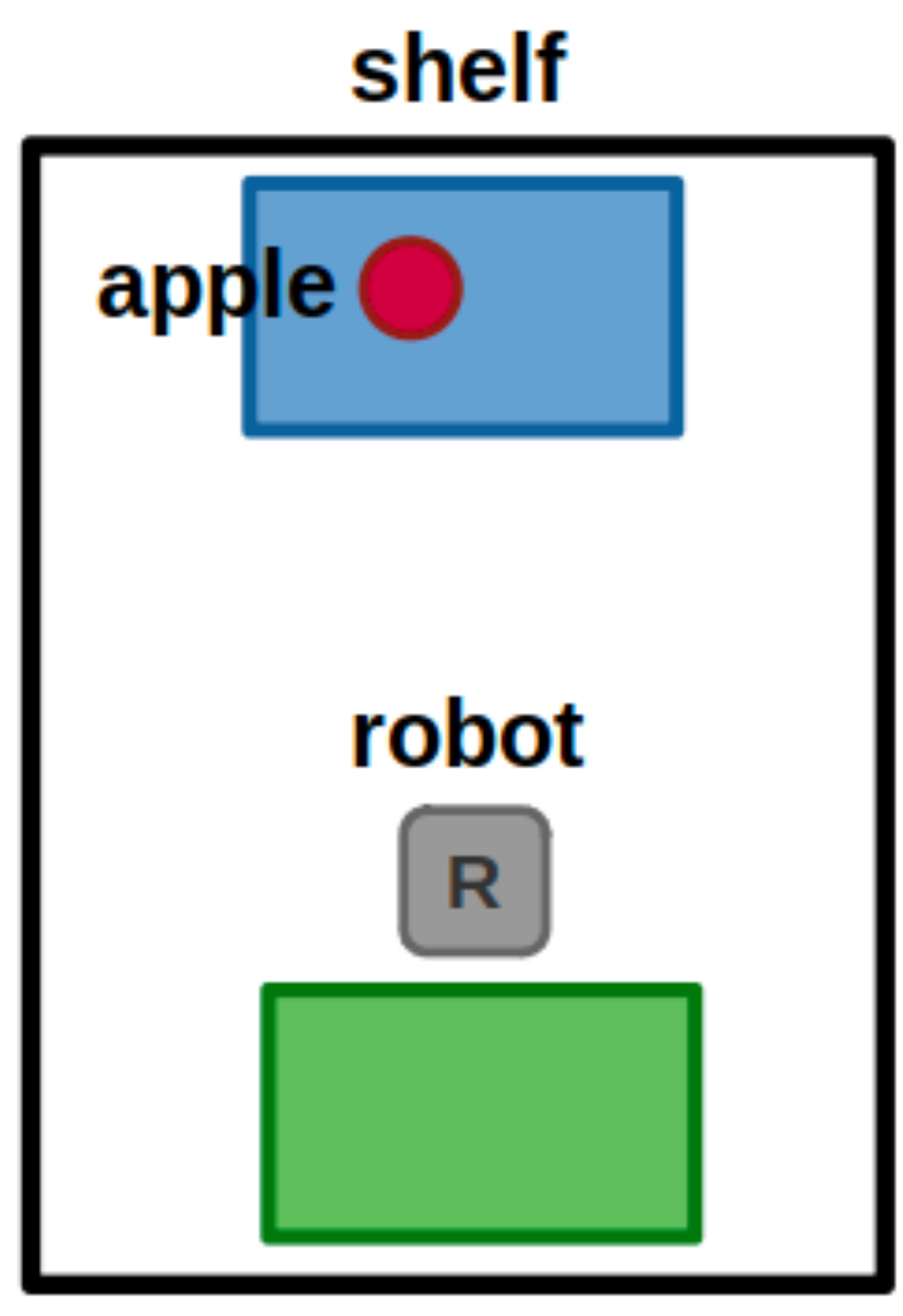

#### table

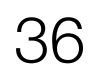

*Take the apple from the shelf and put it on the table*

- 1. Move to the shelf
- 2. Pick up the apple
- 3. Move back to the table
- 4. Place the apple
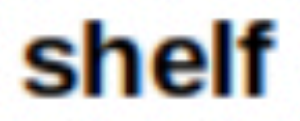

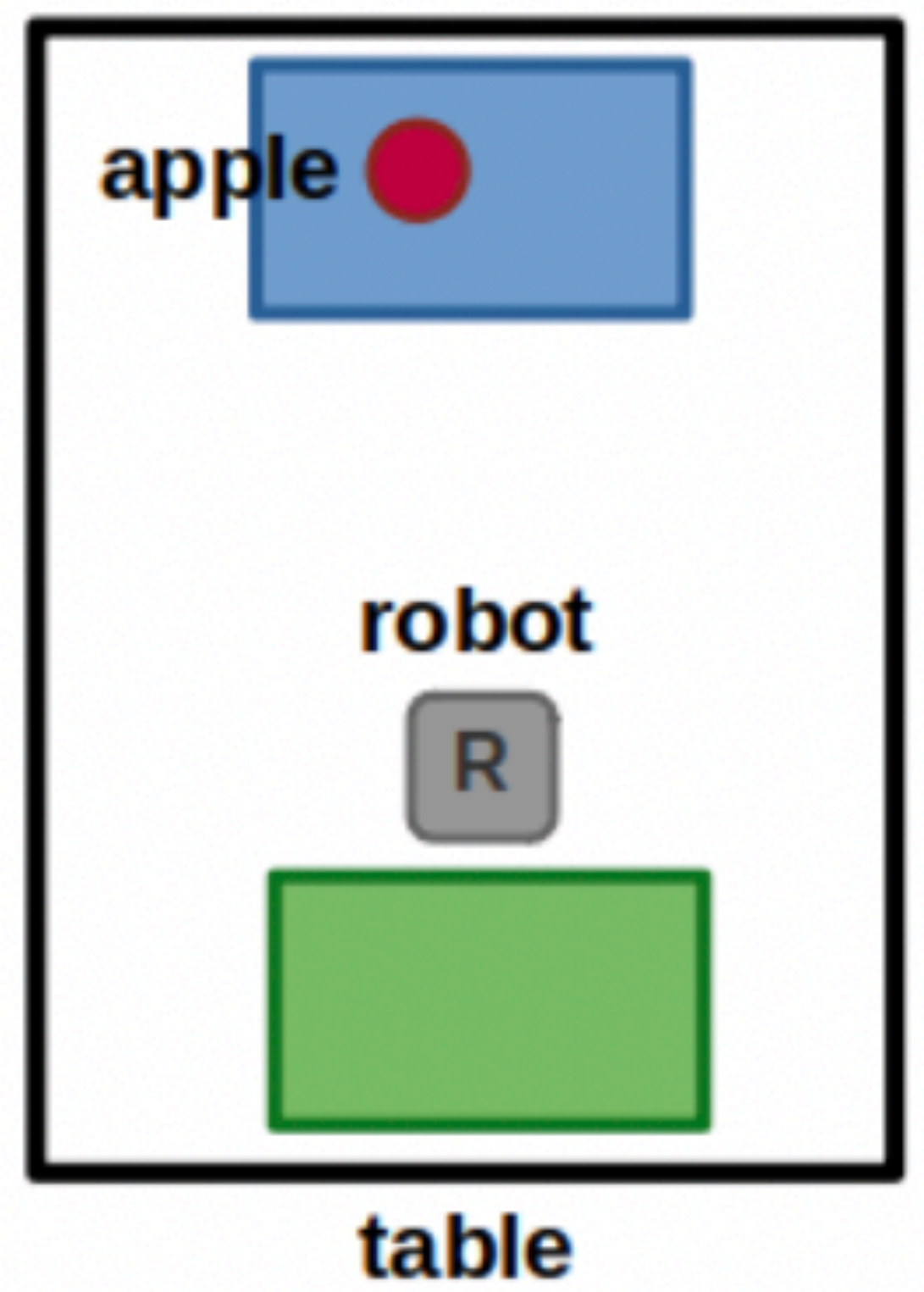

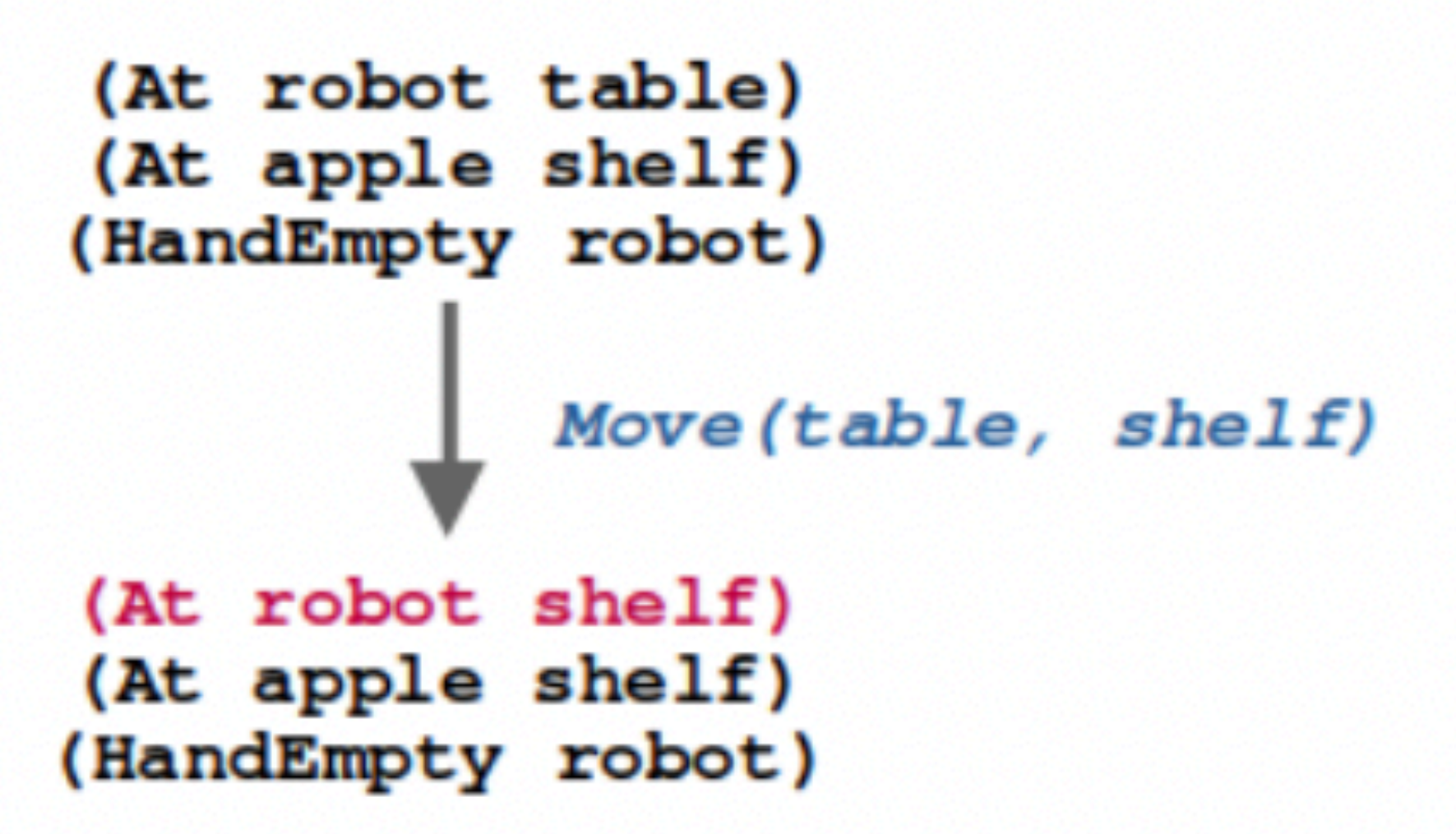

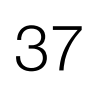

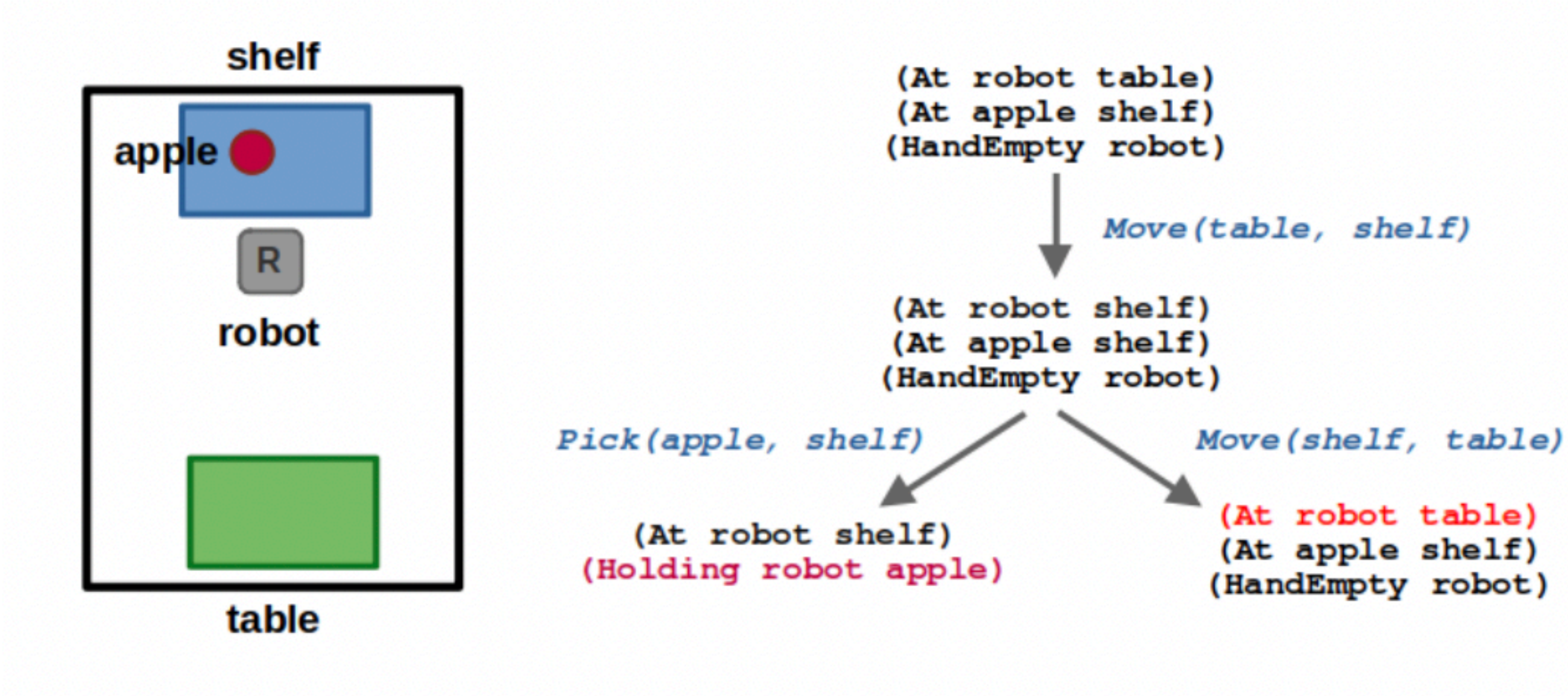

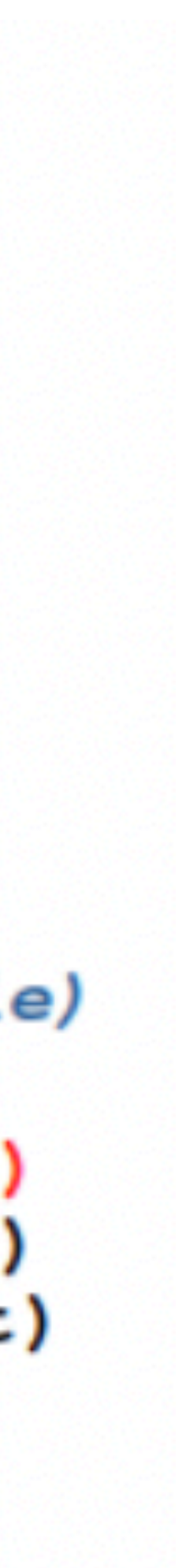

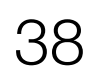

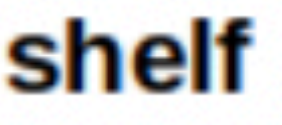

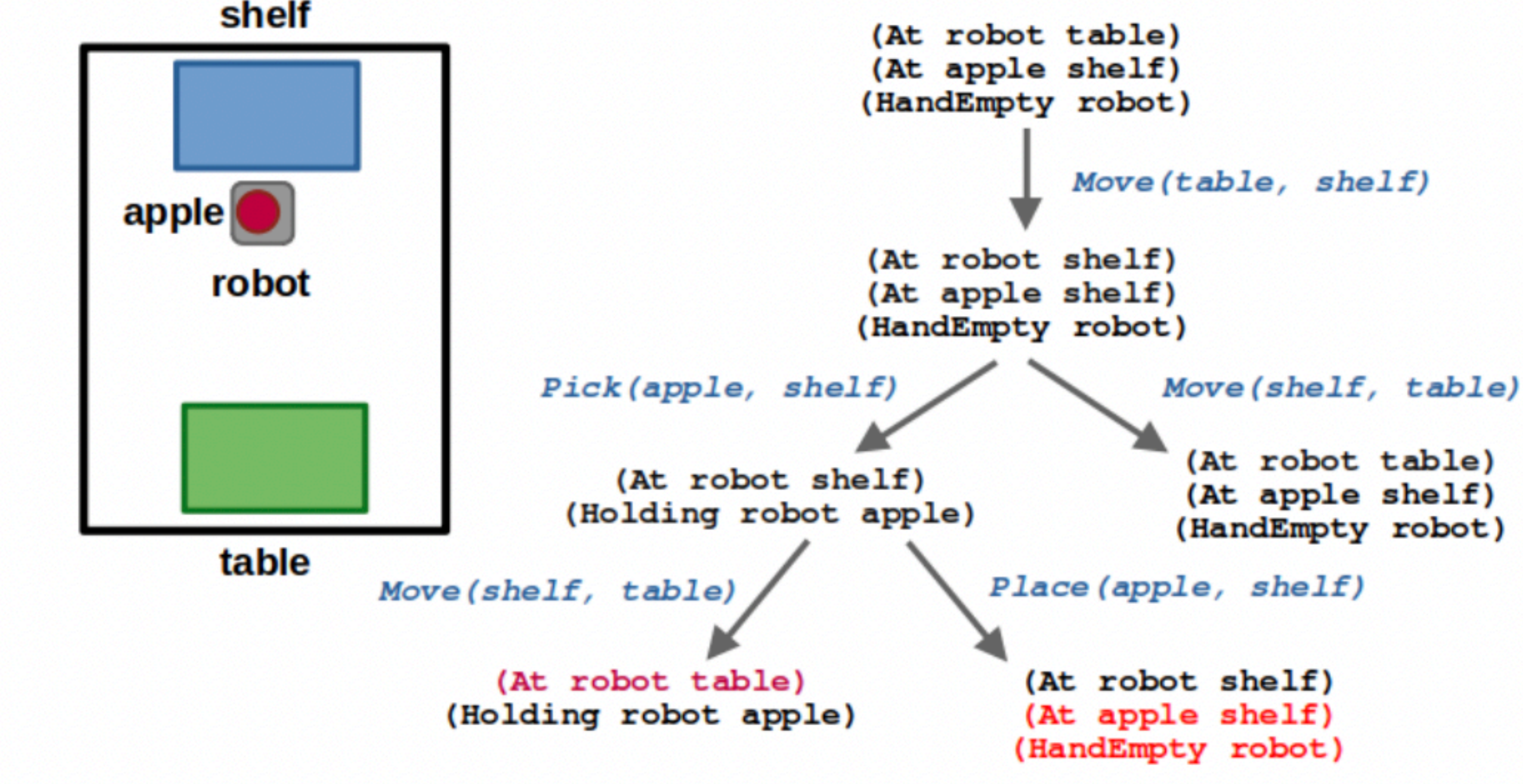

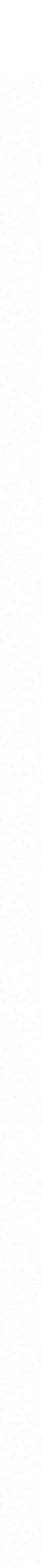

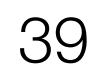

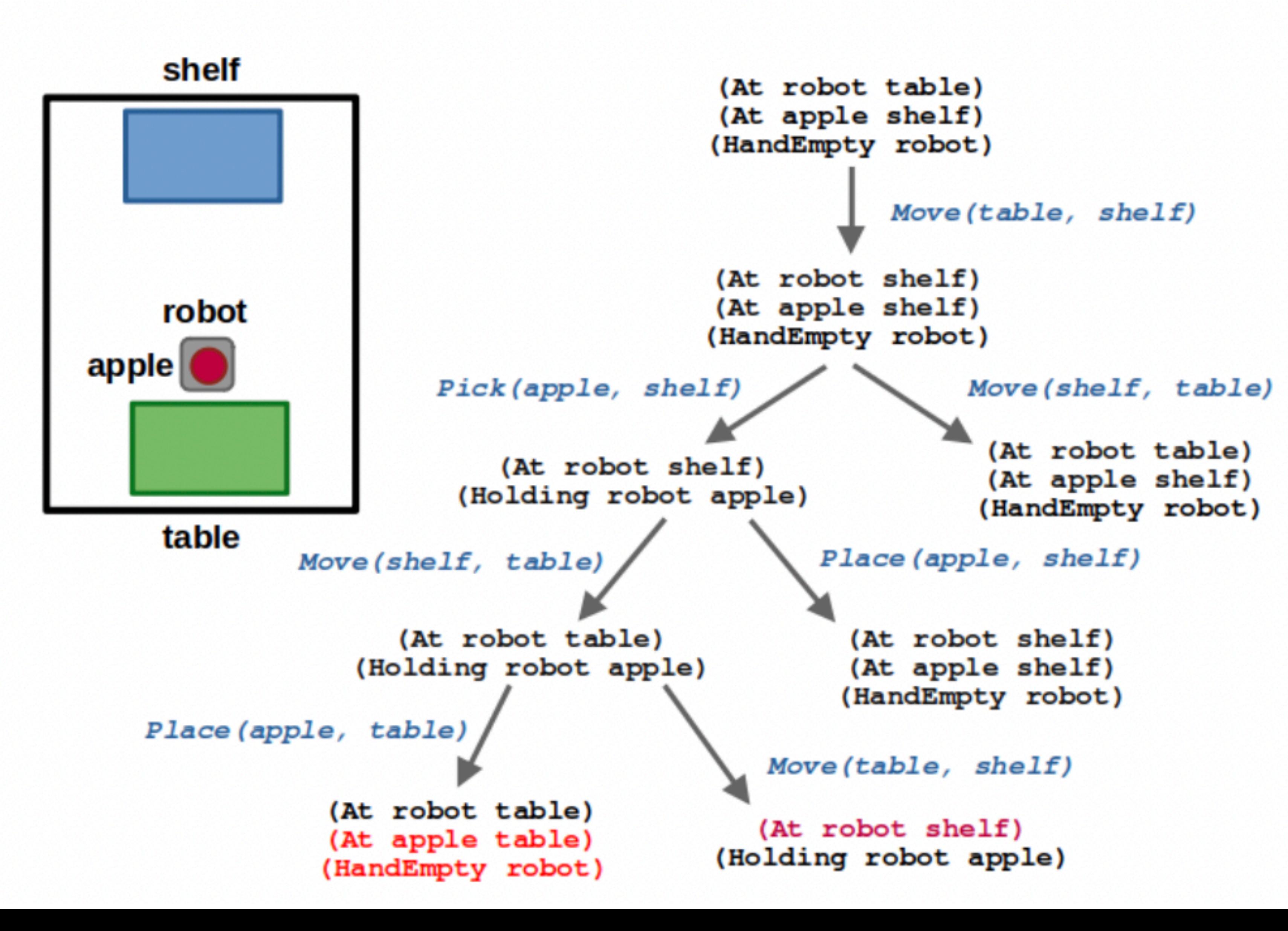

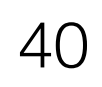

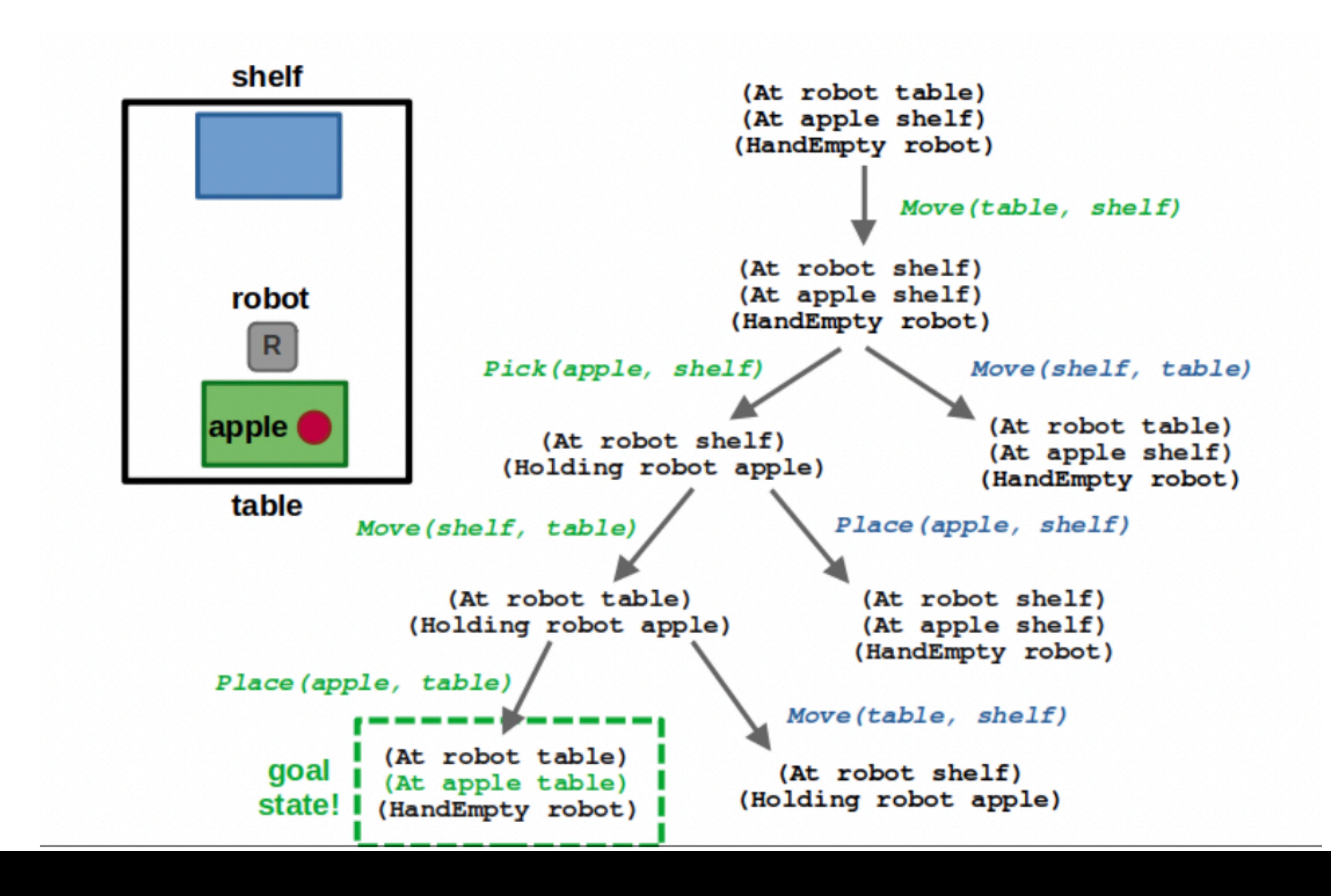

41

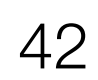

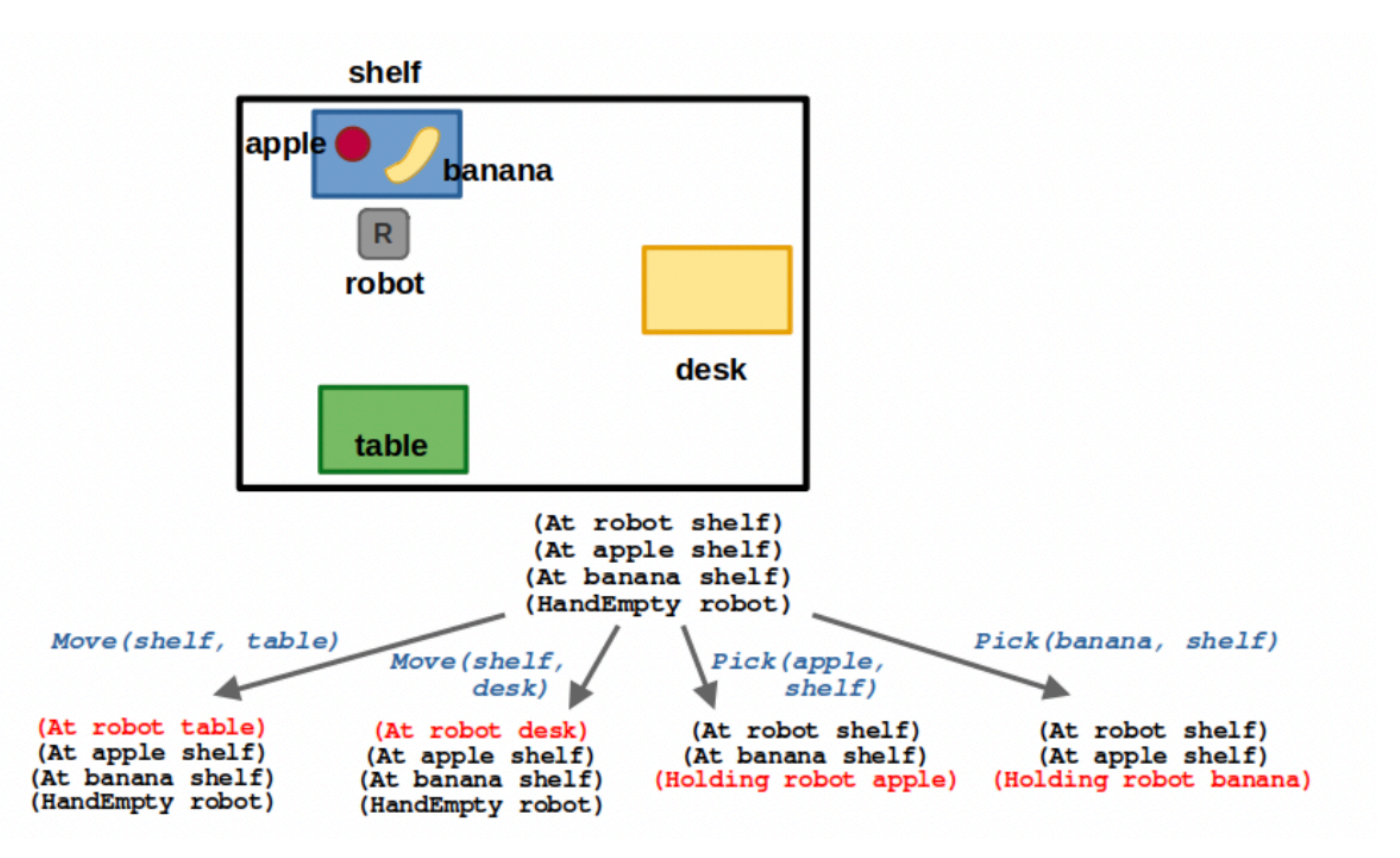

### How did we solve it?

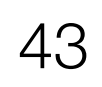

- Good old fashioned search!
- Lots of heuristics to make it real time

- Why did it not scale?
- Combinatorially large search tree
- Had no notion of common sense

## Two Fundamental Challenges

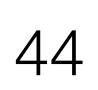

### Challenge 1: Ground natural language in robot state

"Pick up the farthest red block on the left."

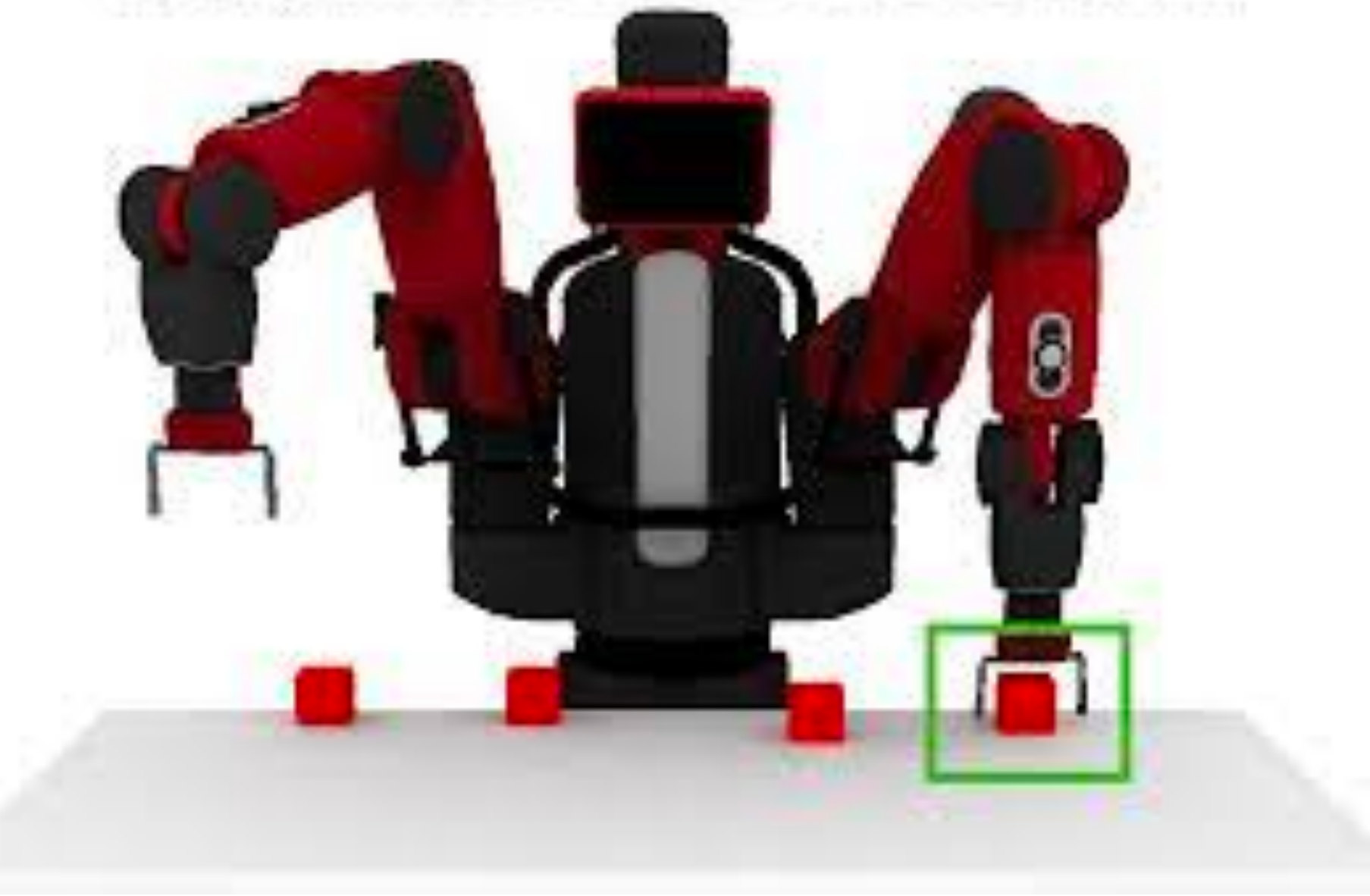

### Challenge 2: Planning actions to solve a task

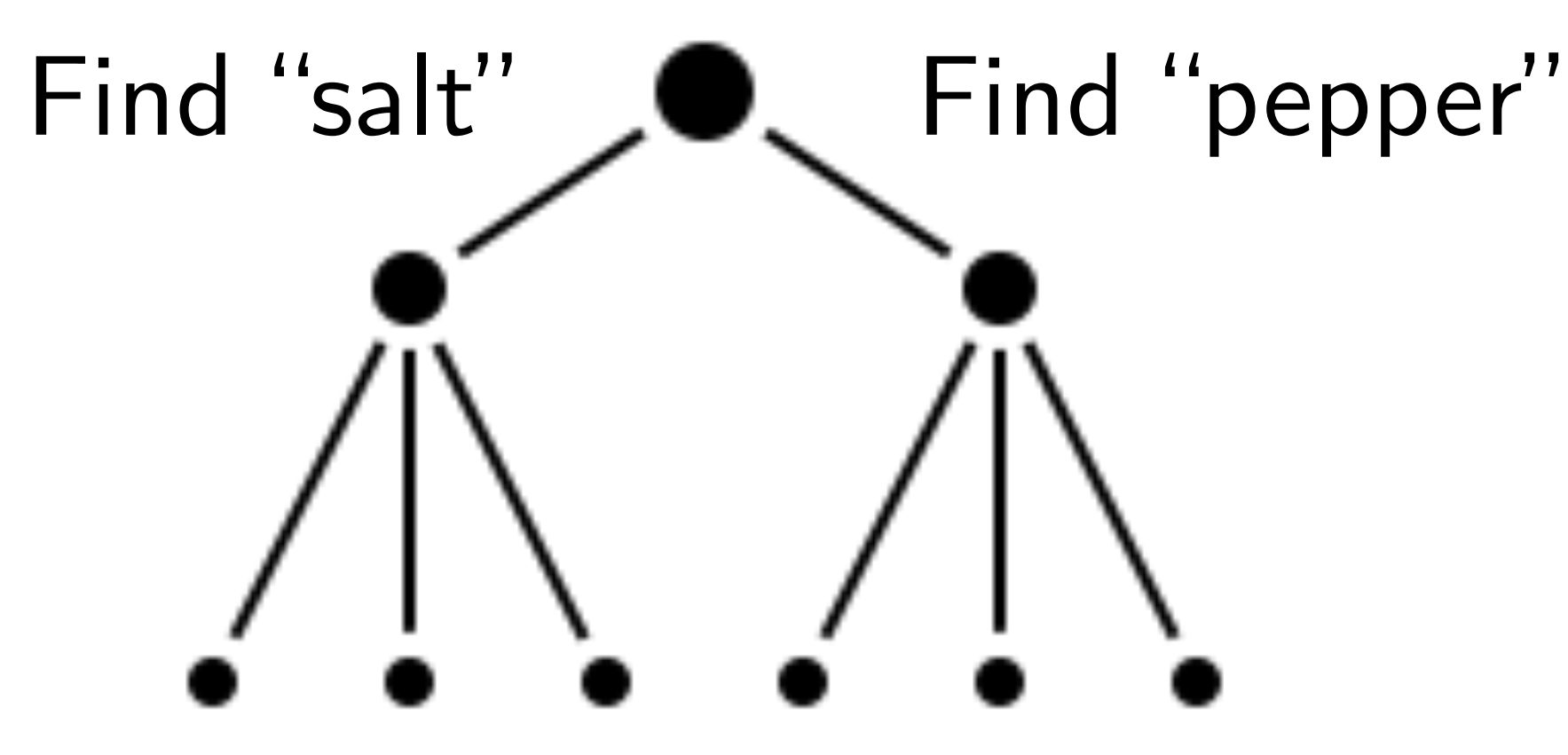

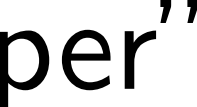

# LARGE LANGUAGE MODELS

A NEW HOPE

Episode IV

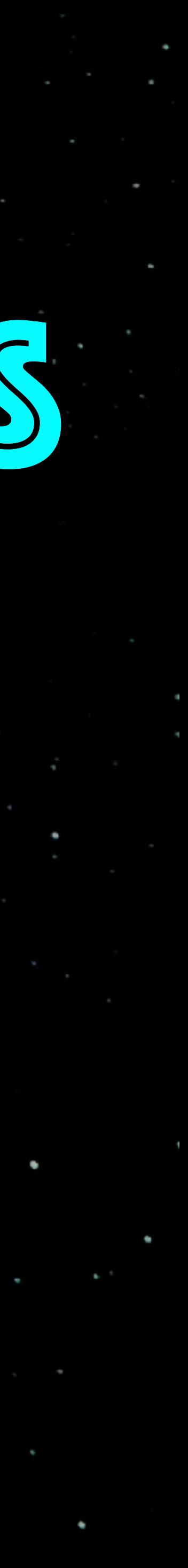

### Many recent papers on LLM+Task Planning

D Comment 21 Share # Tools Help All changes saved  $\frac{RAM}{D\text{lsk}}$ - albut do you want the robot to help with?  $\rightarrow$  Editing  $\rightarrow$ The table how would you throw it away and then bring me something to help clean? User input: I spilled my coke on the table, how would you throw it away and bring me something to help clean?

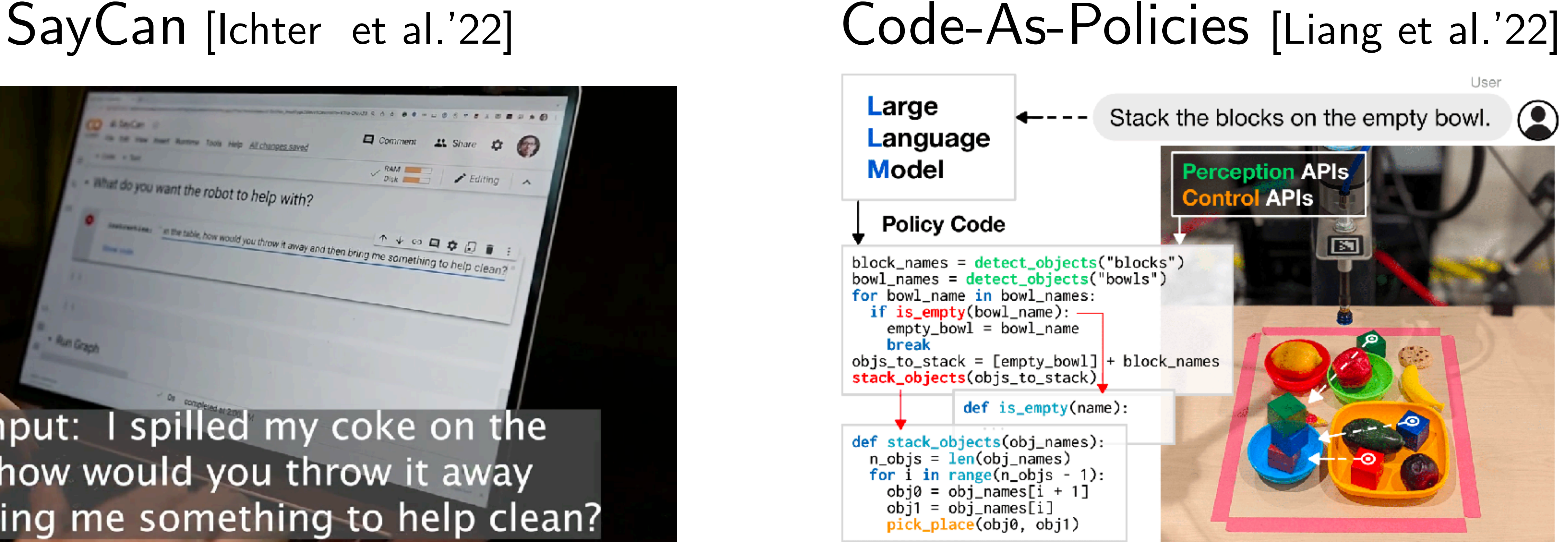

Also ProgPrompt [Singh et al. '22], InnerMonologue [Huang et al.'22], Socratic [Zeng et al.'22], TidyBot [Wu et al'23], CLARIFY [Skreta et al.'23], Text2Motion [Lin et al. '23], …

# Can LLMs directly predict robot action?

### Do As I Can, Not As I Say: Grounding Language in Robotic Affordances

Noah Brown\* Michael Ahn\* Anthony Brohan\* Yevgen Chebotar\* Byron David\* Chelsea Finn\* Omar Cortes<sup>\*</sup> Keerthana Gopalakrishnan\* Karol Hausman\* Julian Ibarz\* Chuyuan Fu\* Alex Herzog\* Daniel Ho\* Jasmine Hsu\* Sally Jesmonth\* Brian Ichter\* Alex Irpan<sup>\*</sup> Eric Jang\* Rosario Jauregui Ruano\* Kyle Jeffrey\* Nikhil Joshi\* Dmitry Kalashnikov\* Yuheng Kuang\* Kuang-Huei Lee\* Yao Lu\* Linda Luu<sup>\*</sup> Carolina Parada\* Ryan Julian\* Sergey Levine\* Kanishka Rao\* Jarek Rettinghouse\* Nicolas Sievers\* Peter Pastor\* Jornell Quiambao\* Diego Reyes\* Pierre Sermanet\* Clayton Tan\* Alexander Toshev\* Vincent Vanhoucke\* Fei Xia\* Ted Xiao\* Peng Xu\* Mengyuan Yan\* Andy Zeng<sup>\*</sup> Sichun Xu\*

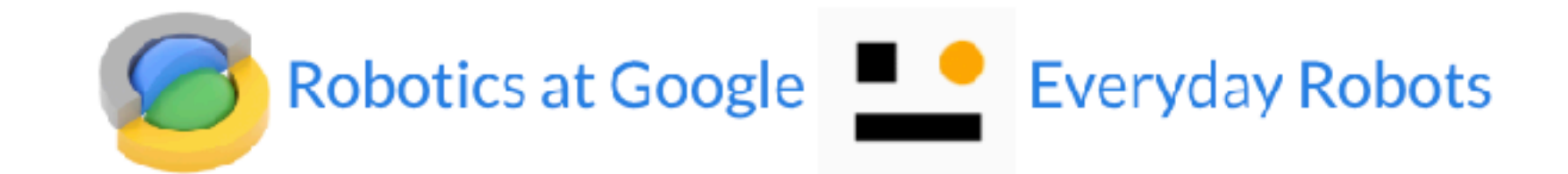

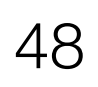

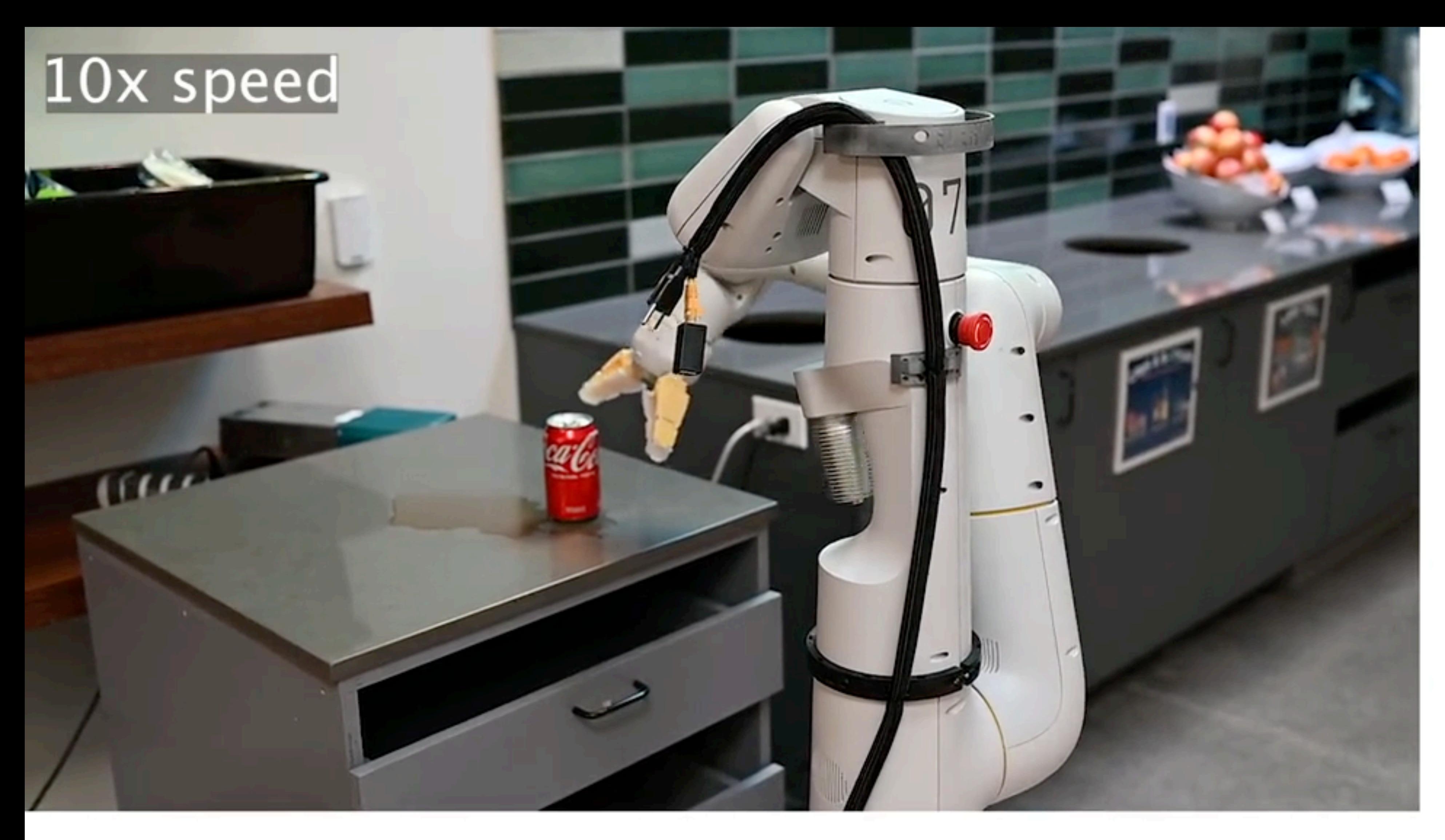

I spilled my coke on the table, how would you throw it away and bring me something to help clean? Robot: I would: 1. find a coke can, 2.

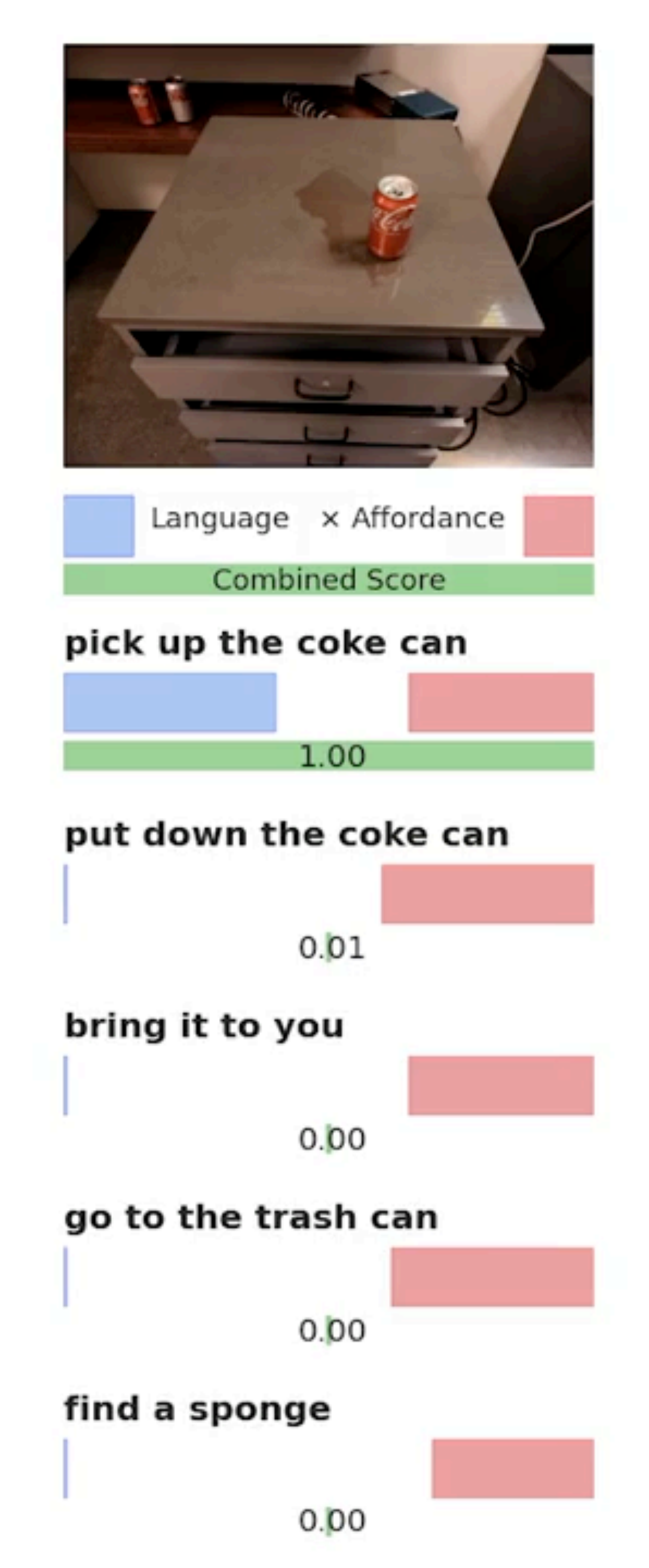

So … we just ask an LLM to tell us what to do?

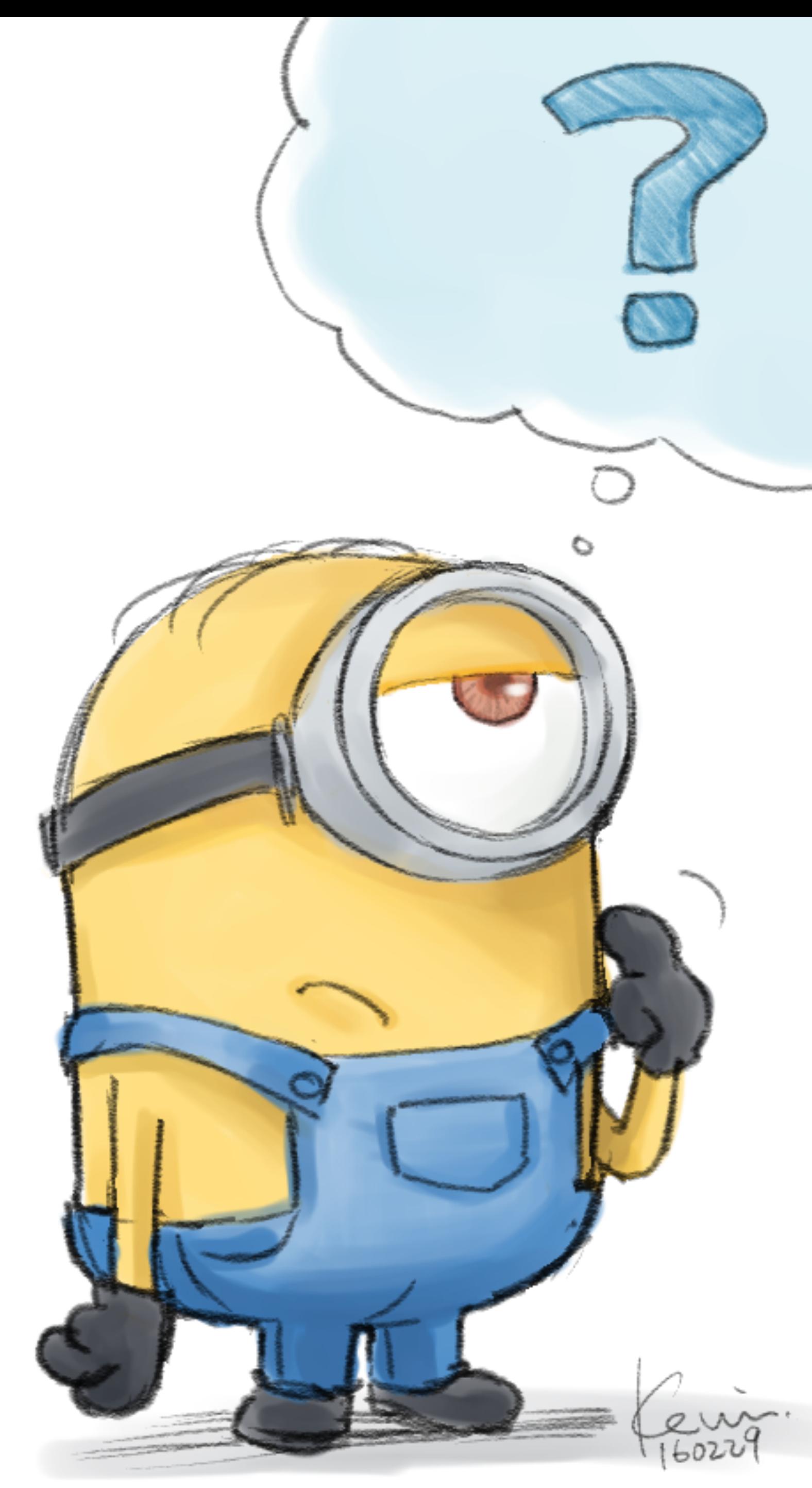

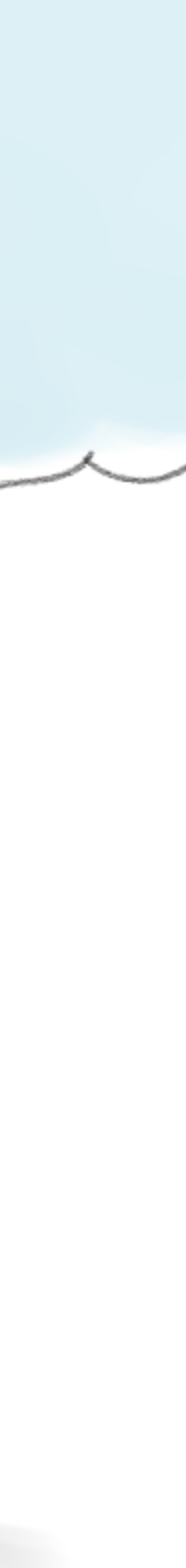

## No! LLMs can say anything ..

I spilled my drink, can you help?

GPT3

**LaMDA** 

**FLAN** 

You could try using a vacuum cleaner.

Do you want me to find a cleaner?

I'm sorry, I didn't mean to spill it.

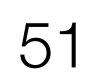

### Idea: Constrain LLM by what the robot can do (affordance)

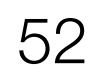

## The "SayCan" Approach

#### **Instruction Relevance with LLMs**

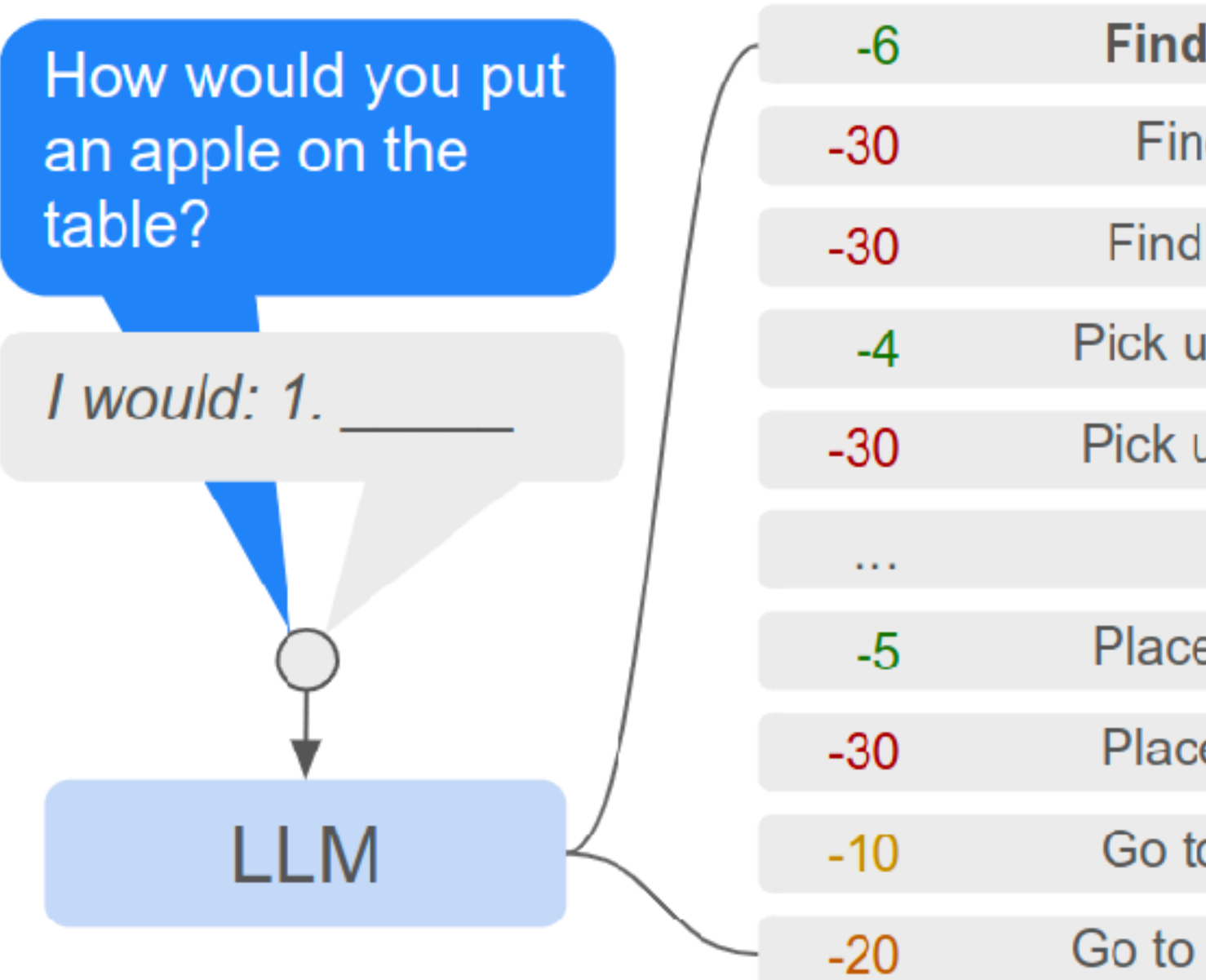

#### I would: 1. Find an apple, 2.

Combined

**Task Affordances with Value Functions** 

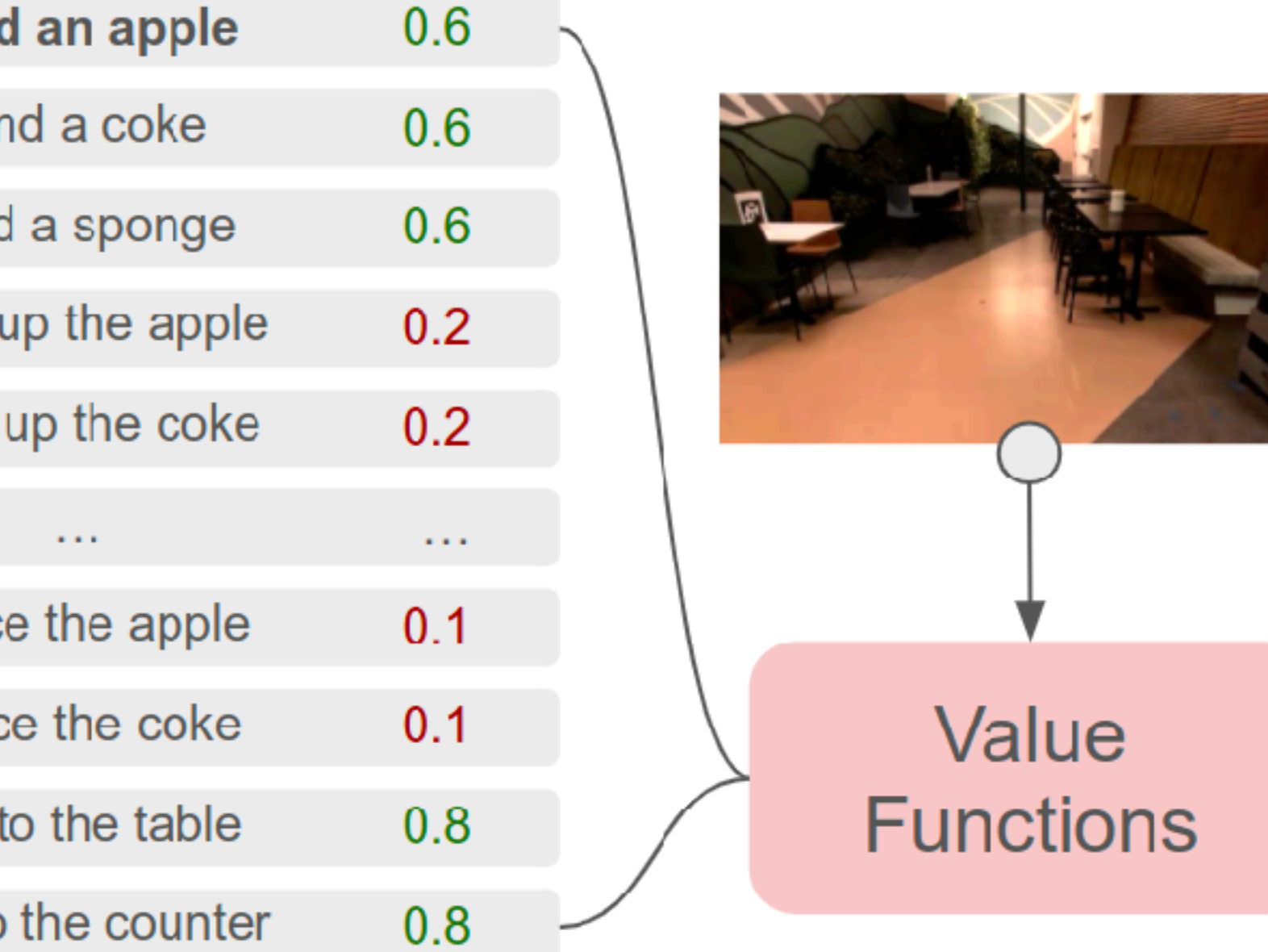

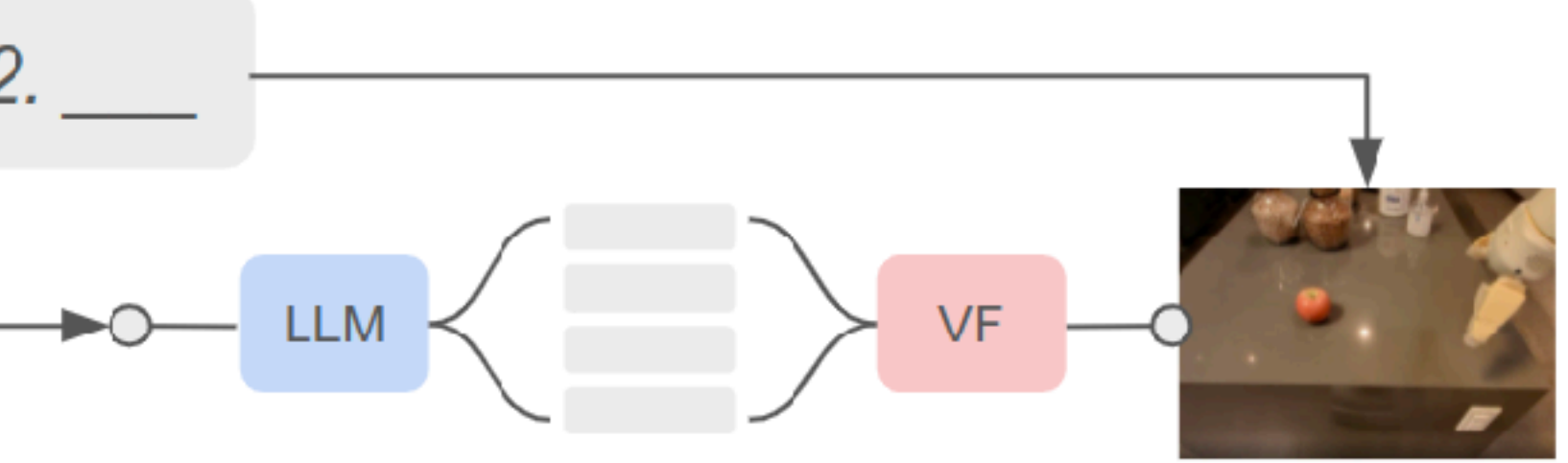

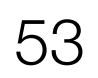

## 10x speed

E

Š

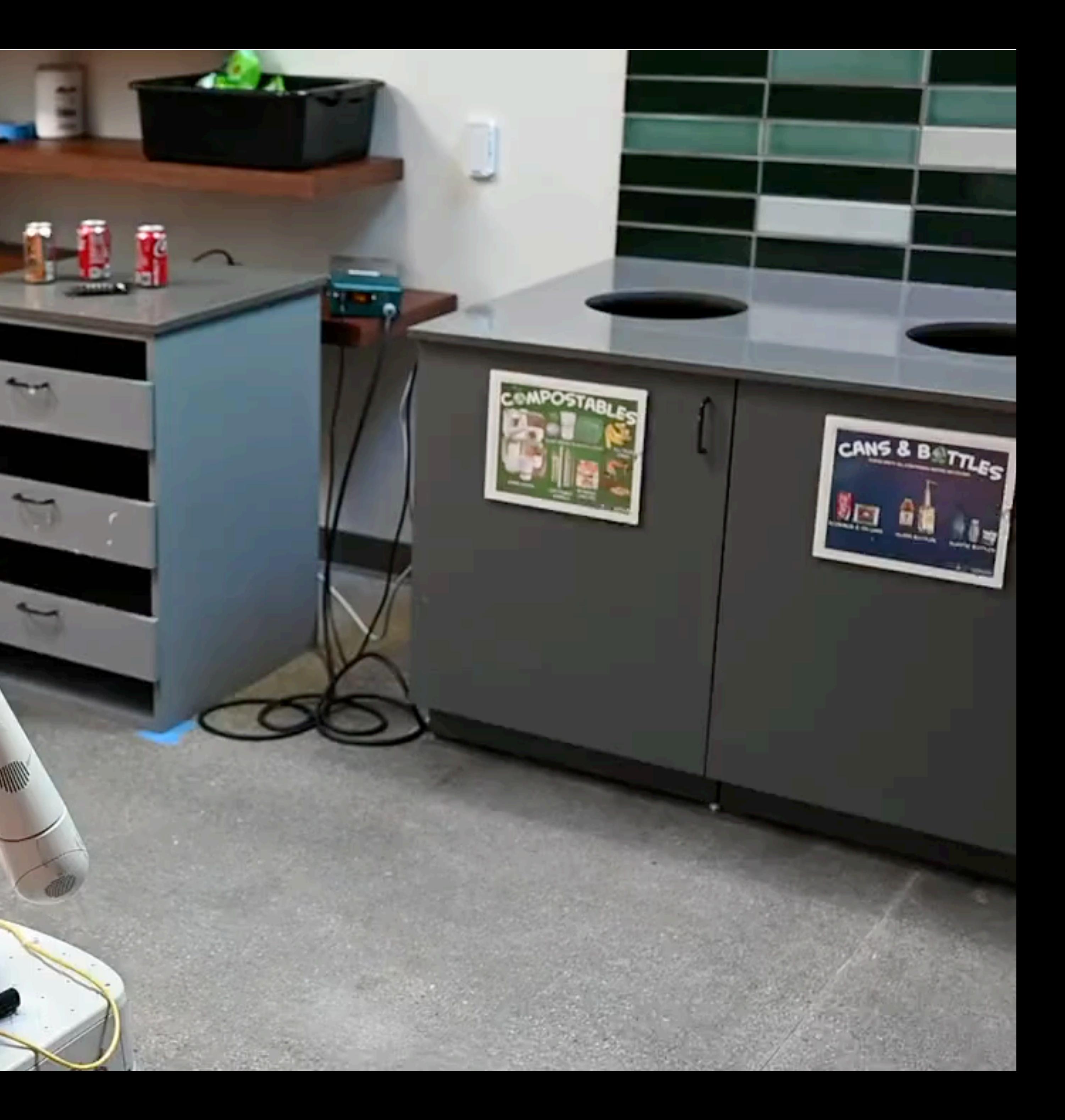

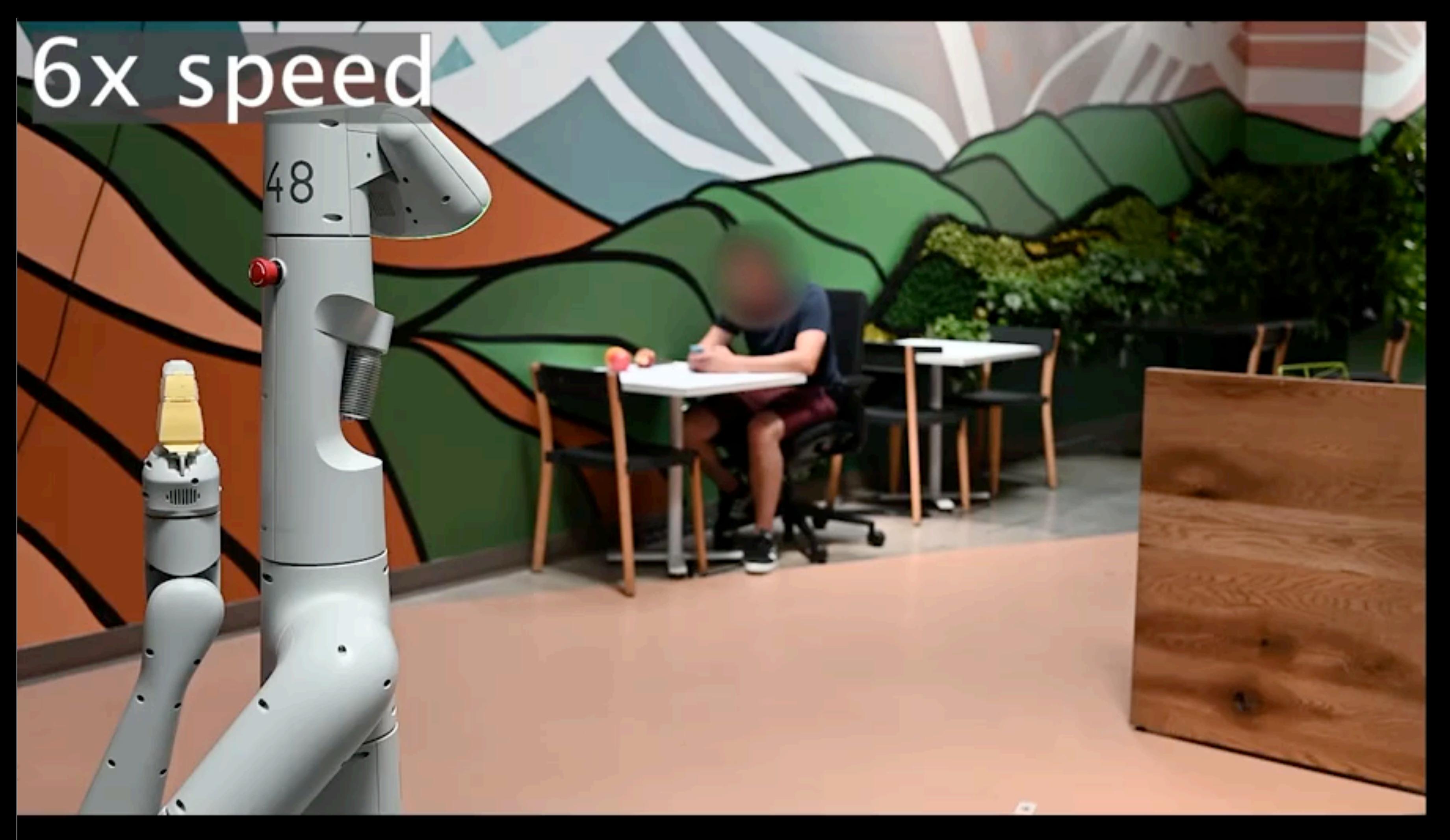

User input: Bring me a fruit flavoured drink without caffeine.

Robot: 1.

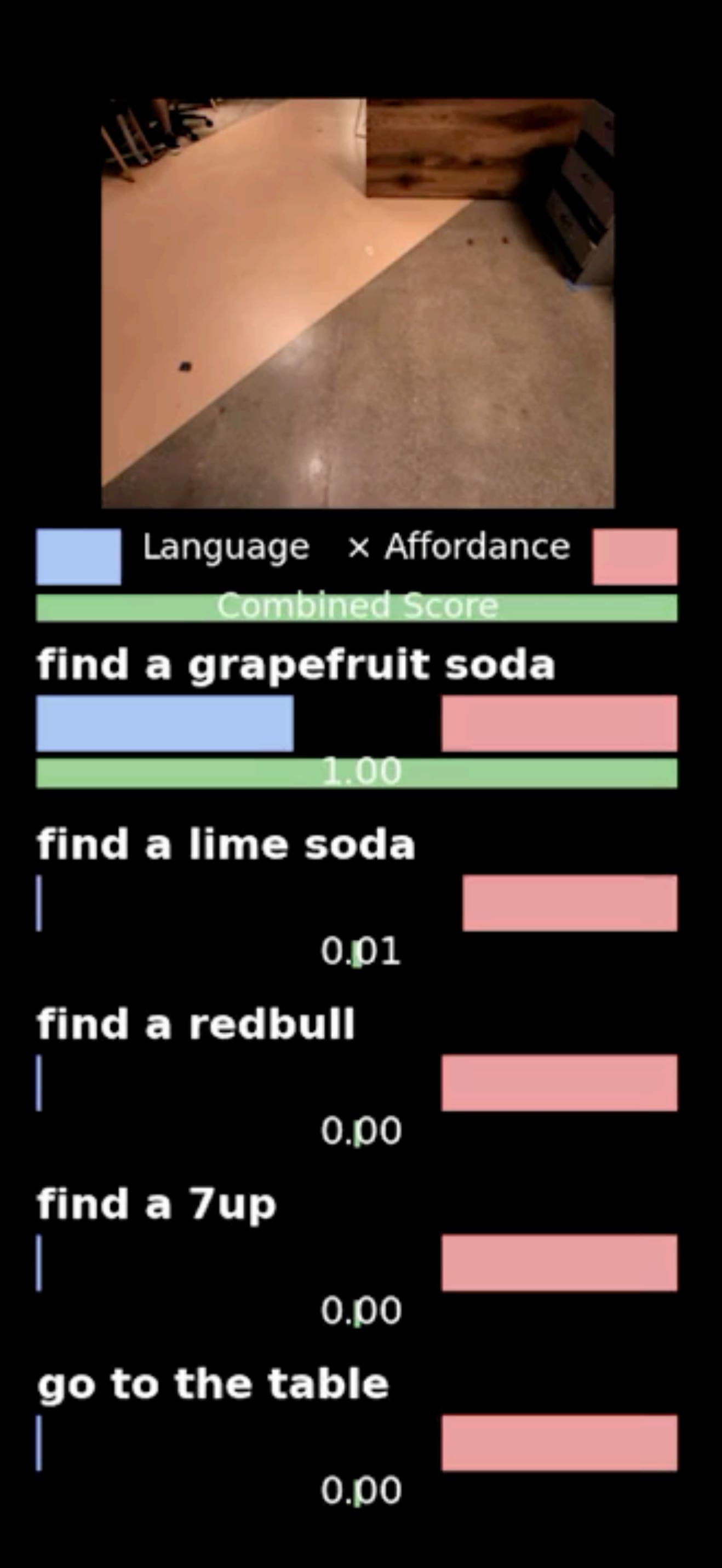

# Can LLMs predict robot code?

### Code as Policies: Language Model Programs for Embodied Control

**Jacky Liang** 

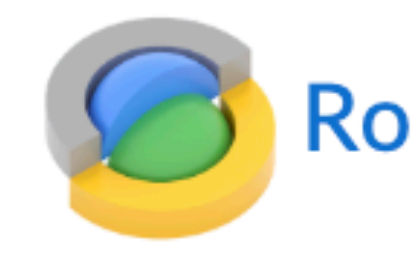

Wenlong Huang Fei Xia Peng Xu Karol Hausman Brian Ichter Pete Florence **Andy Zeng** 

**Robotics at Google** 

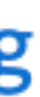

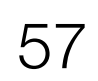

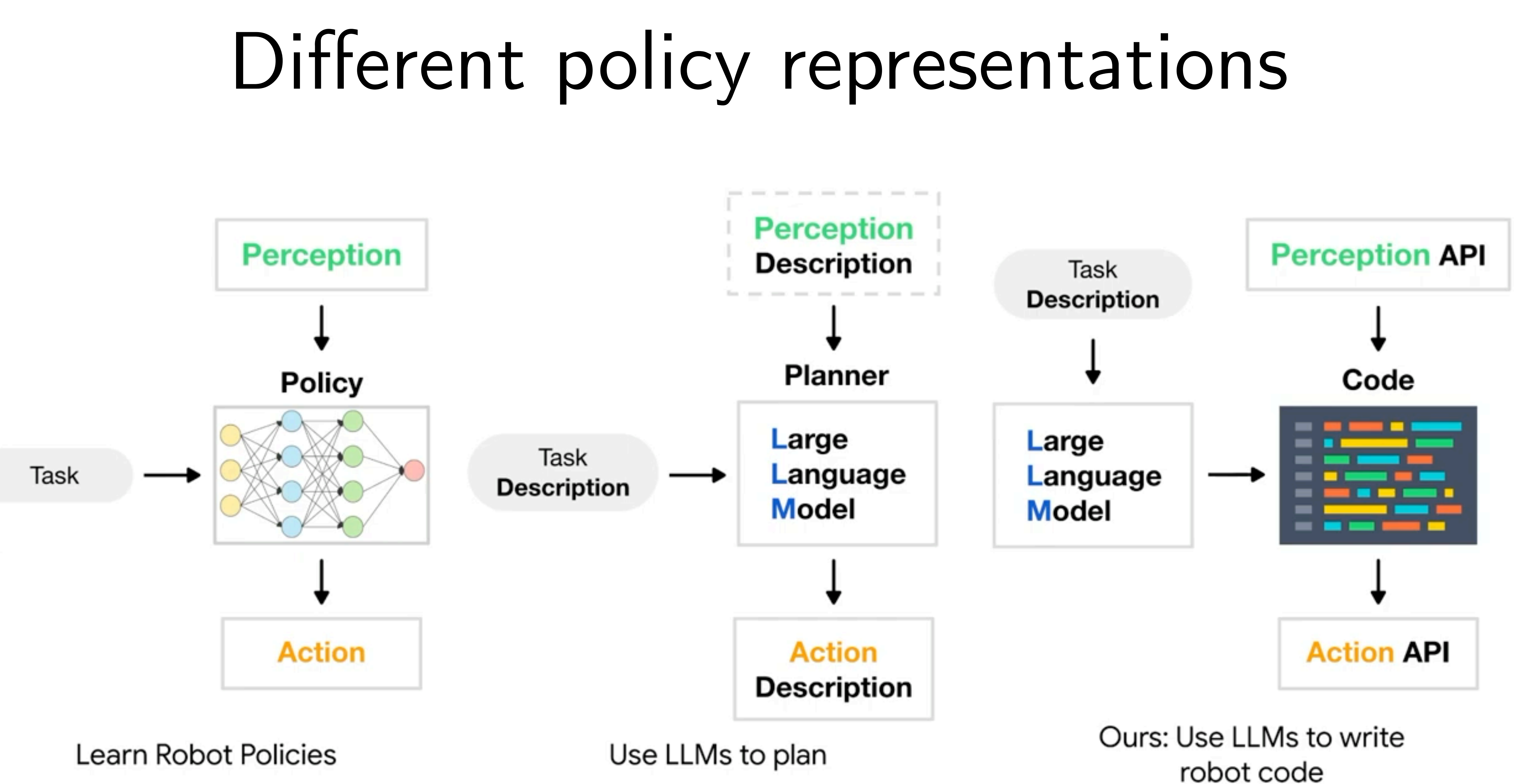

**Learn Robot Policies** 

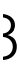

## Why choose code as a representation?

### Interpretable

## Verifiable

Composable

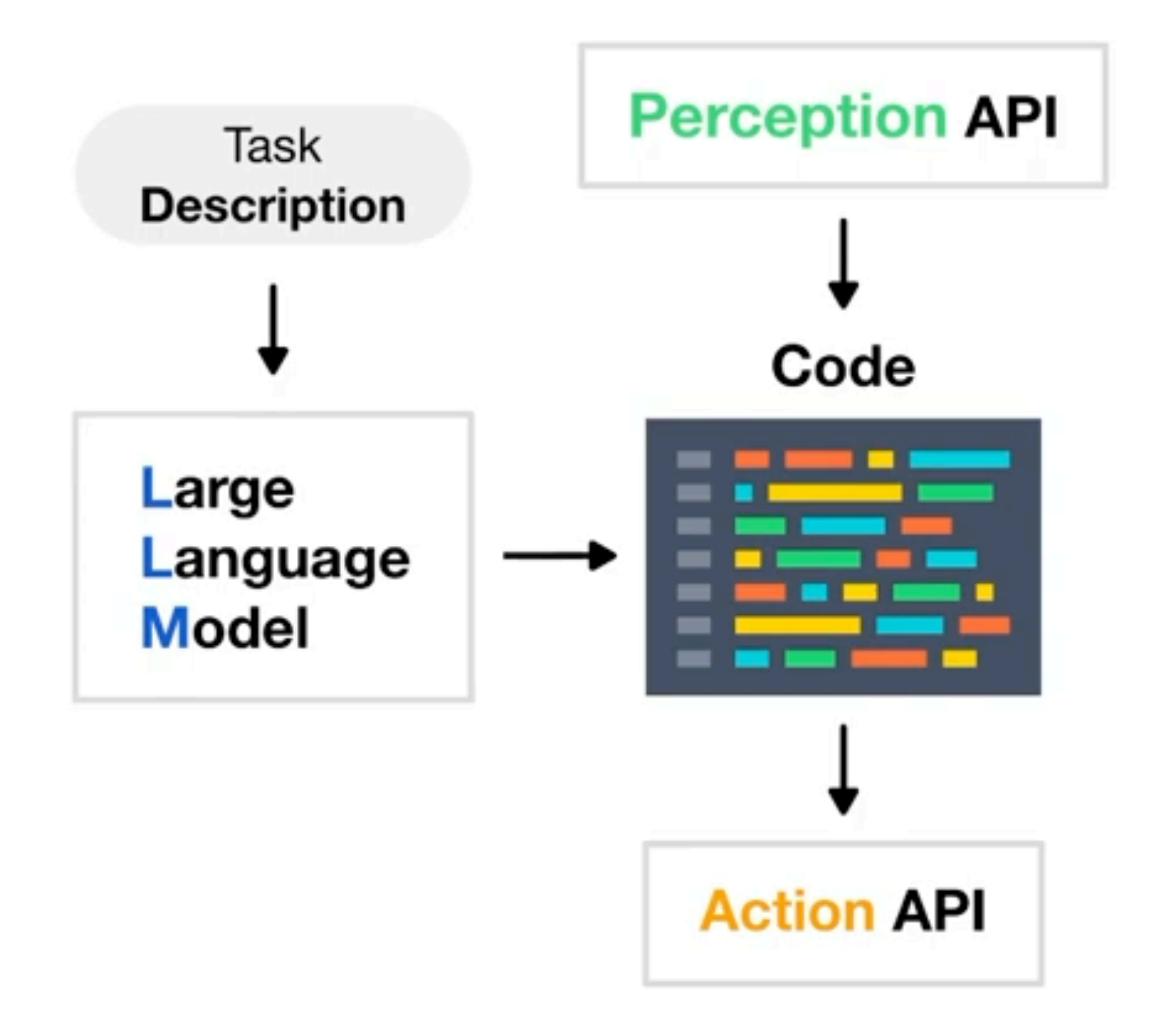

Ours: Use LLMs to write robot code

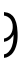

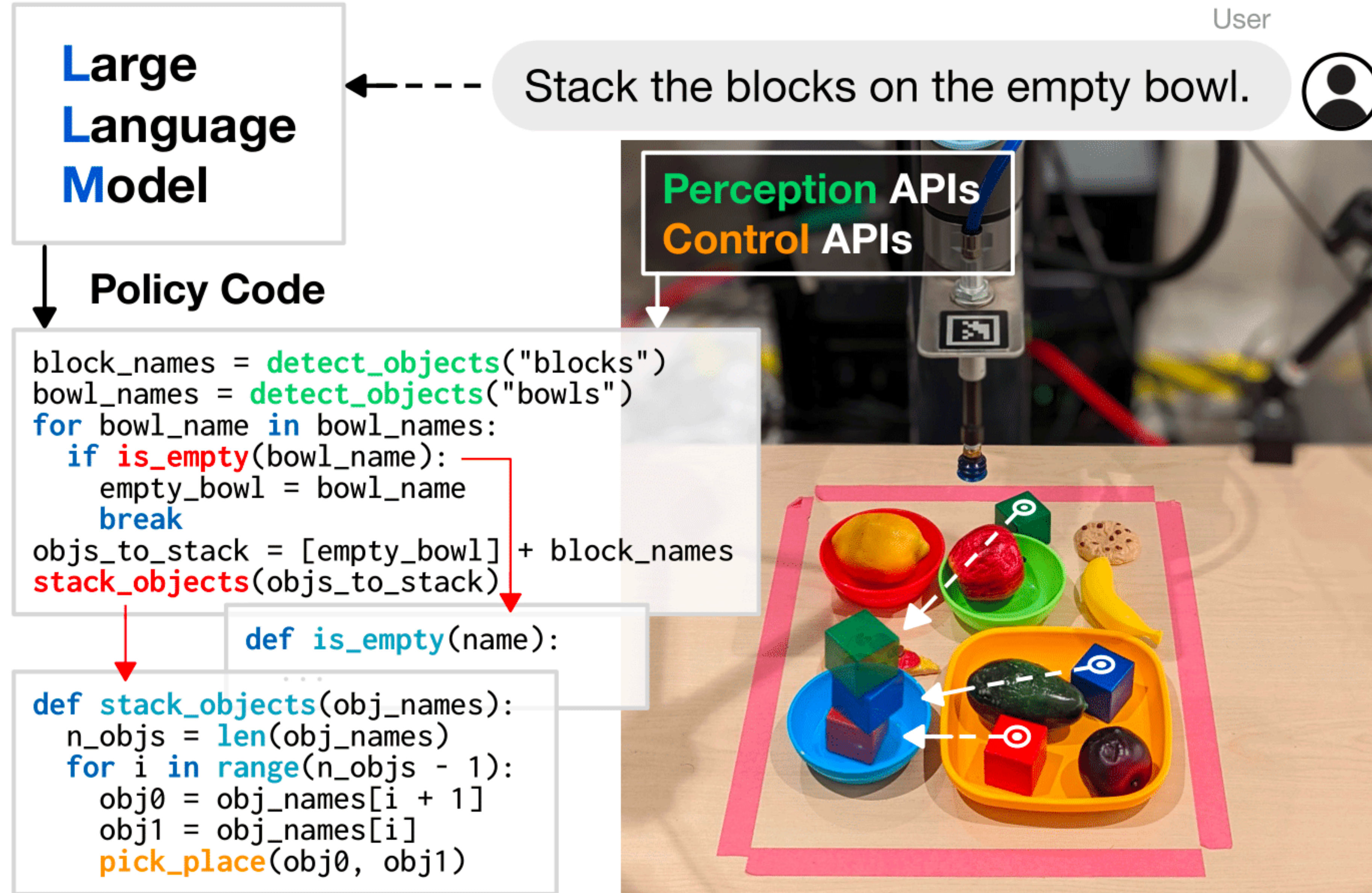

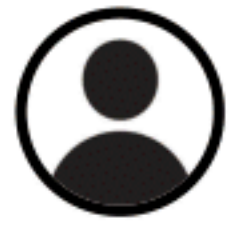

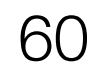

## Simple code generation examples

# if you see an orange, move backwards. if detect\_object("orange"): robot.set\_velocity(x=-0.1, y=0, z=0) # move rightwards until you see the apple. while not detect\_object("apple"): robot.set\_velocity(x=0, y=0.1, z=0)

# do it again but faster, to the left, and with a banana. while not detect\_object("banana"): robot.set\_velocity(x=0, y=-0.2, z=0)

- 
- 

![](_page_60_Picture_7.jpeg)

![](_page_60_Picture_8.jpeg)

![](_page_60_Picture_9.jpeg)

### How do we prompt LLMs to generate robot code?

![](_page_61_Picture_6.jpeg)

#### 1. Instructions

#### 2. Import Hints

import numpy as np from utils import get\_obj\_names, put\_first\_on\_second

*You are an AI assistant writing robot code given natural language instructions. Please refer to the following API guidelines …*

#### 3. Few-shot Examples

from utils import get\_pos, put\_first\_on\_second  $\begin{array}{ccccccccccccc} a & & a & & a & & a \end{array}$ # move the purple bowl toward the left.  $target_pos = get_pos('purple bowl') + [-0.3, 0]$ put\_first\_on\_second('purple bowl', target\_pos) objs = ['blue bowl', 'red block', 'red bowl', 'blue block'] # move the red block a bit to the right.  $target_pos = get_pos('red block') + [0.1, 0]$ put\_first\_on\_second('red block', target\_pos) # put the blue block on the bowl with the same color. put\_first\_on\_second('blue block', 'blue bowl')

## Example: Using imported functions

![](_page_62_Picture_4.jpeg)

## Example: Using control flows

# while the red block is to the left of the blue bowl, move it to the right 5cm at a time. while  $get\_pos('red block')[0] < get\_pos('blue bowl')[0]$ :  $target_p$ os = get\_pos('red block') + [0.05, 0] put\_first\_on\_second('red block', target\_pos)

![](_page_63_Picture_2.jpeg)

![](_page_63_Picture_3.jpeg)

## Example: Hierarchical Code Generation

import numpy as np from utils import get\_obj\_bbox\_xyxy # define function: total =  $get\_total(xs)$ . def get\_total(xs): return np.sum(xs)

def get\_objs\_bigger\_than\_area\_th(obj\_names, bbox\_area\_th): return [name for name in obj\_names if  $get\_obj\_bbox\_area(name) > bbox\_area_th$ ]

# define function: get\_obj\_bbox\_area(obj\_name). def get\_obj\_bbox\_area(obj\_name):  $x1, y1, x2, y2 = get\_obj_bbox_xyxy(obj_name)$ return  $(x2 - x1) * (y2 - y1)$ 

![](_page_64_Picture_10.jpeg)

- 
- # define function: get\_objs\_bigger\_than\_area\_th(obj\_names, bbox\_area\_th).
	- Have the LLM recursively define functions!
		-
		-

Put the blocks in a horizontal line near the top

Move the sky-colored block in between the red block and the second block from the left

middle

![](_page_65_Picture_4.jpeg)

Put the red block to the left of the rightmost bowl

![](_page_65_Picture_6.jpeg)

10cm below the blue bowl

green plate

Move the fruits to the green plate and bottles to the blue plate

## Verifiably solve a number of tasks!

Arrange the blocks in a square around the

Make the square bigger

Move the red block 5cm to the bottom

![](_page_65_Picture_15.jpeg)

Put the blocks in a vertical line 20cm and

![](_page_65_Picture_17.jpeg)

Put the apple and the coke in their corresponding bins

Wait until you see an egg and put it on the

Draw a 5cm hexagon around the middle

Draw a pyramid as a triangle on the ground

![](_page_65_Picture_22.jpeg)

Can LLMs convert demonstrations (non-language) to code?

![](_page_66_Picture_2.jpeg)

## Demo2Code: From Summarizing **Demonstrations to Synthesizing Code via Extended Chain-of-Thought**

Huaxiaoyue Wang, Gonzalo Gonzalez-Pumariega, Yash Sharma, Sanjiban Choudhury **Cornell University** 

**NeurIPS 2023** 

![](_page_67_Picture_5.jpeg)

![](_page_68_Picture_4.jpeg)

### How can we teach robots *personalized* tasks?

Personalized

Tasks

![](_page_68_Picture_3.jpeg)

#### Language Narration:

 *"Here's how to make vegetable fried rice. Heat up some water. While the water boils, keep stirring vegetables. Pour rice."* 

![](_page_69_Picture_7.jpeg)

Personalized

Tasks

![](_page_69_Picture_4.jpeg)

#### Language Narration:

 *"Here's how to make vegetable fried rice. Heat up some water. While the water boils, keep stirring vegetables. Pour rice."* 

#### Language alone is insufficient to communicate the task Lacks specificity Leaves out implicit preferences (e.g. Heat up water how? Pour rice where?) (e.g. Personal style of stirring?)

### How can we teach robots *personalized* tasks?

![](_page_70_Picture_14.jpeg)

Personalized

Tasks

![](_page_70_Picture_5.jpeg)

![](_page_70_Picture_9.jpeg)

### Language Narration:

 *"Here's how to make vegetable fried rice. Heat up some water. While the water boils, keep stirring vegetables. Pour rice."* 

**Demonstrations** convey dense information on how states change

#### Demonstrations:

over('kettle', 'left\_pan')

![](_page_70_Picture_7.jpeg)

in('spatula', 'hand')

![](_page_70_Picture_12.jpeg)

over('rice', 'left\_pan')

### How can we teach robots *personalized* tasks?

# Robot

#### Language:

 *"Here's how to make vegetable fried rice. Heat up some water. While the water boils, keep stirring vegetables. Pour rice."* 

![](_page_71_Picture_9.jpeg)

#### Demonstrations (Sequence of states represented as text)

![](_page_71_Picture_3.jpeg)

![](_page_71_Picture_4.jpeg)

+

![](_page_71_Picture_5.jpeg)

in('spatula', 'hand')

![](_page_71_Picture_7.jpeg)

over('rice', 'left\_pan')
Challenges

Each demonstration >= hundreds of states. Multiple such demonstrations.

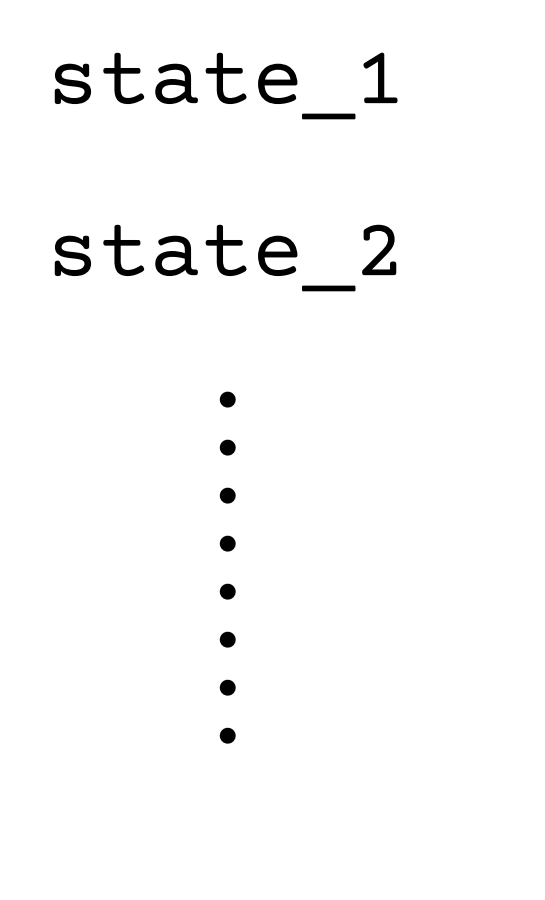

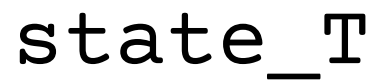

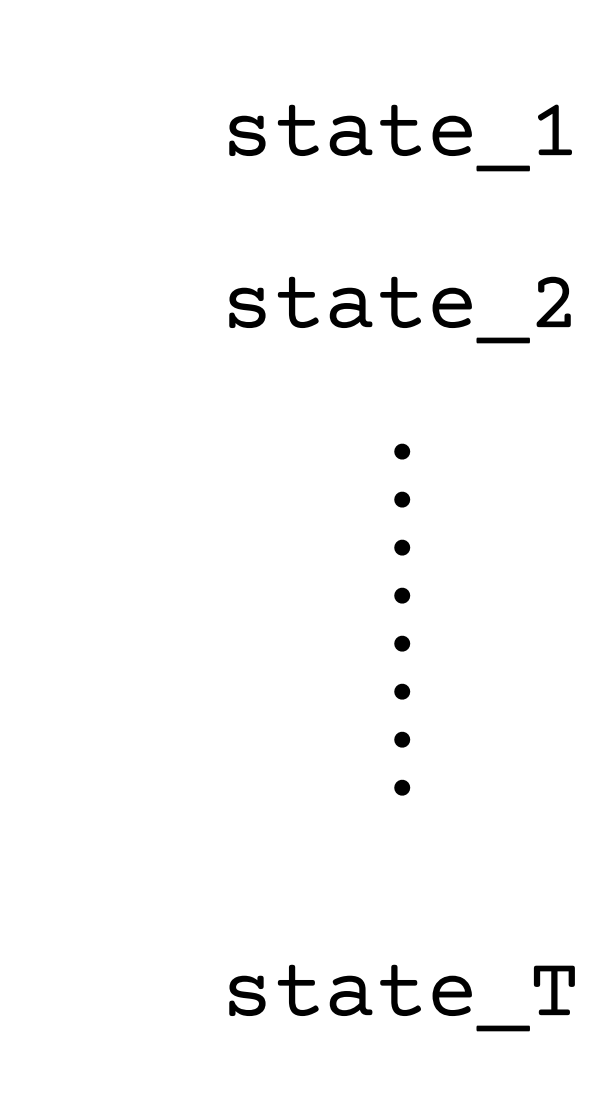

# Challenge 1: Long-horizons

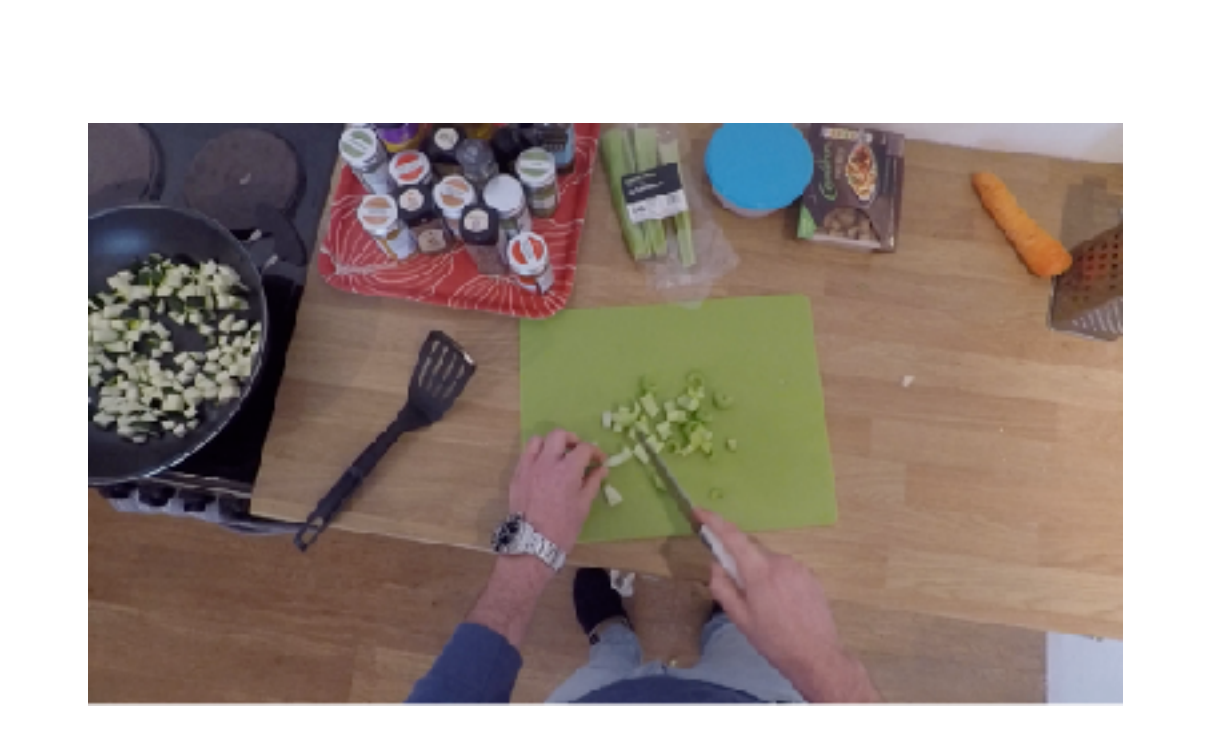

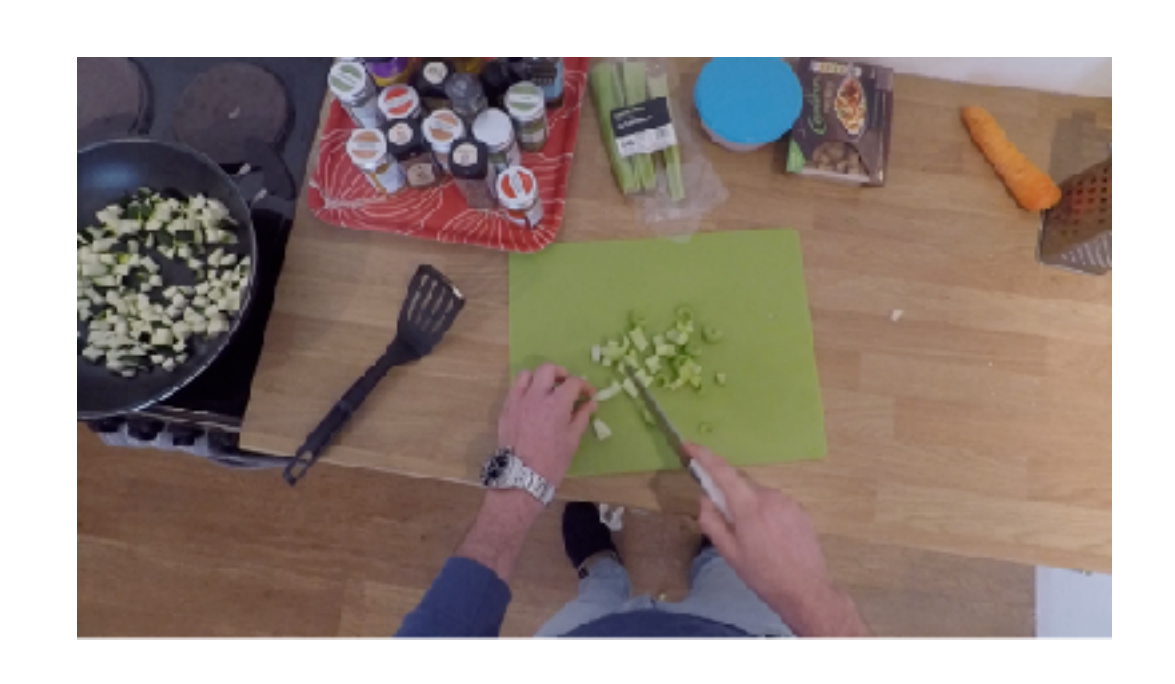

# Challenge 2: Complex Task Code

```
def main():# Get a list of all the lettuces in the kitchen.
   lettuces = get all obj names that match type('lettuce')
   # Get a list of all the bottom buns in the kitchen.
   bottom buns = get all obj names that match type('bottom bun')
   # Get a list of all the patties in the kitchen.
   patterns = get all obj names that match type('party')# Get a list of all the top buns in the kitchen.
   top buns = get all obj names that match type('top bun')
```

```
# Decide a lettuce to use.
lettuce to use = lettuces [0]
# Get a list of all the available cutting boards in the kitchen.
cutting boards = get all location names that match type('cutting
# Decide a cutting board to go to.
cutting board to cut at = cutting boards [0]# Cut that lettuce at that cutting board.
cut object at location(obj=lettuce to use, location=cutting boar
```

```
# Decide a bottom bun to use.
bottom bun to use = bottom buns [0]# Stack the lettuce on top of the bottom bun.
# obj1 should be the lettuce, obj2 should be the bottom bun.
stack objl on obj2(obj1=lettuce to use, obj2=bottom bun to use)
```

```
# Decide a patty to use.
patty to use = patties [0]# Get a list of all the available stoves in the kitchen.
stoves = get all location names that match type('stove')
# Decide a stove to go to.
stove to cook at = stoves[0]
# Cook that patty at that stove.
cook object at location(obj=patty to use, location=stove to cook
```

```
# Stack the patty on top of the lettuce.
# objl should be the patty, obj2 should be the lettuce.
stack_obj1_on_obj2(obj1=patty_to_use, obj2=lettuce_to_use)
```

```
# Decide a top bun to use.
top bun to use = top buns [0]# Stack the top bun on top of the patty.
# objl should be the top bun, obj2 should be the patty.
stack objl on obj2(obj1=top bun to use, obj2=patty to use)
```
def cook object at location(obj, location): if get curr location() != unstack location: # To cook an object, the robot first needs to be holding obj if not is holding(obj): unstack(obj to unstack, obj at bottom) # If the robot is not holding obj, there are 2 scenarios: # (1) if obj is in a stack, unstack obj def move then pick(obj, pick location): # (2) else, pick up obj. if get curr location()  $!=$  pick location: if is in a stack(obj): # Because obj is in a stack, robot need to move then unstack the o move(get curr location(), pick location) pick up(obj, pick location) obj at bottom = get obj that is underneath(obj at top=obj) # move then unstack: first you move to the obj at bottom's locatio move then unstack(obj to unstack=obj, obj at bottom=obj at bottom, def move\_then\_place(obj, place\_location): if get curr location()  $!=$  place location: else: # move then pick: first you move to obj's location, then you pick move(get curr location(), place location) place(obj, place location) move then pick(obj=obj, pick location=get obj location(obj)) # move then place: first you move to the location to cook at, then you pla move then place(obj=obj, place location=location) def cook until is cooked(obj): # cook the object until it is cooked start cooking(obj) cook until is cooked(obj=obj) while not is  $code(obj)$ :  $\mathsf{noop}()$  $def$  stack objl on  $obj2(obj1, obj2)$ : # To stack objl on obj2, the robot needs to be holding objl if get curr location()  $!=$  stack location: if not is holding(obj1): # If the robot is not holding obj1, there are 2 scenarios: move(get curr location(), stack location) stack(obj to stack, obj at bottom) # (1) if objl is in a stack, unstack objl # (2) else, pick up obj1. if is in a stack(obj1):  $def$  cut until is  $cut(obj)$ : # Because objl is in a stack, robot need to move then unstack the while not is  $cut(obj)$ : obj at bottom = get obj that is underneath(obj at top=obj1) cut(obj) # move then unstack: first you move to the obj at bottom's location, then you unstack obj from obj at bottom move then unstack(obj to unstack=obj1, obj at bottom=obj at bottom, unstack location=get obj location(obj at bottom)) else: # move then pick: first you move to obj's location, then you pick obj up move then pick(obj=obj1, pick location=get obj location(obj1)) # determine the location of obj2 to stack on  $obj2$  location = get obj location(obj2) # move then stack: first you move to obj2's location, then you stack obj1 on obj2 move\_then\_stack(obj\_to\_stack=obj1, obj\_at\_bottom=obj2, stack\_location=obj2\_location) def cut\_object\_at\_location(obj, location): # To cut an object, the robot first needs to be holding obj if not is holding( $obj$ ):

# (1) if obj is in a stack, unstack obj

# If the robot is not holding obj, there are 2 scenarios:

#### def move then unstack(obj to unstack, obj at bottom, unstack location): move(get curr location(), unstack location)

```
def move then stack(obj to stack, obj at bottom, stack location):
```
#### Loops, checks, and calls to custom robot libraries ..

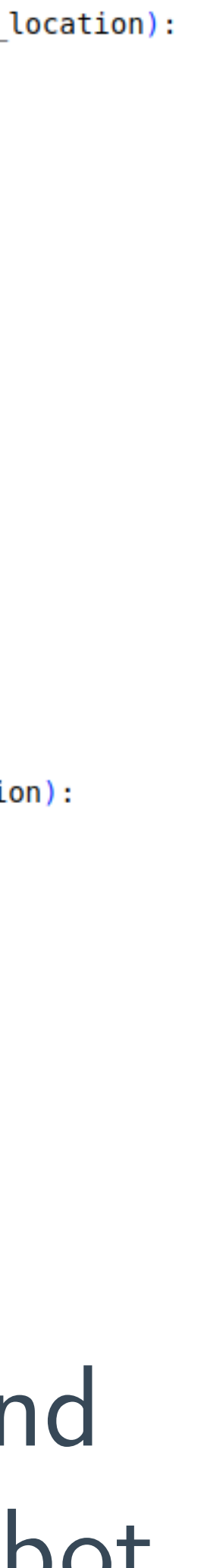

# Directly going from demo to code is hard ...

```
Make a burger.
       ...
       State 5:
       'robot' is not holding 
       'patty1'
       'patty1' is at 'stove1'
       ...
       State 9:
       'patty1' is cooked
       ...
       State 12:
       'robot' is not holding 
       'patty1'
       'patty1' is on top of 
       'bottom_bun1'
       ...
        [Demonstration 1]
   [Demonstration 2]
[Demonstration N]
```
# Cook object at location def cook\_object\_at\_loc(obj, loc):

```
if not is_holding(obj):
```
...

```
move_then_place(obj, loc)
cook_until_is_cooked(obj)
```
# Move to a location and place object def move\_then\_place(obj, loc): curr\_loc = get\_curr\_loc() if curr\_loc != loc: move(curr\_loc, loc) place(obj, place\_location)

...

```
...
def main():
```
...

cook\_object\_at\_loc(patty, stove)

... stack\_objects(top\_bun, lettuce)

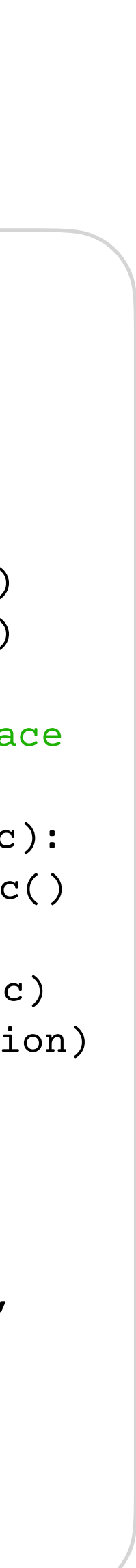

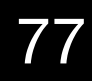

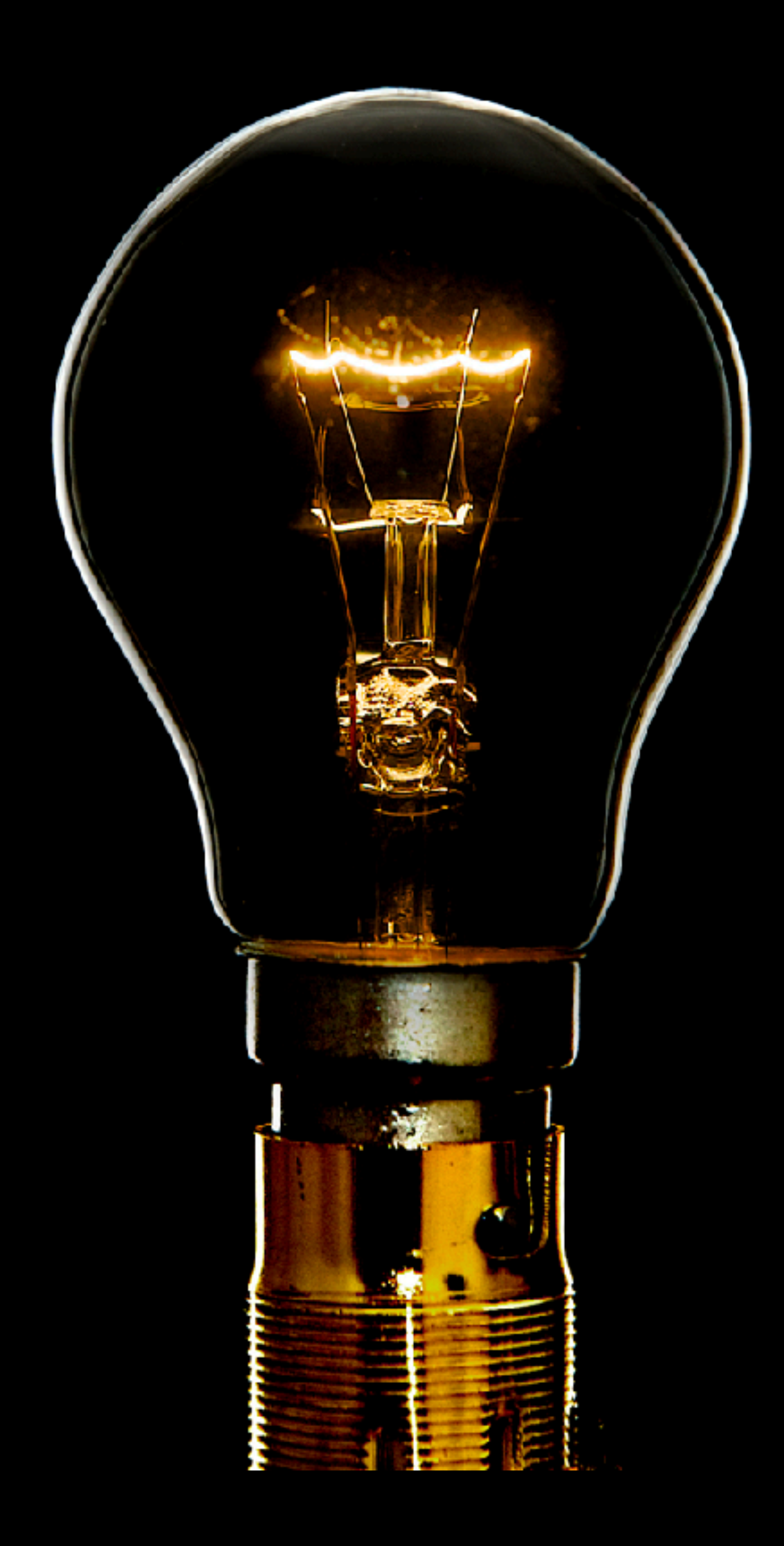

# Demonstrations can be rationalized by a latent, compact specification

*(Like Reward Functions in IRL)* 

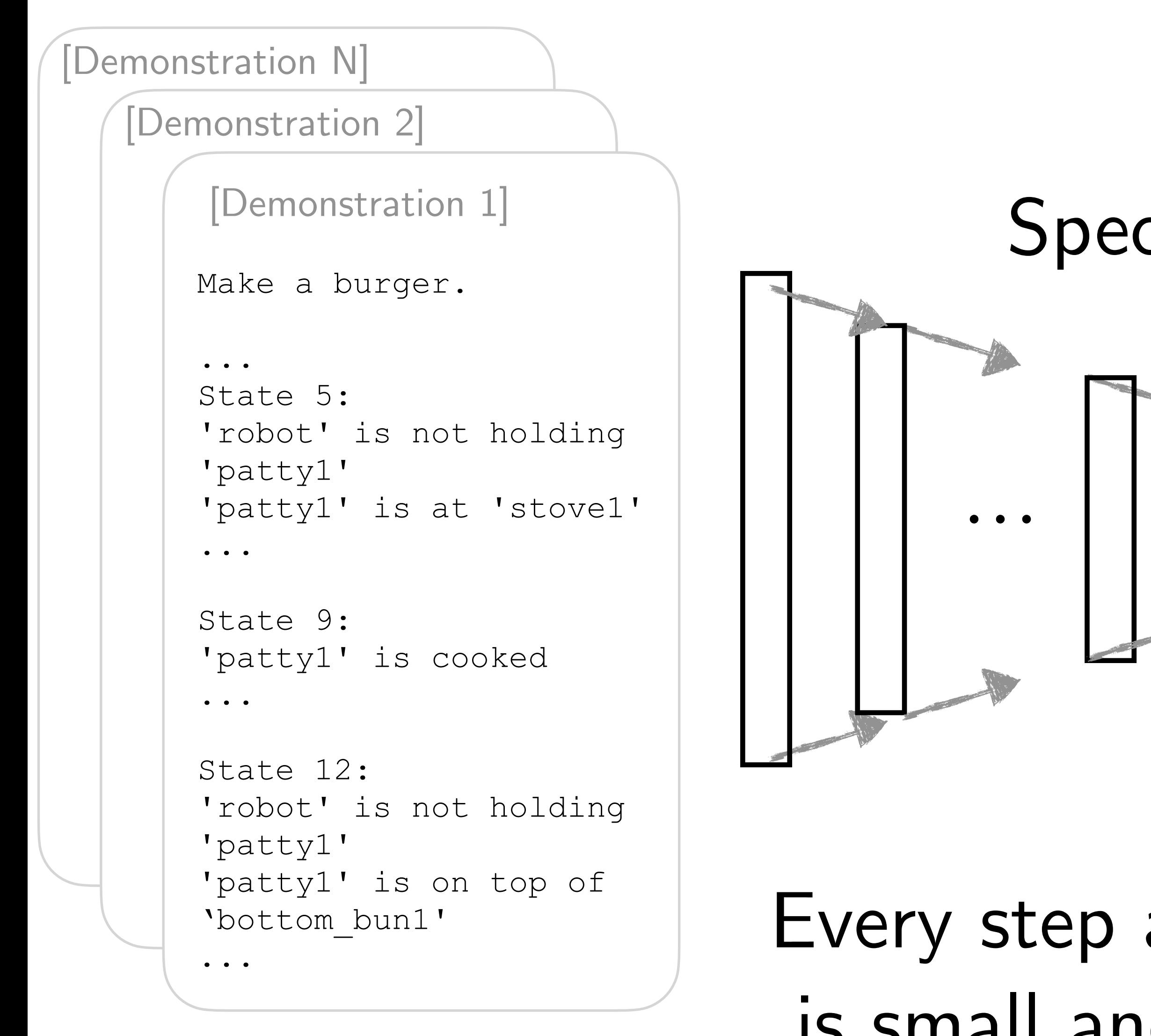

# Cook object at location def cook\_object\_at\_loc(obj, loc):

```
if not is_holding(obj):
```
...

### Every step along the chain  $\left\{\begin{array}{c} \text{stack\_ob} \\ \text{between} \end{array}\right.$ is small and easy for LLM

```
move_then_place(obj, loc)
cook_until_is_cooked(obj)
```
# Specification $\bullet\quad\bullet\quad\bullet$

```
# Move to a location and place 
object
def move_then_place(obj, loc):
     curr_loc = get_curr_loc()
     if curr_loc != loc:
               move(curr_loc, loc)
     place(obj, place_location)
...
```

```
...
def main():
```
...

cook\_object\_at\_loc(patty, stove)

```
...
stack_objects(top_bun,
```
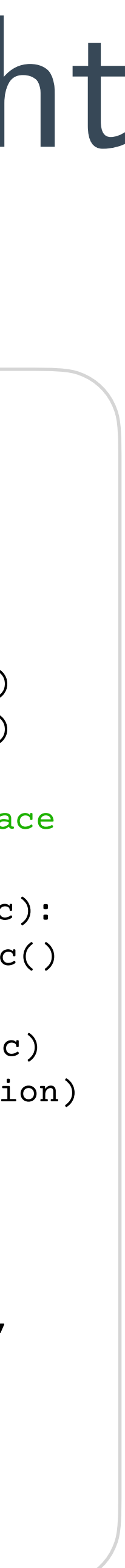

# Key Insight: Extended chain-of-thought

Demo2Code

```
# Cook object at location
def cook_object_at_loc(obj, 
loc):
   if not is_holding(obj):
      ...
   move_then_place(obj, loc)
   cook until is cooked(obj)
# Move to a location and place 
object
def move_then_place(obj, loc):
     curr_loc = get_curr_loc()
     if curr_loc != loc:
               move(curr_loc, loc)
     place(obj, place_location)
...
...
def main():
   ... 
   cook_object_at_loc(patty, 
   stove)
   ...
   stack_objects(top_bun,
   lettuce)
```
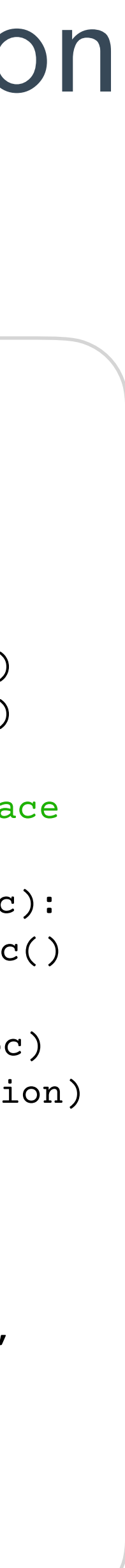

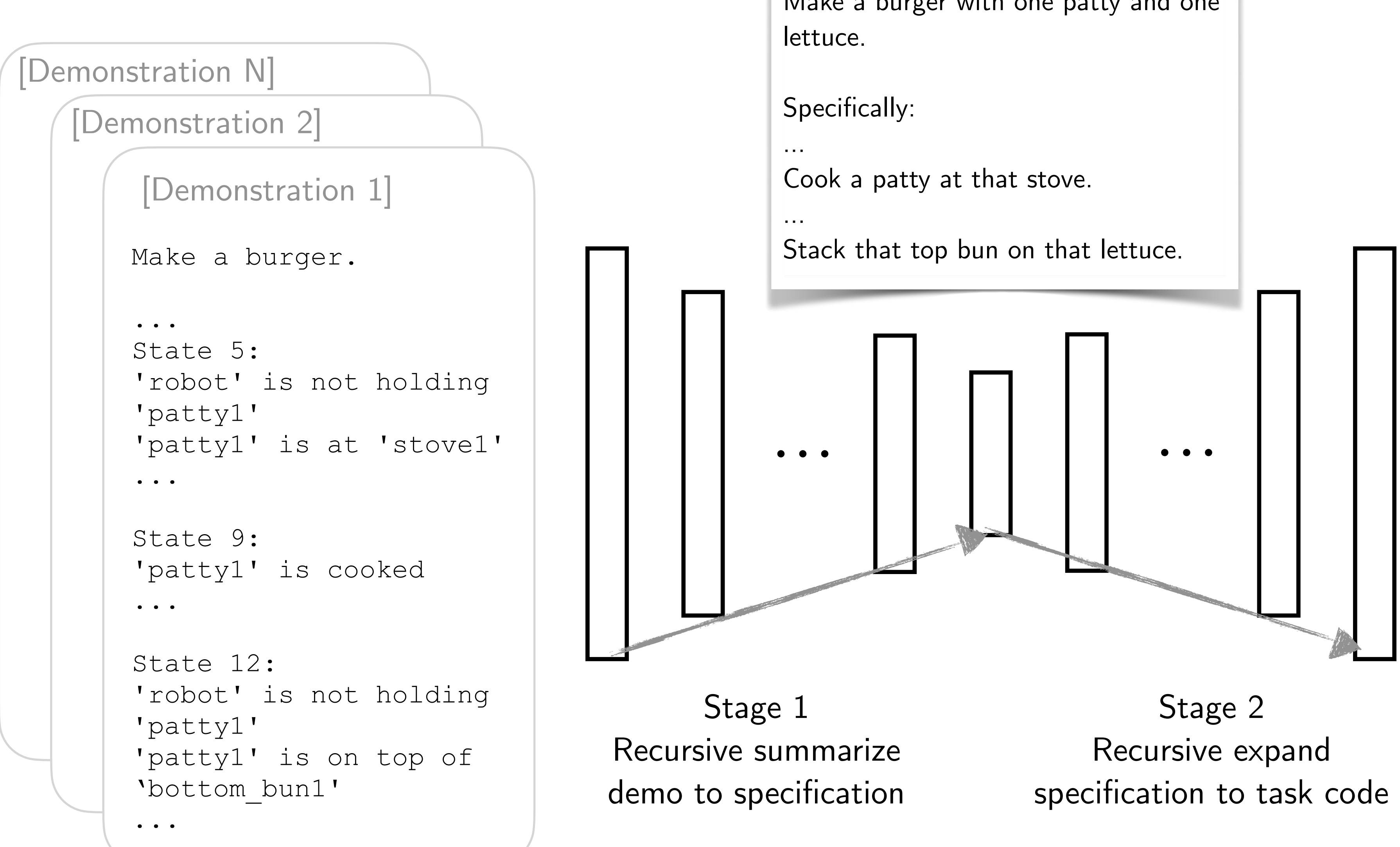

### Demo2Code: Recursive Summarization and Expansion

Make a burger with one patty and one

Experiments

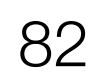

Human runs a restaurant with robot sous-chef

# We made a new game: Robotouille!

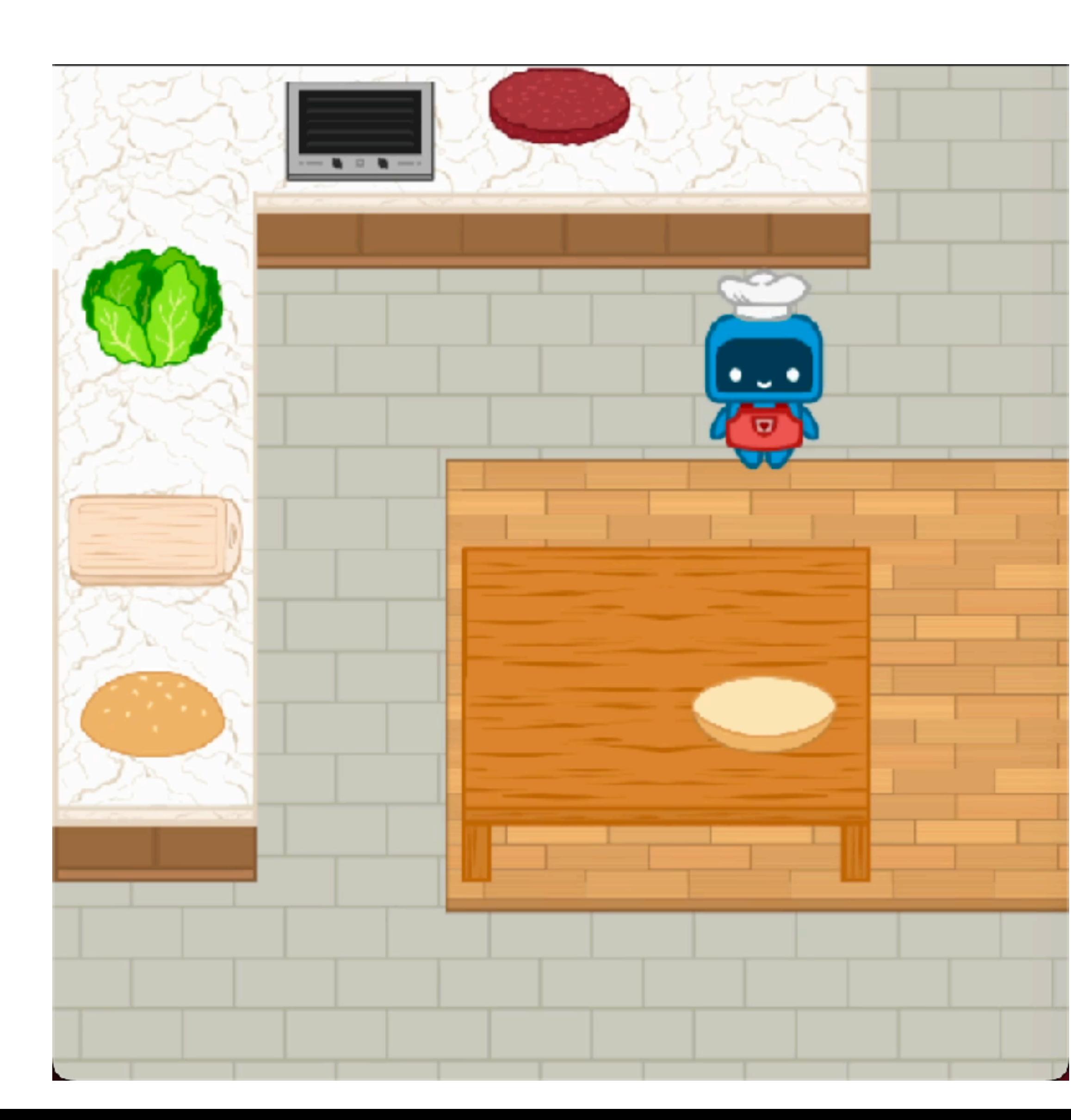

Open-source game coming soon on ioS / Android

Fun way to learn how humans plan and communicate tasks!

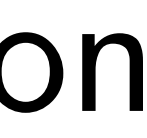

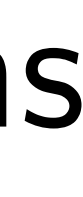

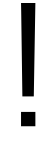

### Demo2Code can generalize to new, complex environments

Cut that lettuce at that cutting board. Stack the lettuce on top of the bottom Cook that patty at that stove.

Stack the patty on top of the lettuce.

 $\begin{array}{cccccccccc} \bullet & \bullet & \bullet & \bullet & \bullet & \bullet \end{array}$ 

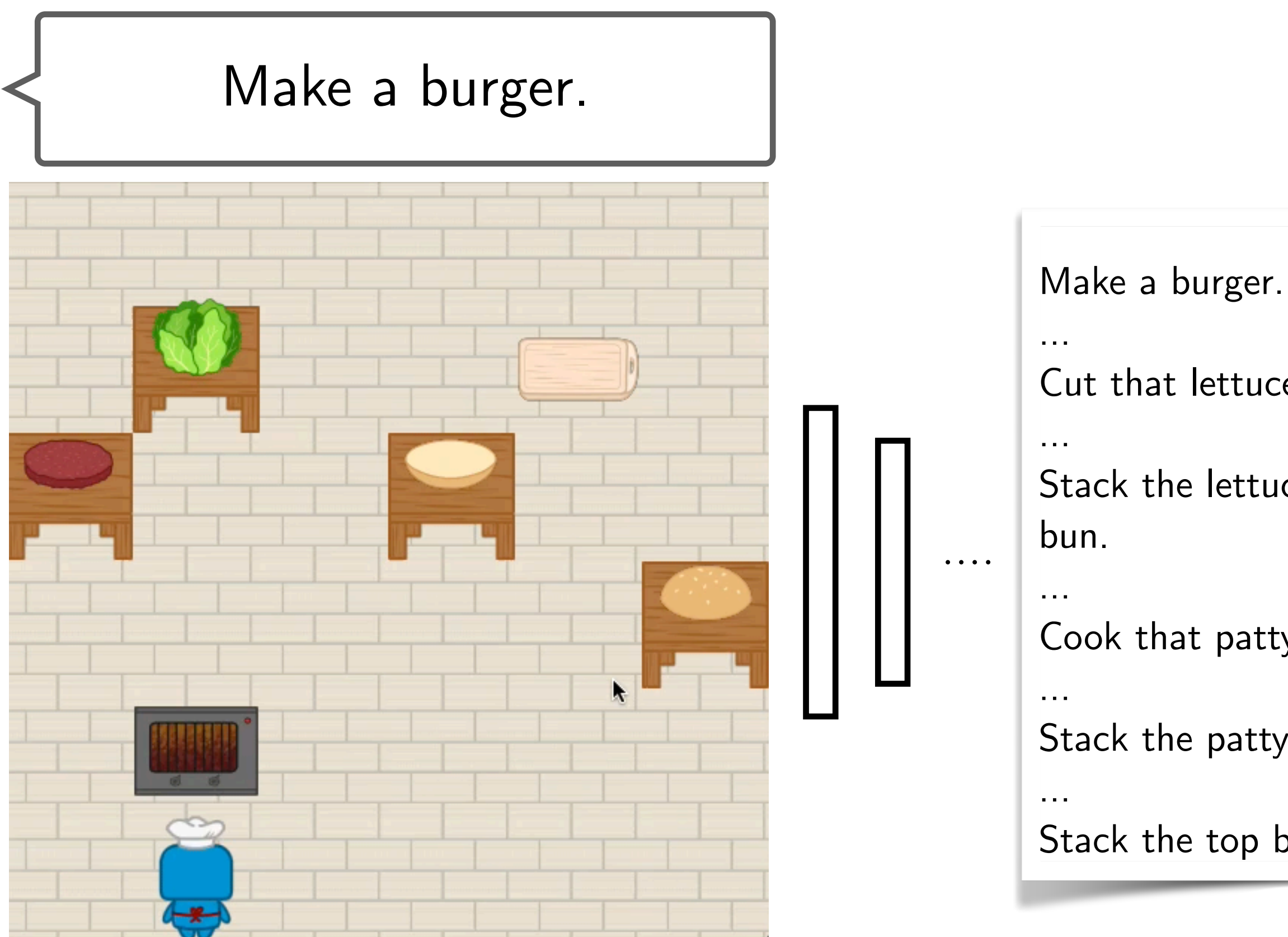

Stack the top bun on top of the patty.

```
def cook_object_at_loc(obj, 
loc):
   if not is_holding(obj):
      ...
   move_then_place(obj, loc)
   cook_until_is_cooked(obj)
def move_then_place(obj, loc):
   curr_loc = get_curr_loc()
   if curr_loc != loc:
          move(curr_loc, loc)
   place(obj, place_location)
def main():
   ...
   cut_object_at_loc(lettuce, 
   stove)
   ...
   stack_objects(lettuce,
   bottom_bun)
   ... 
   cook_object_at_loc(patty, 
   stove)
   ...
   stack_objects(top_bun,
   patty)
```
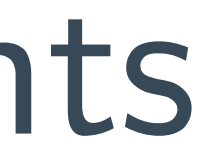

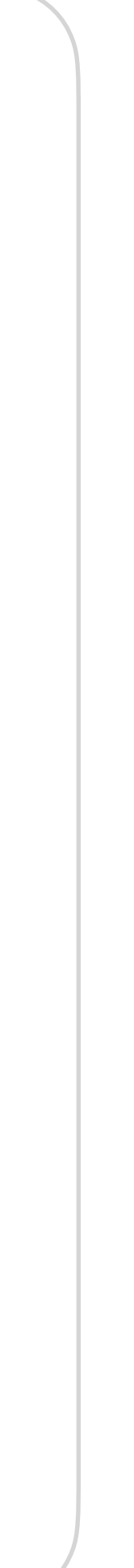

User provides a demonstration in a simple environment

### Demo2Code can generalize to new, complex environments

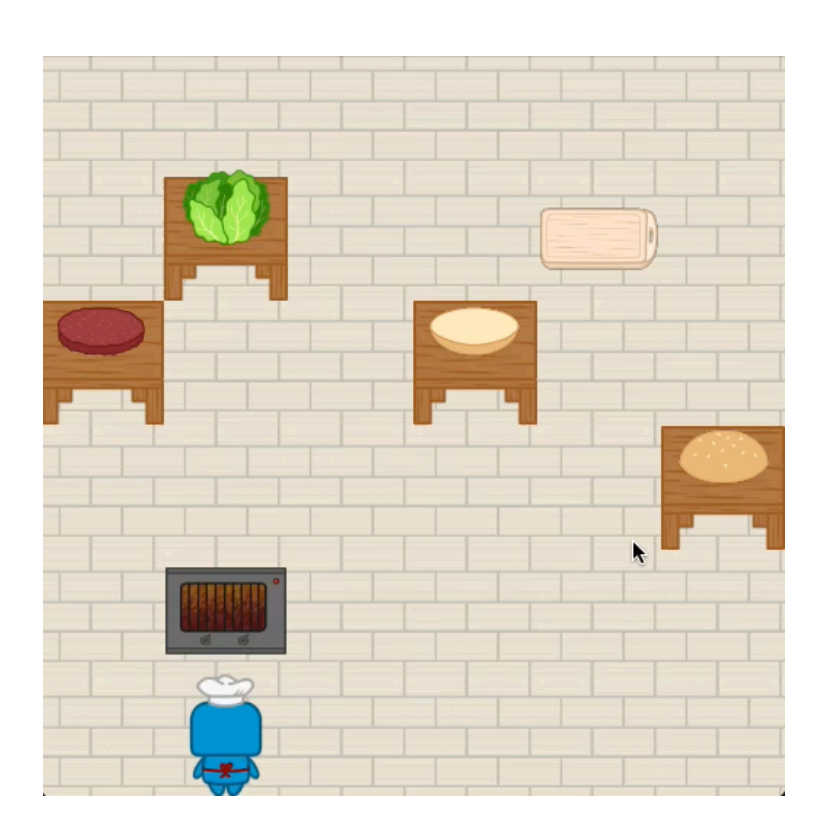

```
def cook_object_at_loc(obj, 
loc):
    if not is_holding(obj):
       ...
    move_then_place(obj, loc)
    cook_until_is_cooked(obj)
def move_then_place(obj, loc):
    curr_loc = get_curr_loc()
    if curr_loc != loc:
       move(curr_loc, loc)
    place(obj, place_location)
def main():
    ...
    cut_object_at_loc(lettuce, 
    stove)
    ...
   stack objects(lettuce,
    bottom_bun)
    ... 
    cook_object_at_loc(patty, 
    stove)
    ...
    stack_objects(top_bun,
    patty)
```
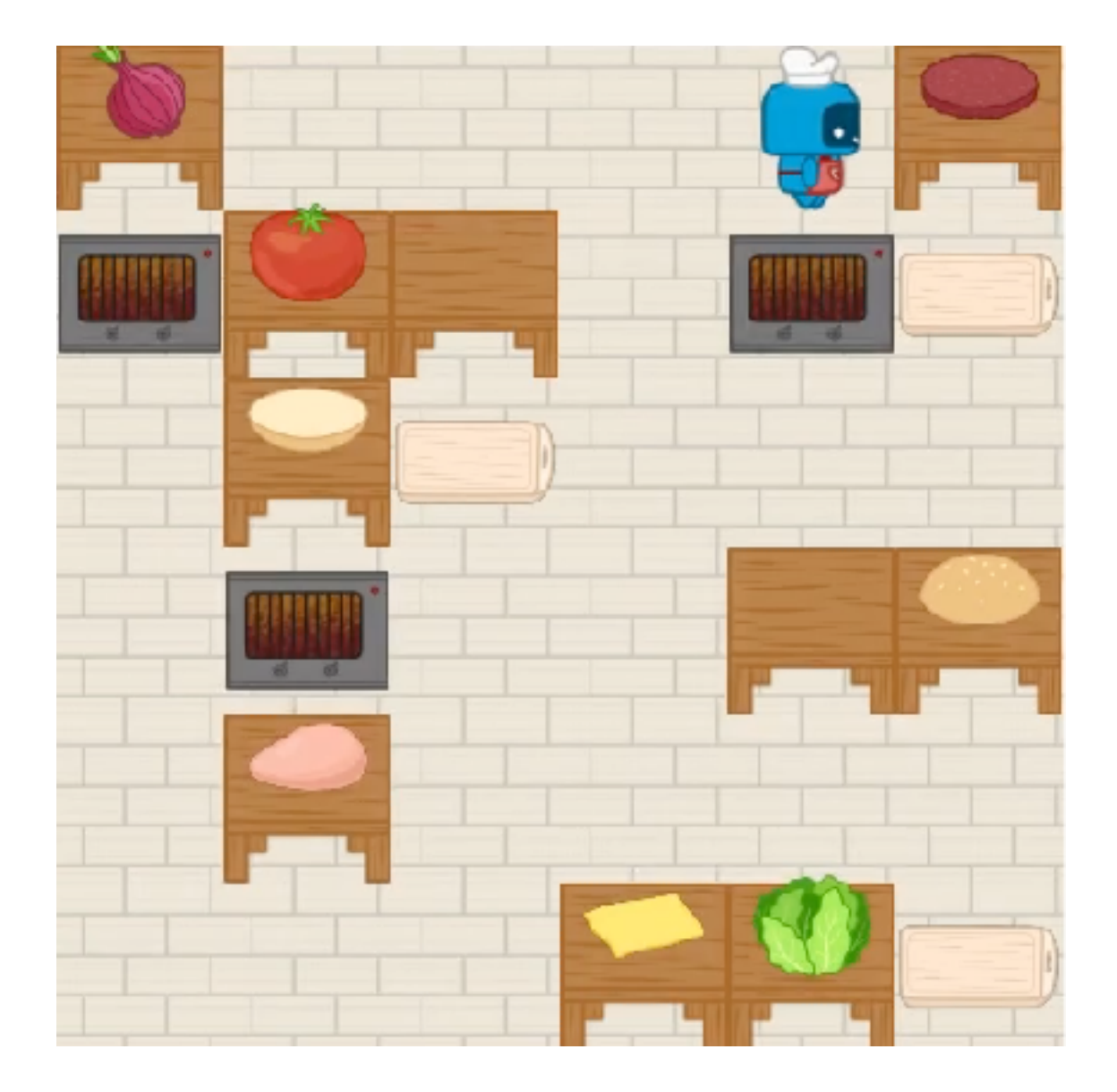

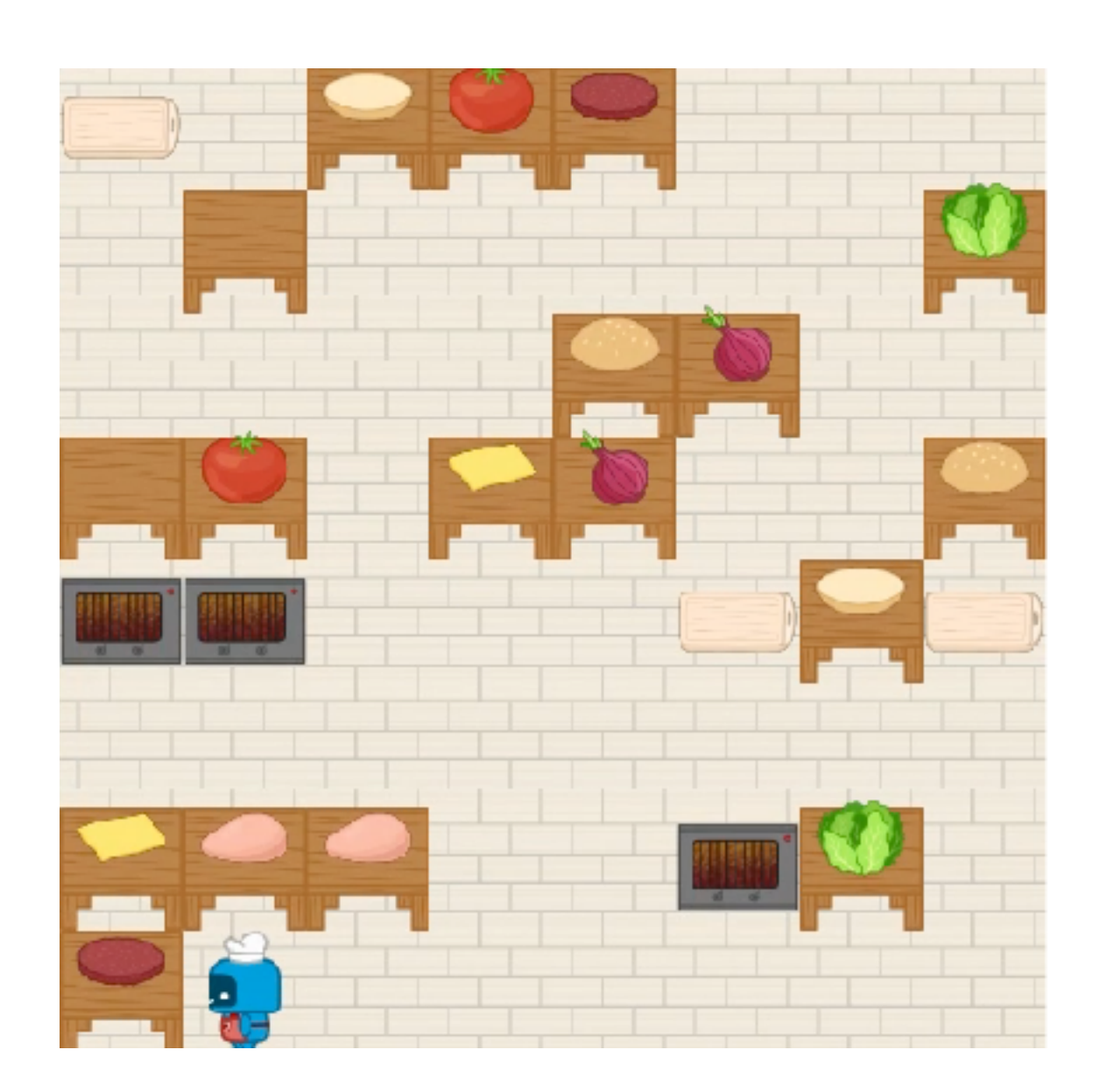

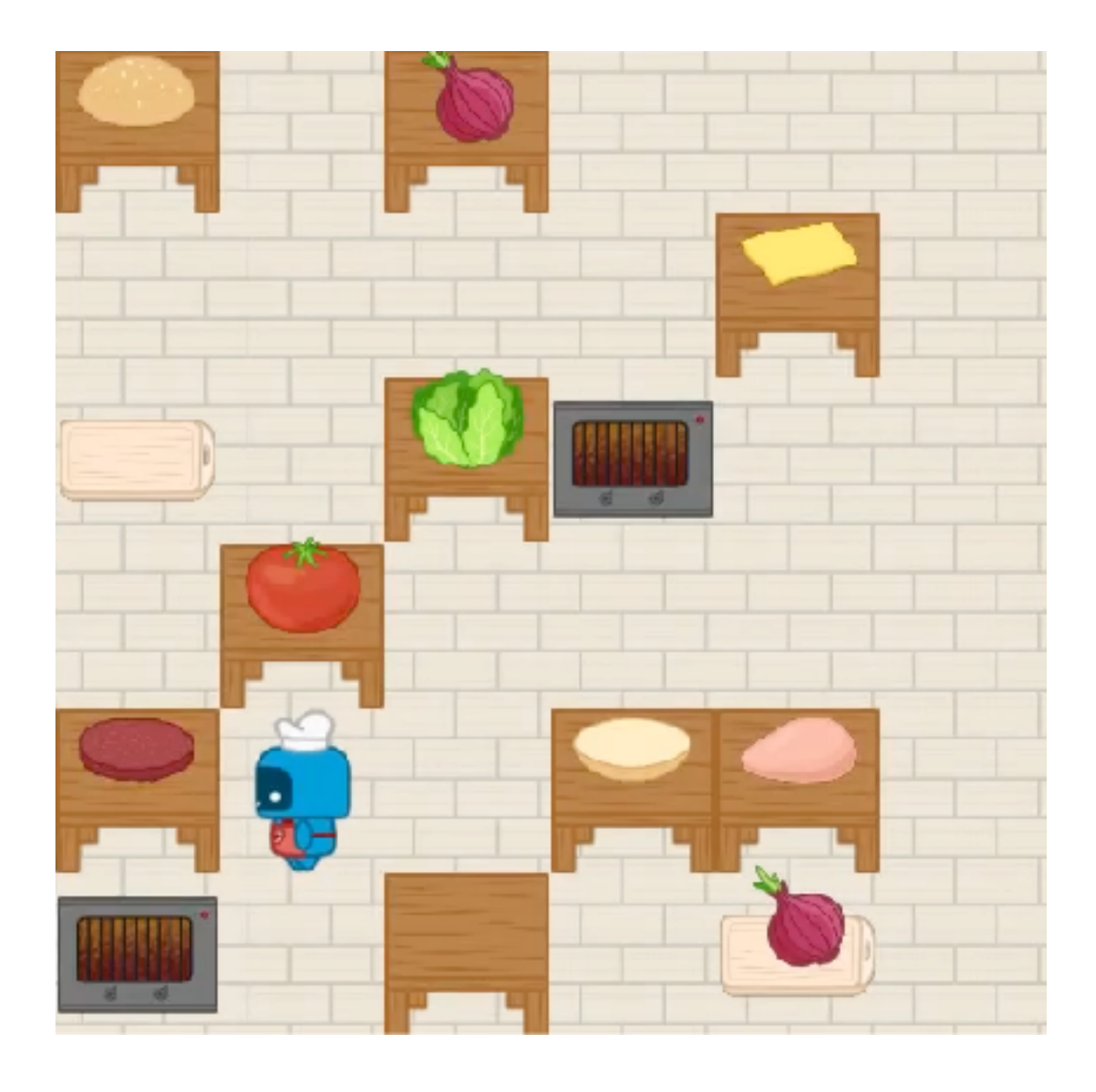

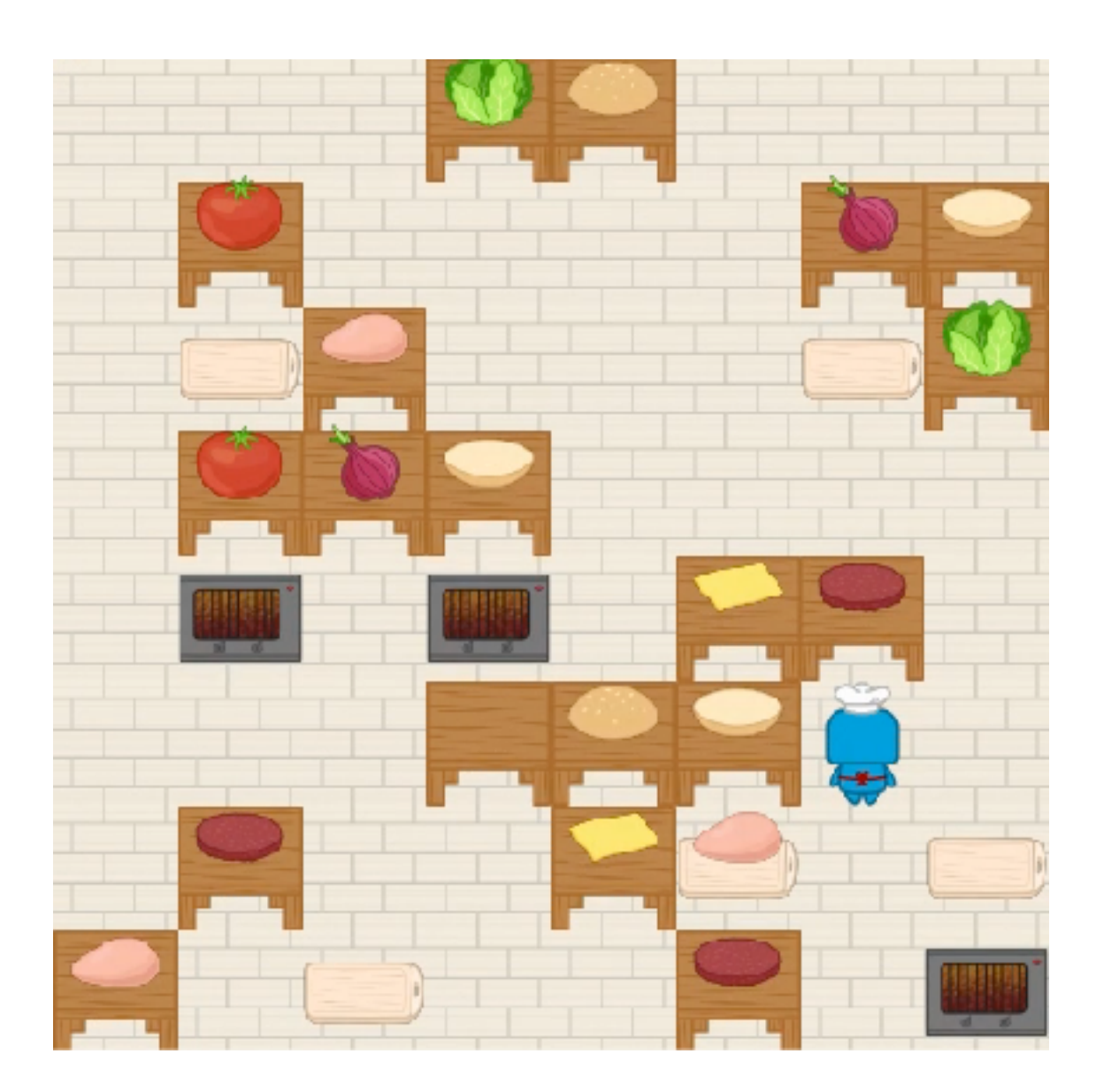

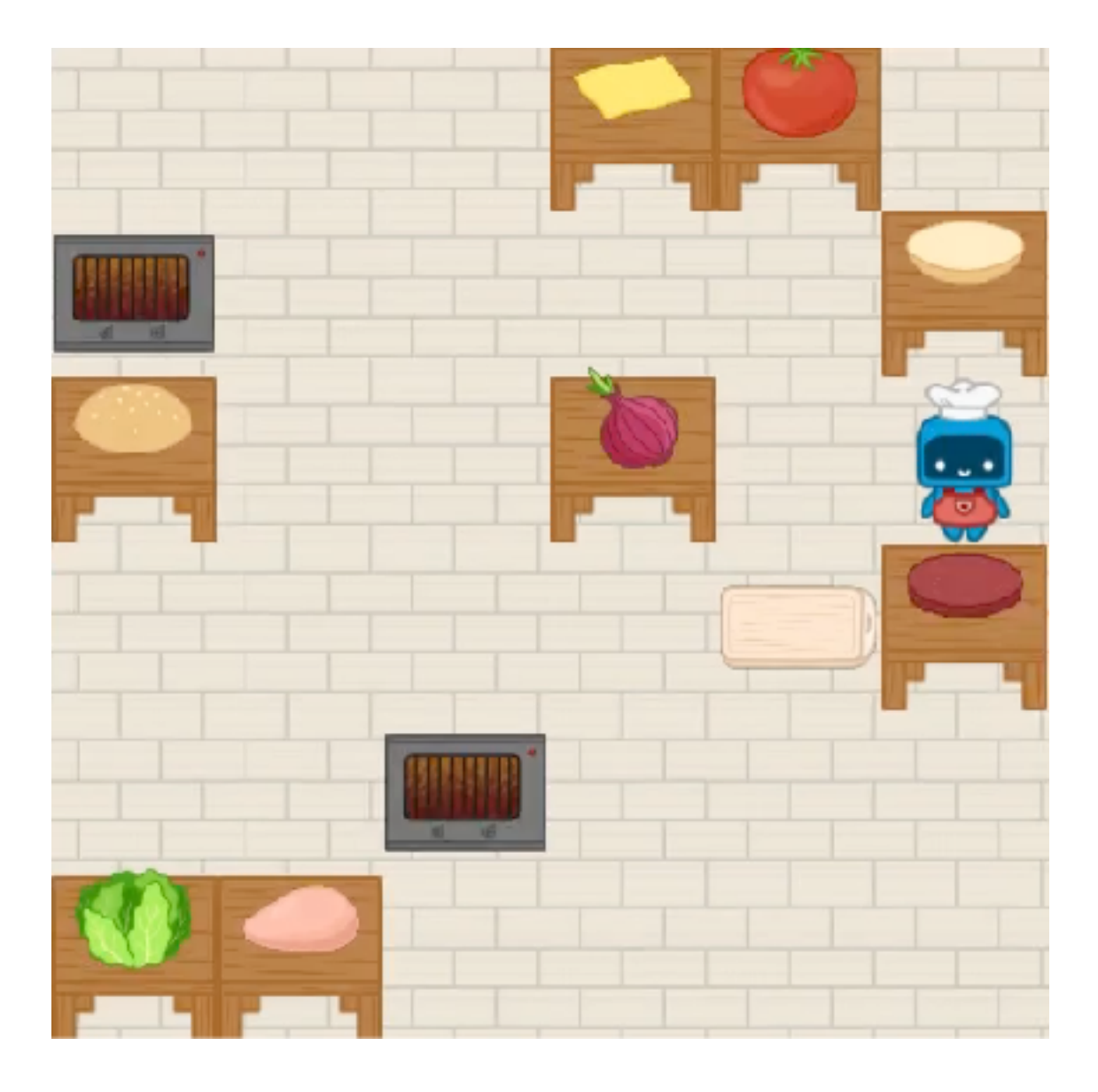

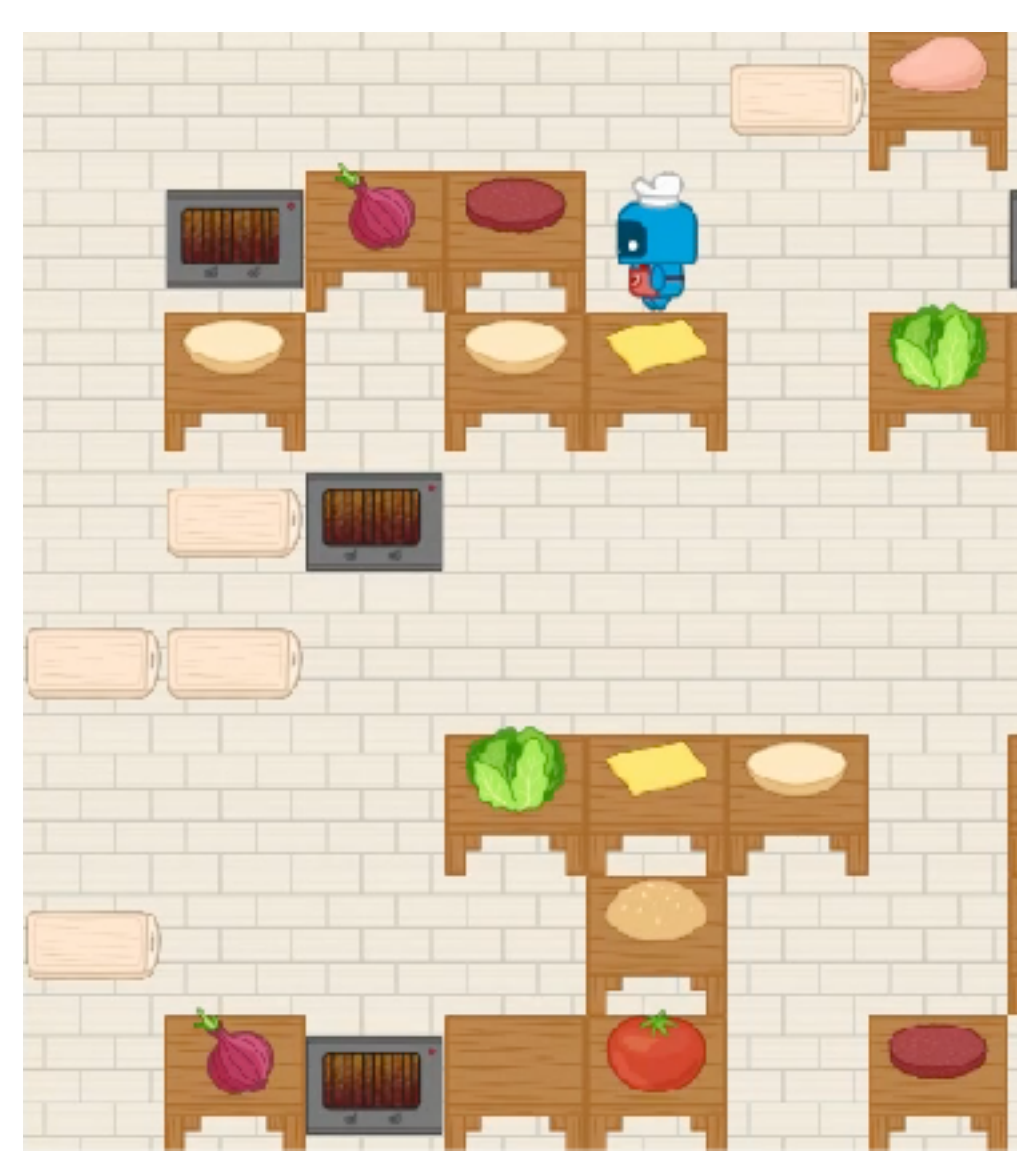

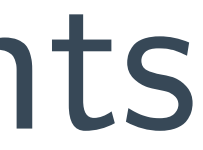

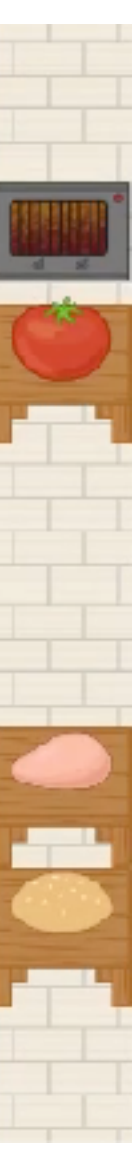

### Demo2Code generates correct code that passes unit tests

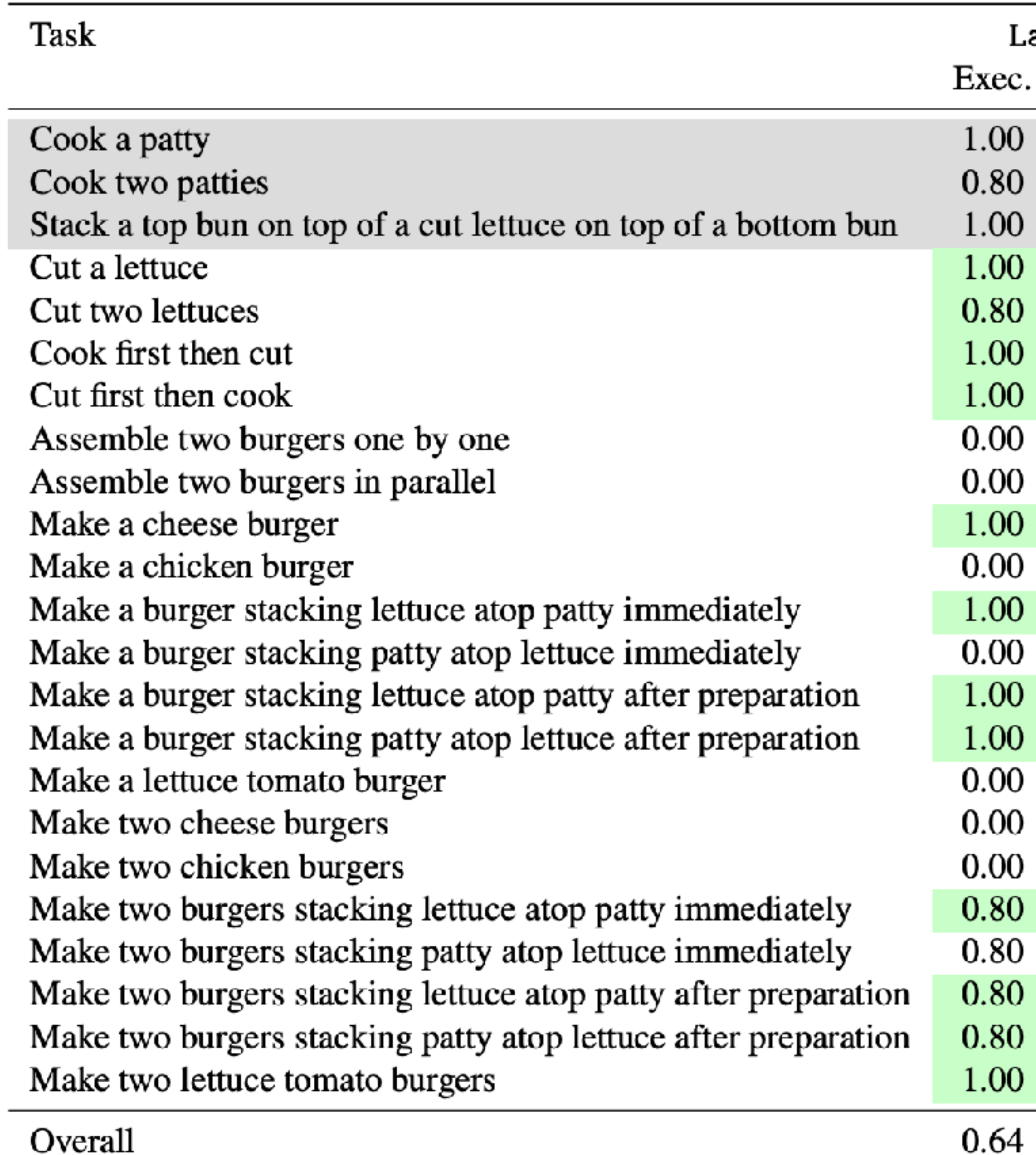

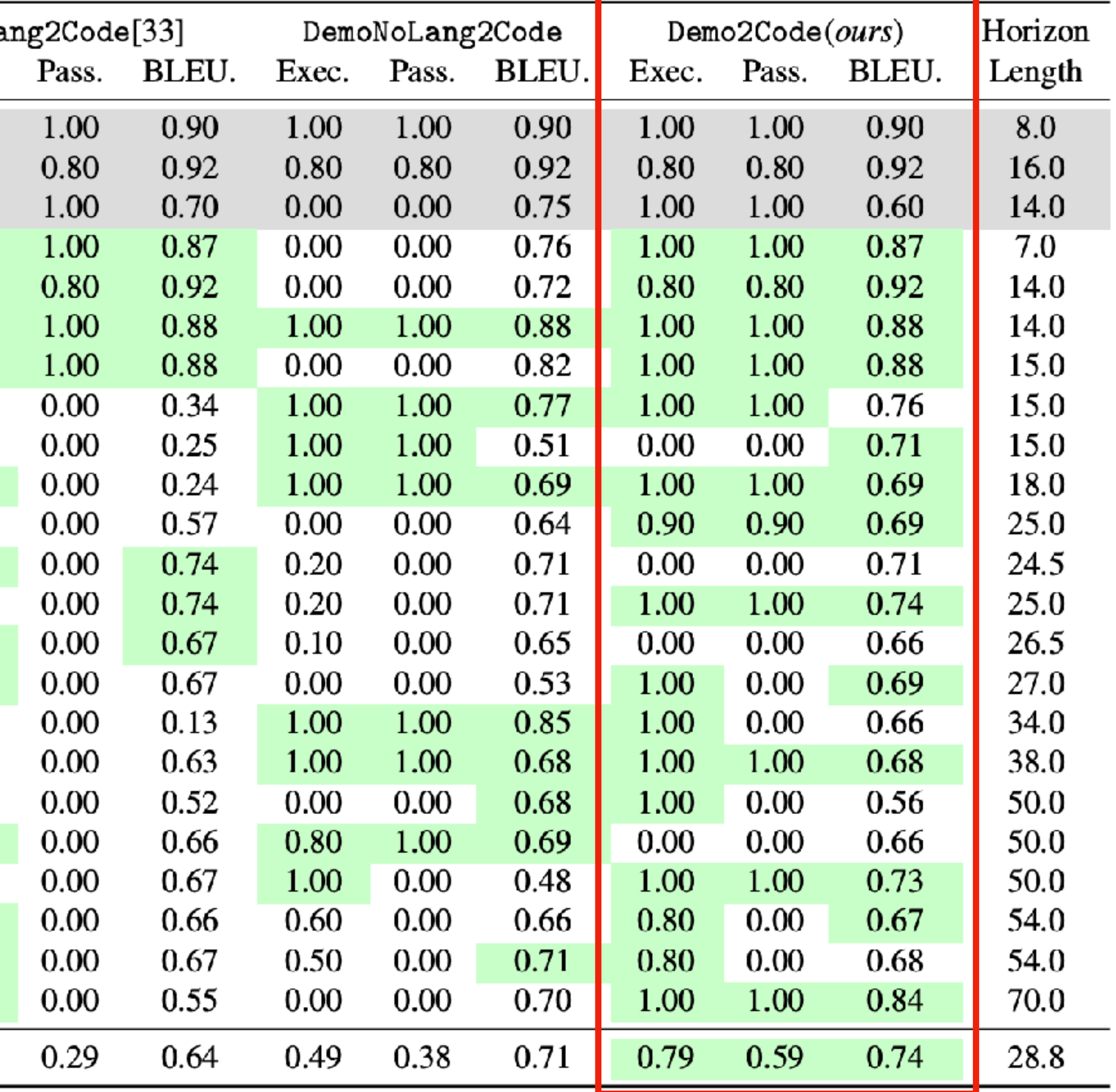

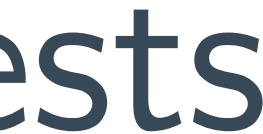

#### EPIC-Kitchens Tasks  $S_{S}$ GET A LIST OF ALL OF A

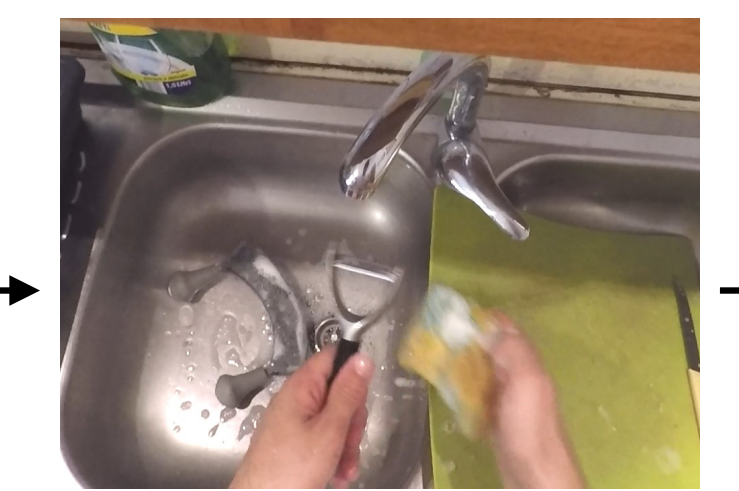

soapy(`mezzaluna\_1`) in(`mezzaluna\_1`, `sink\_2`); inhand(`peeler:potato\_1`);isdirty(`peeler:potato\_1`)

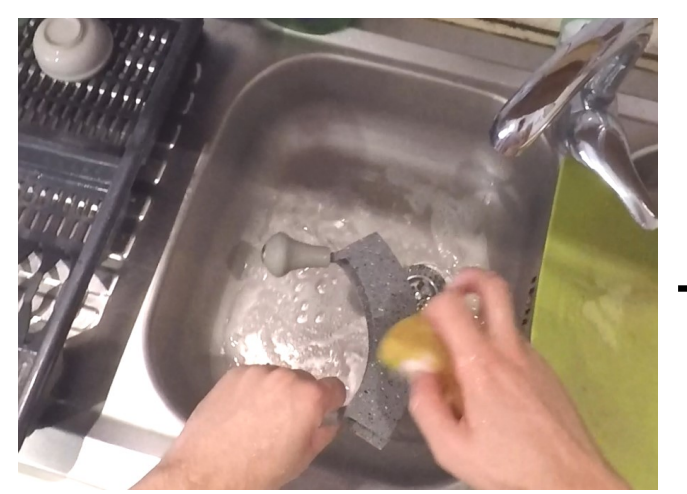

inhand(`mezzaluna\_1`); isdirty(`mezzaluna\_1`)

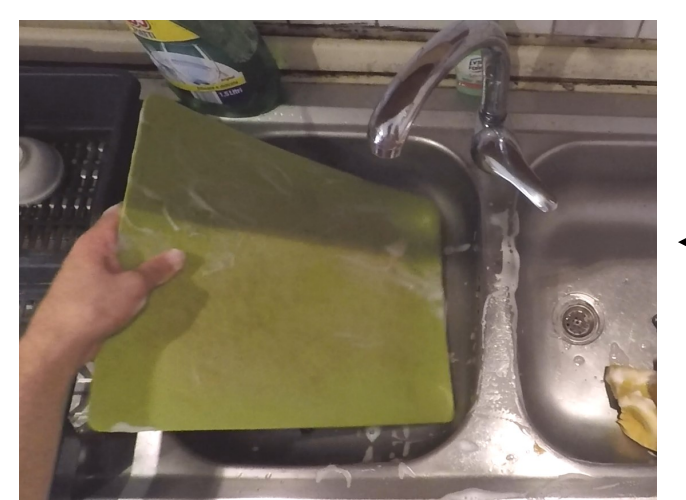

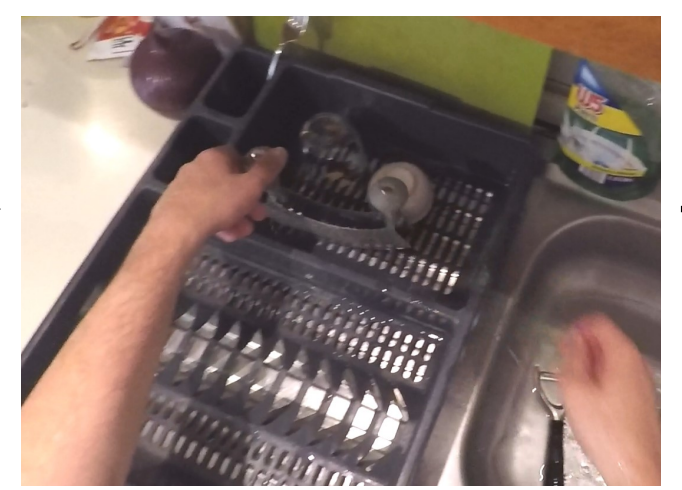

soapy(`peeler:potato\_1`)

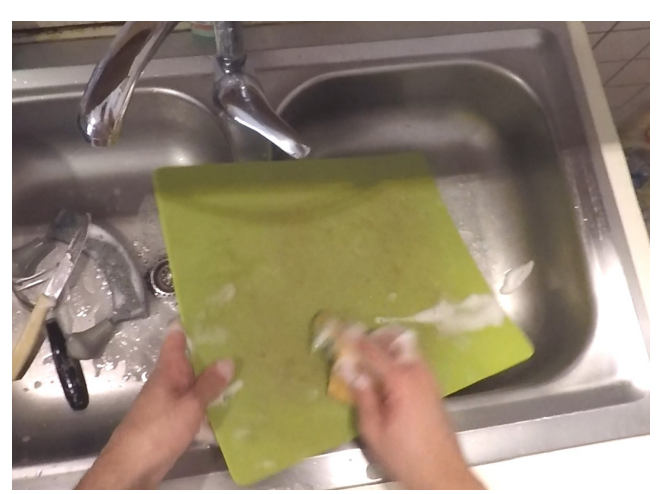

soapy(`board:cutting\_1`) in(`peeler:potato\_1`, `sink\_2`); ison(`tap\_1`) soapy(`board:cutting\_1`) in(`peeler:potato\_1`, `sink\_2`);<br>inhand(`board:cutting\_1`);isdirty(`board:cutting\_1`)

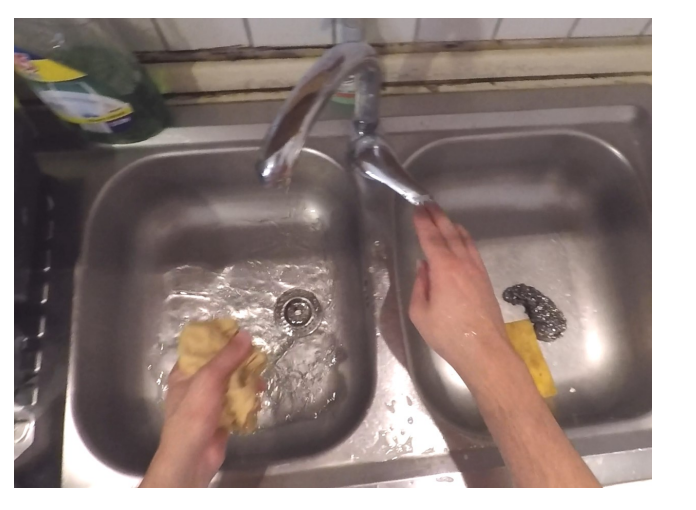

isoff(`tap\_1`)

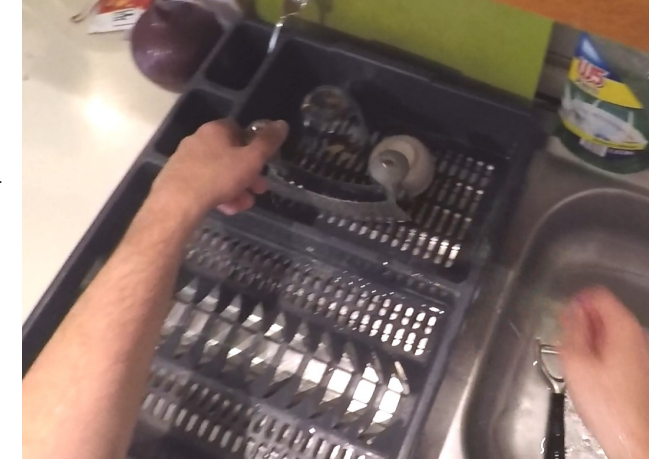

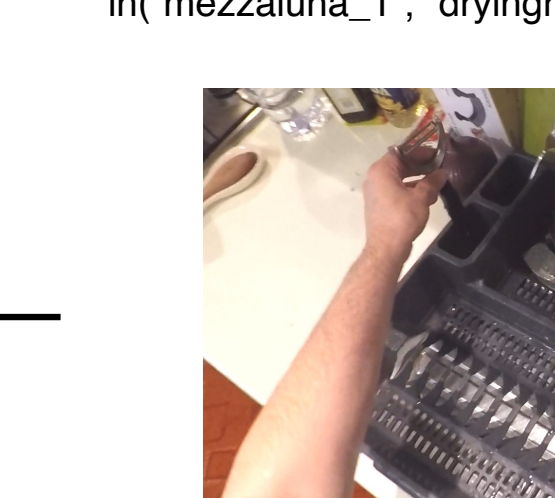

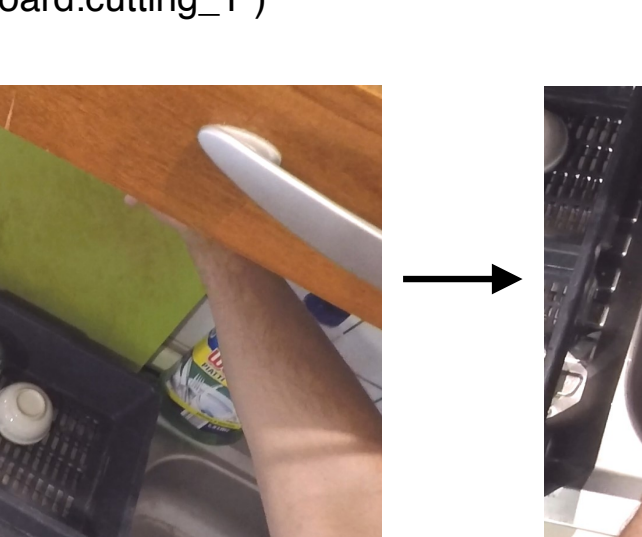

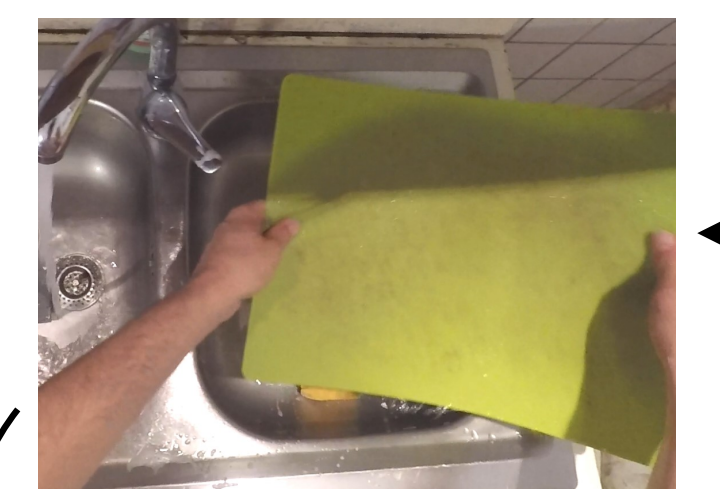

clean(`board:cutting\_1`)

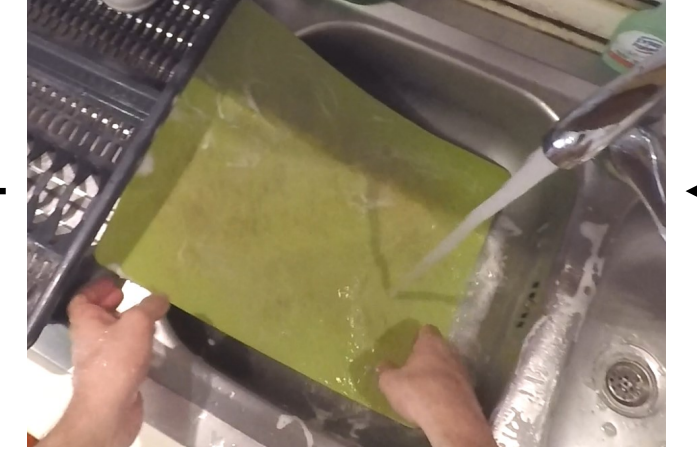

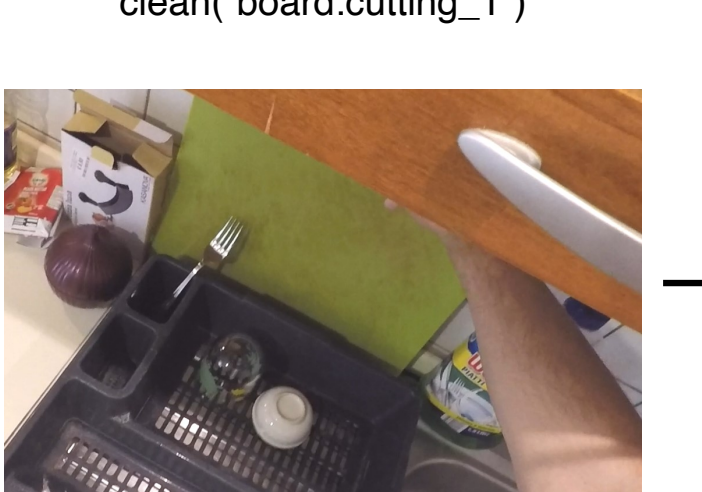

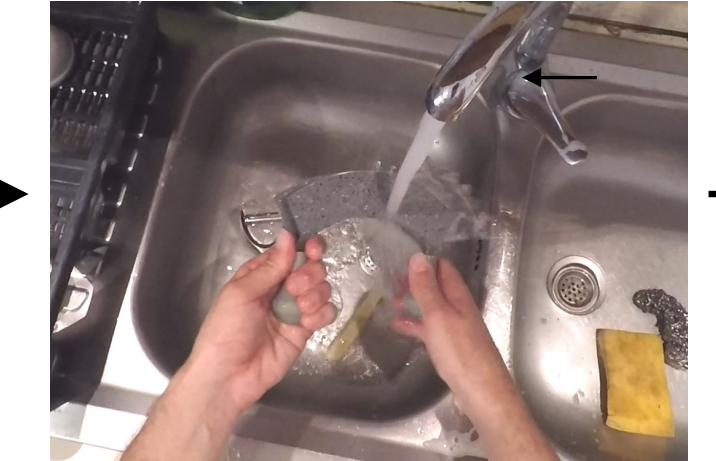

in(`board:cutting\_1`, `dryingrack\_1`) inhand(`mezzaluna\_1`);clean(`mezzaluna\_1`) in(`mezzaluna\_1`, `dryingrack\_1`)

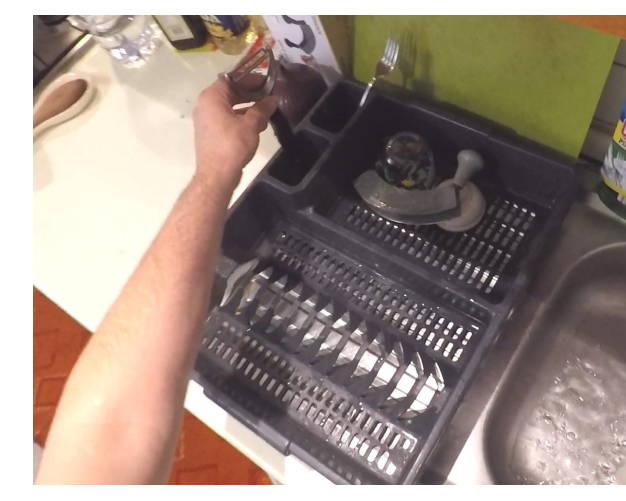

in(`peeler:potato\_1`, `dryingrack\_1`)

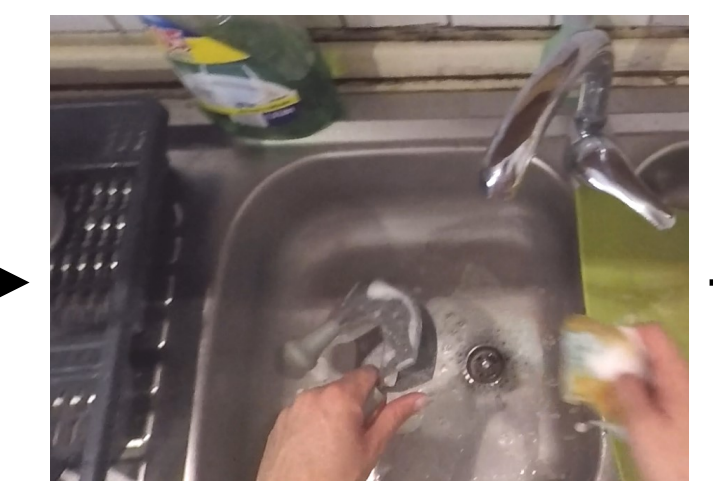

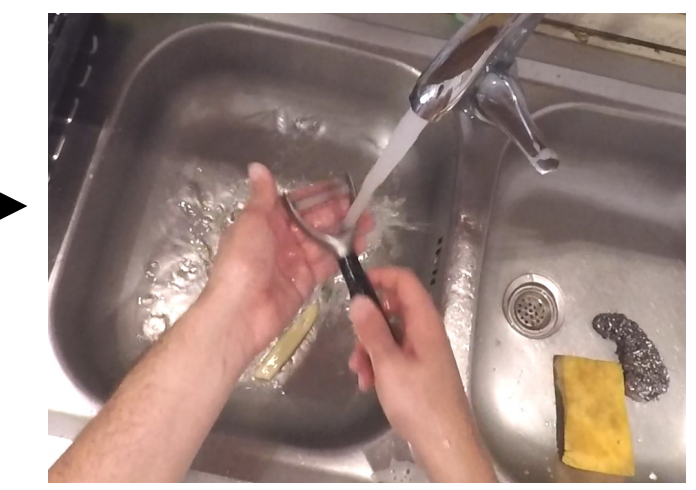

inhand(`peeler:potato\_1`); clean(`peeler:potato\_1`)

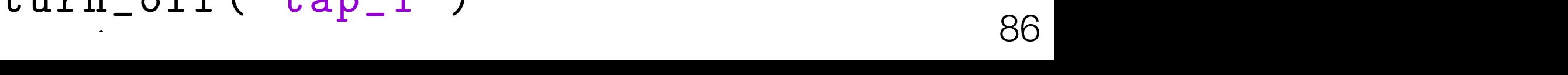

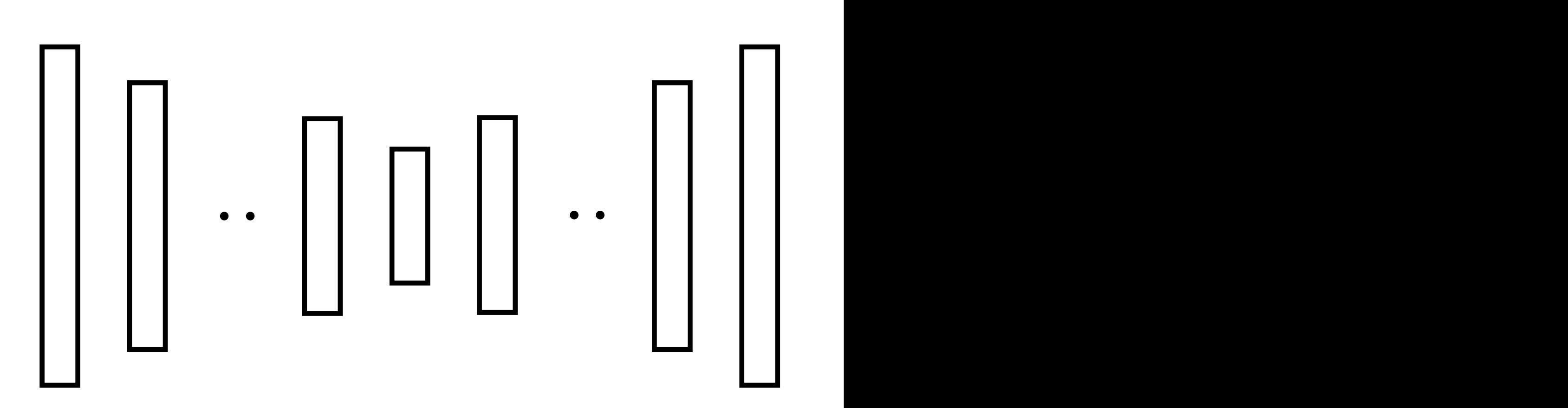

```
objects = get_all_objects()
for object in objects:
    pick_up( object )
    if check_if_dirty( object ):
         while check_if_dirty( object ):
             scrub( object )
    place(object ,
" sink_2 ")
turn_on(" tap_1 ")
for object in objects:
    pick_up( object )
    rinse( object )
    place(object ,
" dryingrack_1 ")
turn_off(" tap_1 ")
```
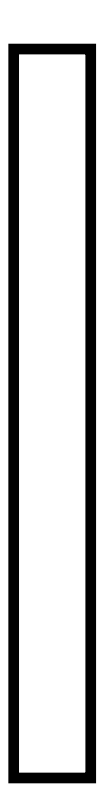

[Damen et al '18]

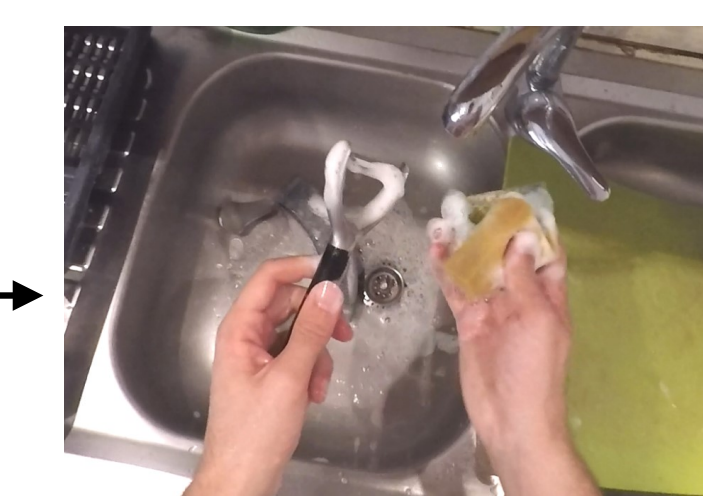

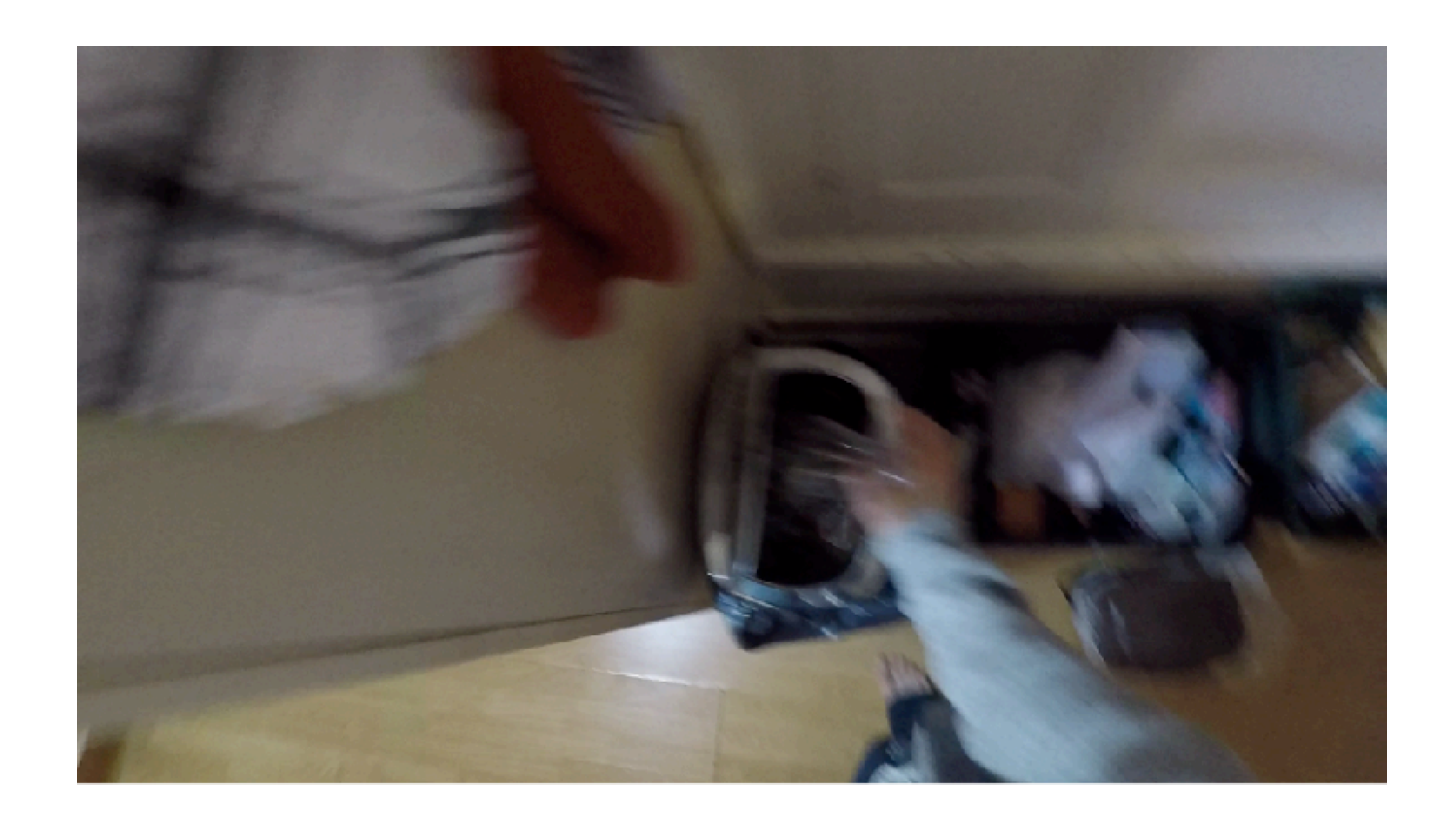

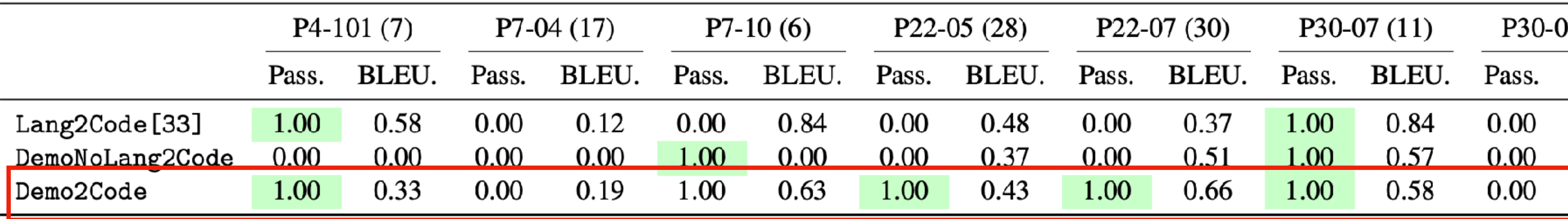

# EPIC-Kitchens Dishwashing Tasks

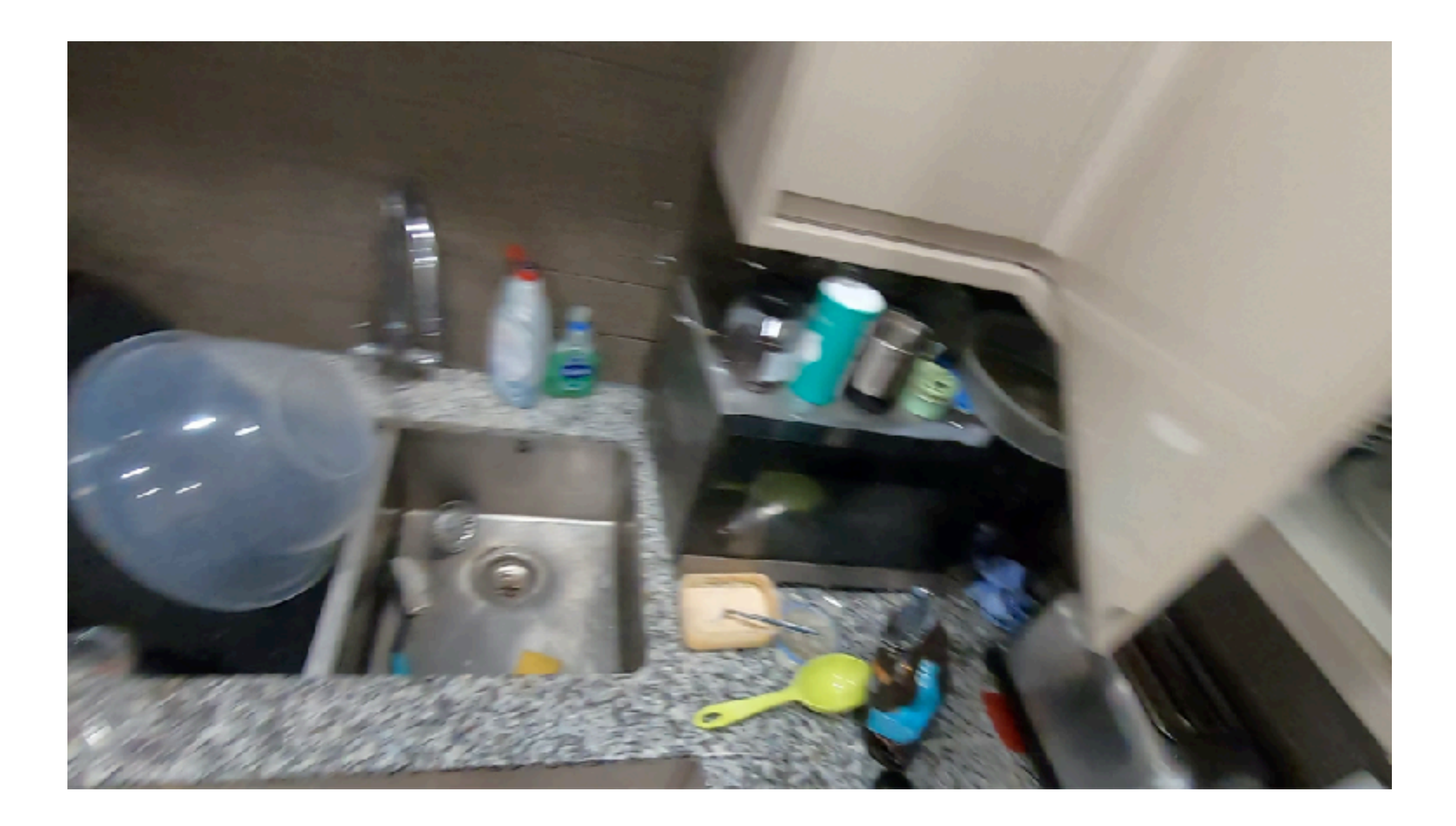

[Damen et al '18]

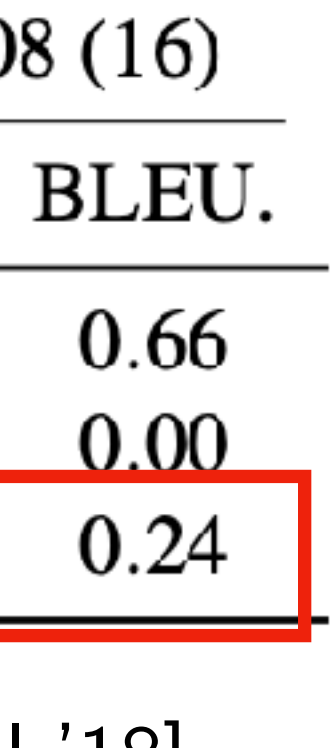

## Exciting coming years for robot learning!

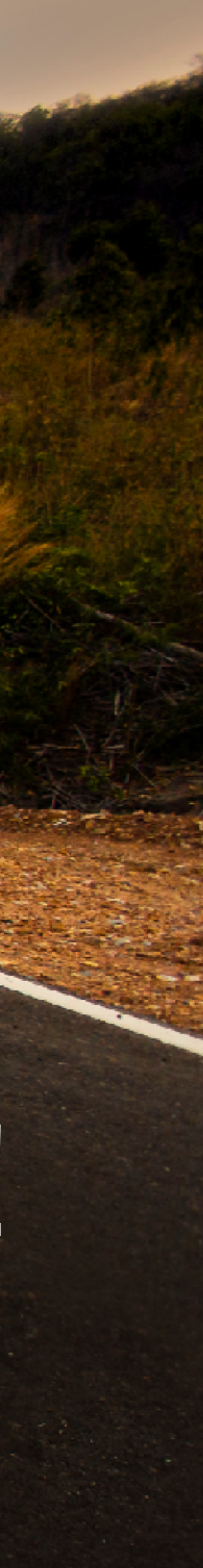

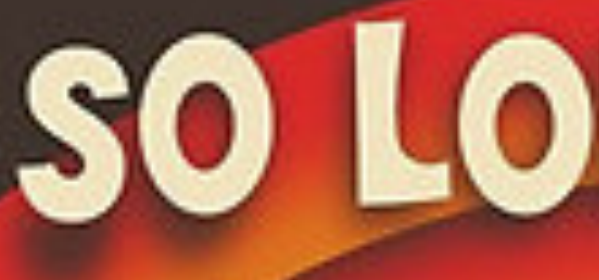

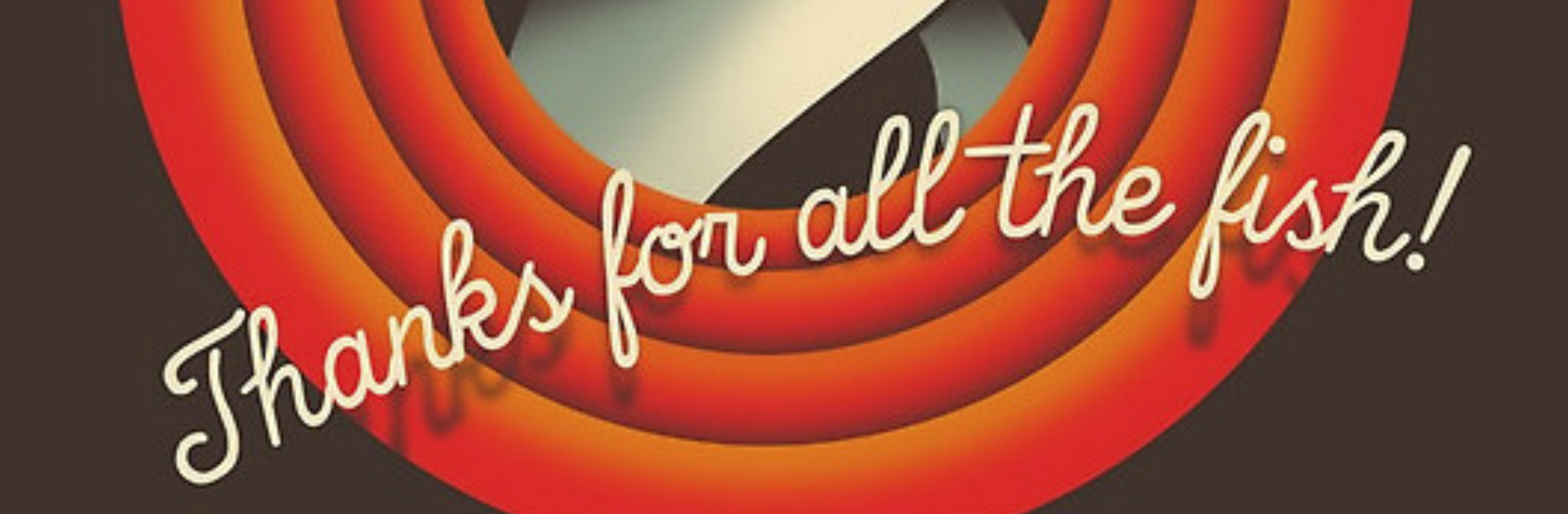

# SO LONG AND...

e

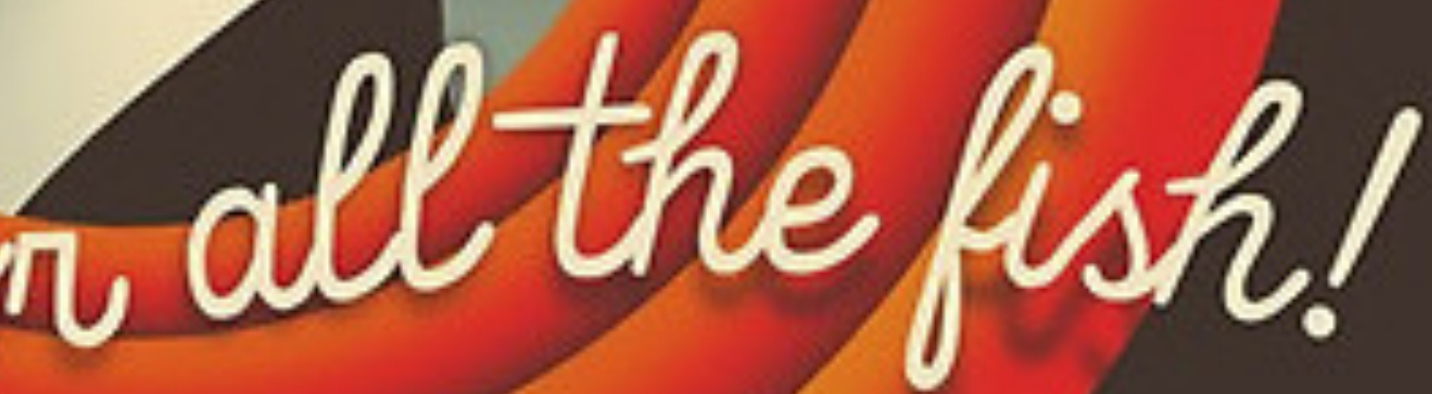